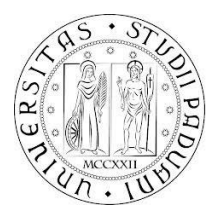

# **UNIVERSITÀ DEGLI STUDI DI PADOVA**

DIPARTIMENTO DI INGEGNERIA DELL'INFORMAZIONE

# **TESI DI LAUREA MAGISTRALE IN BIOINGEGNERIA**

# **APPROCCIO BASATO SUL FILTRO DI KALMAN PER LA STIMA DELLA RISPOSTA EMODINAMICA DA DATI DI SPETTROSCOPIA FUNZIONALE NEL VICINO INFRAROSSO (fNIRS)**

**Relatore: Prof. Giovanni Sparacino Correlatore: Ing. Fabio Scarpa**

**Correlatrice: Ing. Sabrina Brigadoi**

**Laureando: Antonio Ambrosin**

ANNO ACCADEMICO 2012-2013

*Ai miei genitori*

## **Indice**

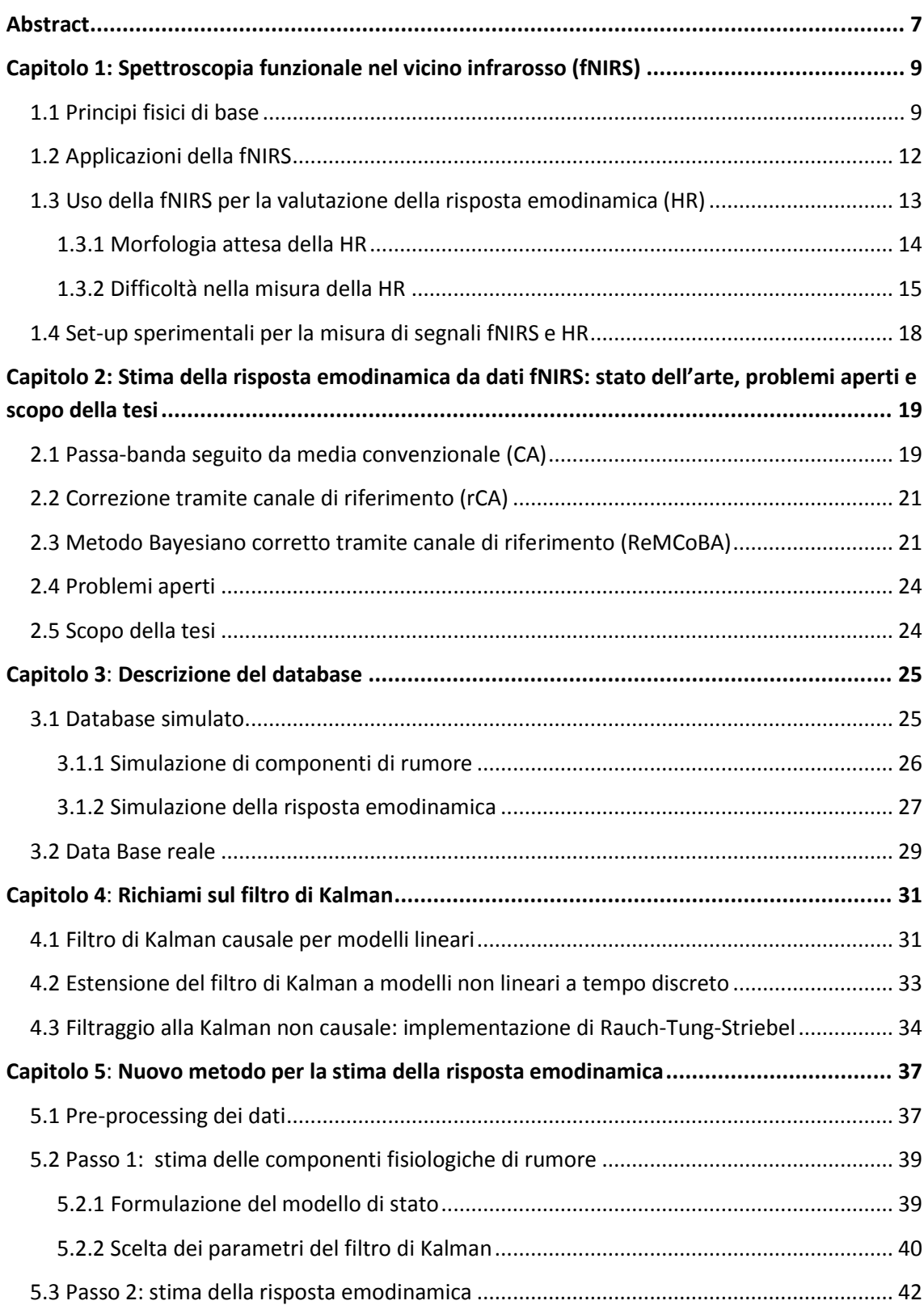

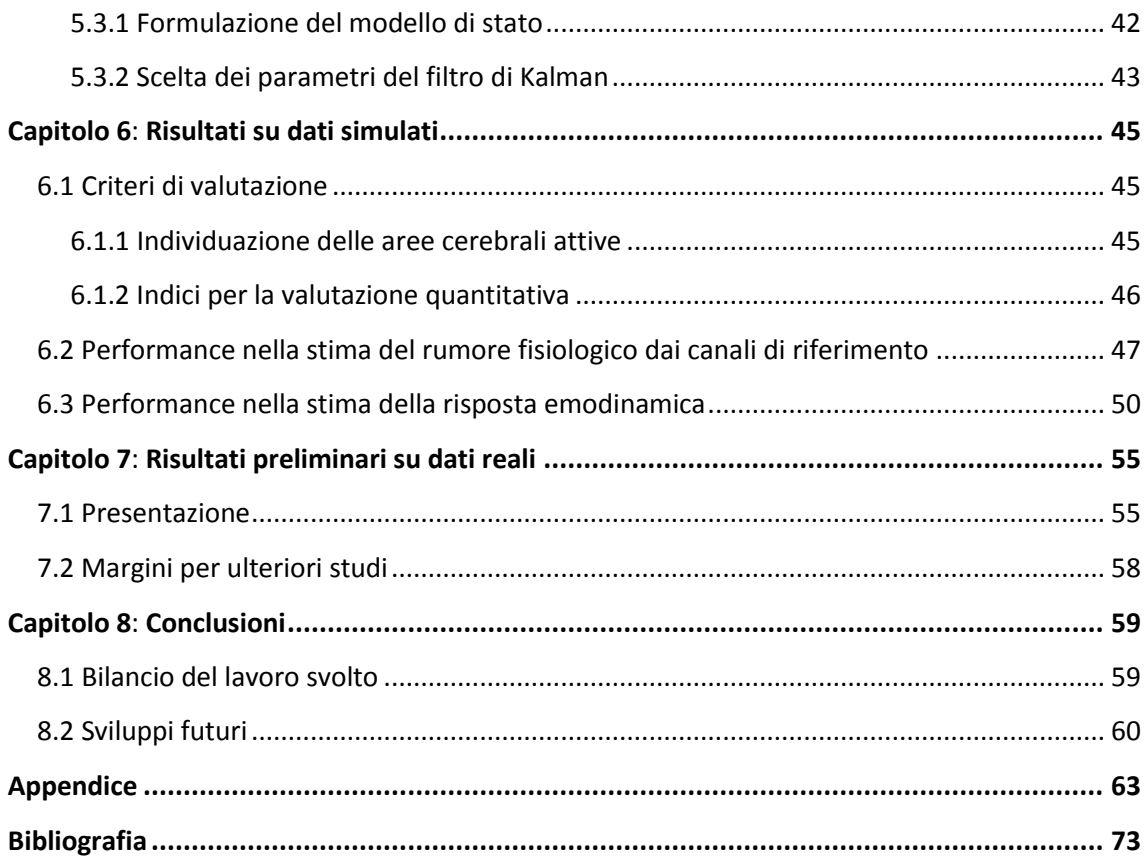

# **Abstract**

<span id="page-6-0"></span>La spettroscopia funzionale nel vicino infrarosso (fNIRS - functional Near-Infrared Spectroscopy) è una tecnica di neuroimaging che misura l'attivazione delle aree cerebrali sfruttando la diffusione della luce nel vicino infrarosso per rilevare la variazione della concentrazione di ossiemoglobina (HbO $_2$ ) e deossiemoglobina (HbR) associata con l'attività cerebrale. Il segnale misurato dai dispositivi fNIRS è composto, oltre che da una componente utile che riflette l'attività cerebrale, anche da componenti di disturbo legate alla fisiologia del soggetto: componente cardiaca, respiratoria, componente vasomotrice (detta di Mayer) e altre componenti a bassa e bassissima frequenza. La rimozione dal segnale misurato di questi disturbi è difficile con i metodi di filtraggio convenzionale poiché la loro banda di frequenza è sovrapposta a quella del segnale utile e ciò complica la stima della risposta emodinamica (HR) corretta. Nel seguente lavoro viene proposta una nuova strategia per la stima della HR basata sul filtraggio alla Kalman. Dopo una fase di pre-processing necessaria per eliminare possibili artefatti da movimento presenti nel segnale, viene eseguito un primo filtraggio alla Kalman attraverso il quale, grazie ad un opportuno modello matematico, si stimano le componenti fisiologiche di disturbo operando sul segnale acquisito da un canale detto di riferimento perché progettato in modo da riflettere solo tali componenti. In seguito, i segnali misurati nei canali di acquisizione convenzionali (che misurano anche la HR) vengono corretti grazie alle stime precedentemente ottenute, in modo da ridurre il rumore e permettere una miglior stima della HR, ottenuta con un secondo filtraggio alla Kalman. La strategia proposta è stata applicata su dati simulati, in modo tale da disporre di segnali di confronto per la valutazione dell'accuratezza dell'algoritmo. Le stime ottenute sono state confrontate con metodi usati in letteratura in modo da garantire una valutazione oggettiva delle prestazioni del nuovo algoritmo presentato, evidenziando i miglioramenti che questo è in grado di apportare. Alcuni test del metodo di filtraggio sviluppato sono stati condotti anche su dati reali, con promettenti risultati preliminari.

# **Capitolo 1**

# <span id="page-8-1"></span><span id="page-8-0"></span>**Spettroscopia funzionale nel vicino infrarosso (fNIRS)**

La "spettroscopia funzionale nel vicino infrarosso" (fNIRS - functional Near-Infrared Spectroscopy) è una tecnica non invasiva di neuroimaging nata alla fine degli anni '70 per lo studio e la rilevazione dell'attività cerebrale. Basata su un dispositivo optoelettronico, misura la variazione di concentrazione di ossiemoglobina (HbO2) e deossiemoglobina (emoglobina ridotta-HbR) a livello della corteccia cerebrale. Essendo tale variazione di concentrazione correlata con l'apporto ed il consumo di ossigeno nella medesima area cerebrale, la fNIRS è in grado di misurare l'attivazione cerebrale. La risoluzione spaziale della fNIRS (circa 1 cm) è migliore rispetto a quella dell'EEG (elettroencefalografia) ma peggiore rispetto a quella della fMRI (risonanza magnetica funzionale); la sua risoluzione temporale, invece, è migliore di quella dell'fMRI ma peggiore di quella dell'EEG. La fNIRS, quindi, si presenta come un compromesso per avere sia buona risoluzione temporale che buona risoluzione spaziale. È una tecnica totalmente non invasiva, al contrario della PET (tomografia ad emissione di positroni), che invece utilizza traccianti radioattivi. Inoltre la strumentazione è facilmente trasportabile, meno costosa e più versatile: è l'unica tecnica che permette di rilevare e monitorare parametri emodinamici su soggetti allettati senza dover farli muovere o su pazienti impossibilitati ad esser esaminati con fMRI, come i portatori di protesi metalliche. Ha una ridotta sensibilità agli artefatti da movimento, vantaggio non trascurabile soprattutto nel caso di popolazioni affette da particolari malattie o di bambini e neonati. Infine non interferisce con le altre strumentazioni, caratteristica che ne favorisce l'impiego complementare ad altre tecniche in coregistrazione.

#### <span id="page-8-2"></span>**1.1 Principi fisici di base**

La fNIRS è composta da una o più sorgenti luminose (diodi laser) e da uno o più rilevatori (tubi fotomoltiplicatori) connessi tramite fibre ottiche ad uno spettrometro. Sorgenti e rilevatori sono posti a contatto con il cuoio capelluto: ogni coppia sorgenterivelatore con una distanza inferiore a 3.5 cm forma quello che di seguito verrà chiamato canale. Ogni sorgente emette un fascio luminoso della lunghezza d'onda compresa tra i 650 nm e i 1000 nm [1] (banda del vicino infrarosso) che diffonde verso l'interno. La presenza di tessuti con diversa densità e quindi diverso indice di rifrazione fa sì che la luce non segua un percorso rettilineo ma subisca fenomeni di scattering casuale legati all'interazione con strutture e sub-strutture cellulari, nonché fenomeni di assorbimento, riflessione e rifrazione. Studi sulla propagazione dei fotoni [2] hanno portato alla definizione del così detto "modello a banana" che definisce le regioni con maggior probabilità di esser attraversate dai fotoni emessi dalla sorgente e misurati da un rivelatore posto ad una certa distanza dalla sorgente (figura 1.a).

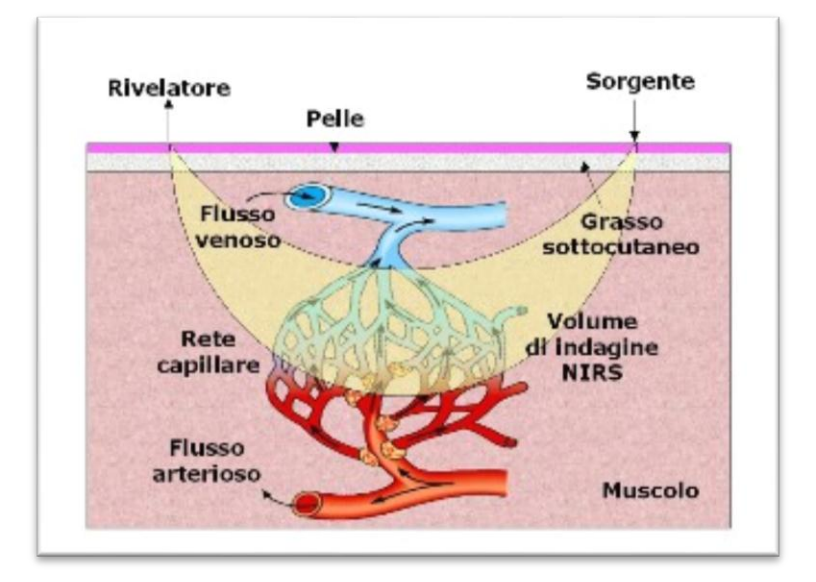

Figura 1.a – Area attraversata dai fotoni emessi dalla sorgente e misurati dal rivelatore. Per la sua forma tale area è denominata "modello a banana".

La distanza sorgente-rivelatore è direttamente proporzionale alla profondità d'indagine: tanto più piccola è la distanza tanto meno i fotoni diffondono in profondità. Più è grande la distanza, però, più diminuisce l'SNR (Signal to Noise Ratio). Solitamente, in un soggetto adulto, una distanza di 3 cm permette di raggiungere la corteccia cerebrale; se invece la distanza è inferiore ad 1 cm i fotoni non raggiungono la corteccia ma attraversano solo scalpo e cranio. La zona attraversata dal fascio luminoso è costituita da vari tessuti che assorbono la radiazione luminosa, attenuandola. In particolare, la luce è assorbita da sostanze dette cromofori, come l'emoglobina, l'acqua, i lipidi e la melanina. Nella banda del vicino infrarosso, tuttavia, acqua e lipidi non contribuiscono all'attenuazione mentre la melanina, come il resto dei tessuti, dà un contributo costante. L'emoglobina, invece, assorbe la luce nel vicino infrarosso in quantità diversa a seconda della lunghezza d'onda ed in modo differente se ossigenata o deossigenata. In figura 1.b è mostrato lo spettro di assorbimento di ossiemoglobina e deossiemoglobina: si può notare come nella banda del vicino infrarosso, in corrispondenza di  $\lambda$ =800 nm, si trovi il punto isosbestico ossia quel punto in cui i coefficienti di estinzione dei due cromofori hanno lo stesso valore. Tipicamente, due sorgenti (fibre ottiche) vengono posizionate sullo stesso sito e utilizzate simultaneamente per il calcolo delle due emoglobine. La scelta delle rispettive lunghezze d'onda da utilizzare sarà fatta in modo da massimizzare la differenza tra l'assorbimento dovuto all'emoglobina ossigenata e quello dovuto a quella deossigenata, per cui per una sorgente verrà preso un valore a sinistra del punto isosbestico e per l'altra sorgente uno alla destra del punto isosbestico (ad esempio 690 nm e 830 nm).

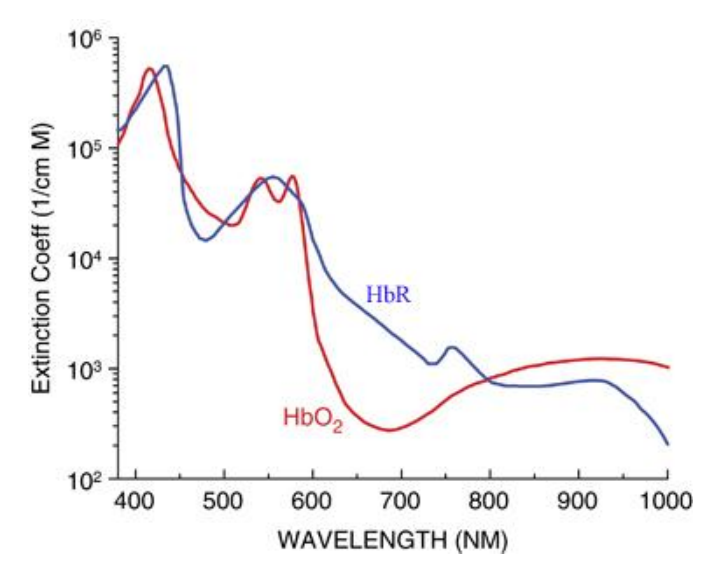

Figura 1.b -Spettro di assorbimento dell'emoglobina ossigenata (HbO<sub>2</sub>) e deossigenata (HbR)

L'attenuazione della radiazione luminosa ad opera dei cromofori, misurata dal rilevatore, è legata alla loro concentrazione attraverso la legge modificata di Beer-Lambert [3]:

$$
A(\lambda) = -\ln \frac{I}{I_0} \approx \varepsilon(\lambda) cL\big(DPF(\lambda)\big) + G(\lambda)
$$
\n(1.1)

con:

- A densità ottica ad una certa lunghezza d'onda λ
- I intensità della radiazione misurata dal rilevatore
- I<sup>0</sup> intensità della radiazione emessa dalla sorgente
- ε coefficiente di estinzione del cromoforo (dipende da λ)
- c concentrazione del cromoforo
- L distanza sorgente-rivelatore

DPF fattore di differenza di cammino ottico

G fattore geometrico di misura

La variazione di concentrazione del cromoforo si può ricavare quindi dalla variazione di densità ottica. Tenendo conto di questa considerazione e adattando la formula all'emoglobina si può scrivere:

$$
\Delta A(\lambda) = (\varepsilon_{Hbo_2}(\lambda)\Delta[Hbo_2] + \varepsilon_{HbR}(\lambda)\Delta[HbR])L(DPF(\lambda))
$$
\n(1.2)

11

Misurando la densità ottica in corrispondenza di due lunghezze d'onda,  $\lambda_1$  e  $\lambda_2$ , e conoscendo il coefficiente di estinzione i due cromofori (HbO<sub>2</sub> e HbR) alle due lunghezze d'onda, si può determinare la variazione di concentrazione di deossi- e ossiemoglobina:

$$
\Delta[HbR] = \frac{\varepsilon_{HbO_2}(\lambda_2) \frac{\Delta A(\lambda_1)}{DPF(\lambda_1)} - \varepsilon_{HbO_2}(\lambda_1) \frac{\Delta A(\lambda_2)}{DPF(\lambda_2)}}{(\varepsilon_{HbR}(\lambda_1)\varepsilon_{HbO_2}(\lambda_2) - \varepsilon_{HbR}(\lambda_2)\varepsilon_{HbO_2}(\lambda_1))L}
$$
\n(1.3)

$$
\Delta[HbO_2] = \frac{\varepsilon_{HbR}(\lambda_1) \frac{\Delta A(\lambda_2)}{DPF(\lambda_2)} - \varepsilon_{HbR}(\lambda_2) \frac{\Delta A(\lambda_1)}{DPF(\lambda_1)}}{(\varepsilon_{HbR}(\lambda_1)\varepsilon_{HbO_2}(\lambda_2) - \varepsilon_{HbR}(\lambda_2)\varepsilon_{HbO_2}(\lambda_1))L}
$$
(1.4)

Queste formule valgono sotto alcune assunzioni: isotropia ottica dei tessuti e piccole variazioni delle concentrazioni dei cromofori.

Esistono tre tipi di strumentazione fNIRS: ad onda continua (CW), risolta nel dominio delle frequenze (FD), risolta nel dominio del tempo (TD). La CW NIRS permette di ricavare solo valori relativi di concentrazione di emoglobina ossigenata e deossigenata ed è la meno costosa delle tre. La FD NIRS e la TD NIRS sono più complesse e più costose e permettono di ricavare ulteriori parametri, oltre alla concentrazione di ossi- e deossi-emoglobina, come per esempio i coefficienti di assorbimento e scattering dei vari tessuti. Per una descrizione più dettagliata dei tre tipi di strumentazione e delle assunzioni ed approssimazioni nel rispettivo calcolo dei valori di concentrazione si rimanda a [3]. Di seguito i dati utilizzati fanno riferimento alla strumentazione risolta nel dominio delle frequenze, che implementa le formule precedentemente riportate, utilizzata nel laboratorio fNIRS del Dipartimento di Psicologia dello Sviluppo e della Socializzazione dell'Università di Padova, che ha fornito i dati e che collabora alla realizzazione di questo lavoro di tesi.

#### <span id="page-11-0"></span>**1.2 Applicazioni della fNIRS**

Gli ambiti di utilizzo della fNIRS sono moltissimi grazie alla sua versatilità e alla capacità di ricavare numerosi parametri di interesse fisiologico, nonché di ottenere mappe tissutali e immagini 3D dei tessuti che a volte non possono esser ricavate con altre tecniche di imaging e monitoraggio. Gli studi finora condotti riguardano principalmente due tipi di tessuti: quello cerebrale e quello muscolare. Quest'ultimo è di più difficile indagine in quanto il cromoforo associato (citocromo ossidasi), dando un contributo all'assorbimento di un ordine di grandezza inferiore rispetto all' emoglobina, non permette di ottenere risultati accurati. Sul tessuto cerebrale gli studi sono stati più fruttuosi sia a livello di ricerca che in applicazioni cliniche. Negli interventi di chirurgia neurovascolare la fNIRS è uno strumento promettente nell'individuazione di eventi ischemici [4]; è stata impiegata nel monitoraggio della perfusione cerebrale in pazienti con gravi traumi cranici [5] per evitare danni secondari conseguenti a fenomeni di ipossia e ipotensione correlati al trauma; è stata utilizzata come ausilio nella diagnosi di arteriosclerosi delle arterie carotidee e vertebrali [6]; sono stati fatti studi per la misura non invasiva del pH [7].

Numerose sono anche le applicazioni della fNIRS nell'ambito delle scienze cognitive [8]. Tra queste un'interessante applicazione riguarda l'analisi dei processi di attivazione neuronale implicati nella memoria visiva a breve termine (VSTM – Visual Short-Term Memory) [9]. Lo studio, frutto di una collaborazione tra il Gruppo di Bioingegneria del Dipartimento di Ingegneria dell'Informazione ed il Cognition and Language Laboratory (CoLab) dell'Università di Padova è stato condotto con lo scopo di studiare il correlato emodinamico della VSTM. Il paradigma sperimentale prevedeva di presentare ai partecipanti due schermate in successione contenenti dei quadrati colorati ed il compito richiesto era memorizzare il colore dei quadrati della prima schermata e dire se quelli della seconda erano uguali o no. Il numero di quadrati e la loro collocazione spaziale variavano da stimolo a stimolo e attraverso la strumentazione fNIRS è stato possibile rilevare variazioni di ossiemoglobina diverse al variare del tipo di stimolo presentato e correlate quindi con la capacità di memorizzazione dei soggetti. Un altro interessante studio dello stesso gruppo di ricerca ha indagato invece i processi emodinamici coinvolti nella cognizione numerica. In particolare, lo studio ha indagato i meccanismi emodinamici correlati con l'effetto SNARC (Spatial-Numerical Association of Response Code), che coinvolge la rappresentazione spaziale dei numeri nella mente di ogni persona. Il paradigma sperimentale prevedeva che ai partecipanti, scelto un numero di riferimento, assunto come centrale, venissero presentati successivamente altri numeri, che potevano essere più piccoli o più grandi del numero di riferimento. A metà dei partecipanti veniva richiesto di rispondere con la mano destra qualora il numero presentato fosse stato più grande del riferimento e con la mano sinistra qualora fosse stato più piccolo. Alla restante metà veniva chiesto di rispondere con la mano sinistra, se il numero era più grande e con quella destra se era più piccolo. Dato che la rappresentazione spaziale dei numeri colloca i più piccoli a sinistra e i più grandi a destra di un numero di riferimento, il secondo gruppo ha incontrato maggior difficoltà nell'eseguire il compito (effetto SNARC) ed è stato possibile differenziare i due gruppi in base alla diversa emodinamica misurata con la fNIRS.

### <span id="page-12-0"></span>**1.3 Uso della fNIRS per la valutazione della risposta emodinamica (HR)**

La risposta emodinamica è stata molto studiata tramite la risonanza magnetica funzionale (fMRI), dove per risposta emodinamica si intende una variazione del segnale BOLD (Blood Oxygenation Level Dependent). Grazie a questi studi è stato possibile definire diversi modelli matematici che descrivessero la HR (Hemodynamic Response). Il più diffuso, detto anche modello canonico (figura 1.c), è formato dalla somma di due funzione gamma-variate opportunamente dimensionate [10], [11].

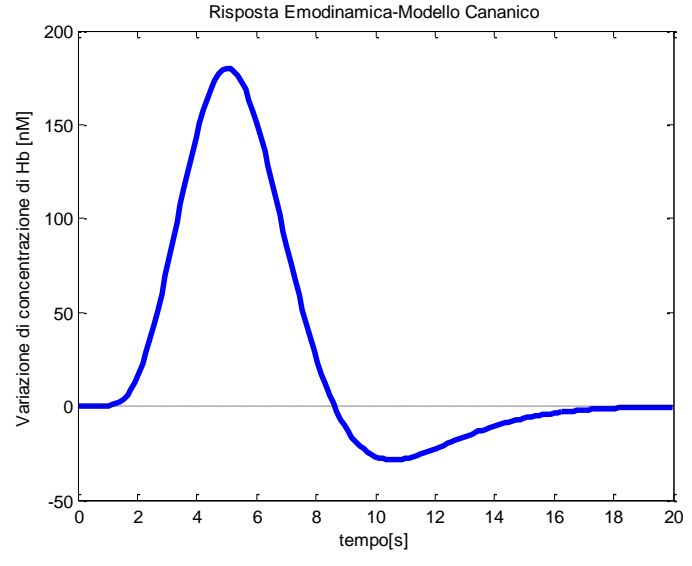

Figura 1.c – Modello canonico della risposta emodinamica

Nella fNIRS, a differenza dell'fMRI, è possibile ottenere la variazione di concentrazione sia della ossiemoglobina che della deossiemoglobina. In seguito alla presentazione di uno stimolo, l'andamento atteso per i due cromofori è quello rappresentato in figura 1.d. Le aree attivate necessitano di consumare più ossigeno per convertire il glucosio in ATP: pertanto, per soddisfare questo bisogno, si assisterà ad un aumento del CBF (Cerebral Blood Flow, cioè il flusso ematico cerebrale) e del CBV (Cerebral Blood Volume, cioè il volume ematico cerebrale) verso le zone attivate. L'aumento del flusso è sproporzionato rispetto al reale consumo di ossigeno e questo spiega perché si rileva un aumento della concentrazione di ossiemoglobina contestualmente ad una diminuzione di deossiemoglobina. Una volta terminata l'attività, il flusso diminuirà più velocemente del volume ematico causando l'undershooting del segnale che poi si ristabilirà attorno ai valori basali.

#### <span id="page-13-0"></span>**1.3.1 Morfologia attesa della HR**

La risposta emodinamica ha un andamento lento con un picco di solito intorno ai 4-7 secondi ed un ritorno a baseline dopo circa 12-15 secondi, in base al tipo di stimolo. È quindi un segnale molto diverso da quello encefalografico, della durata di ms.

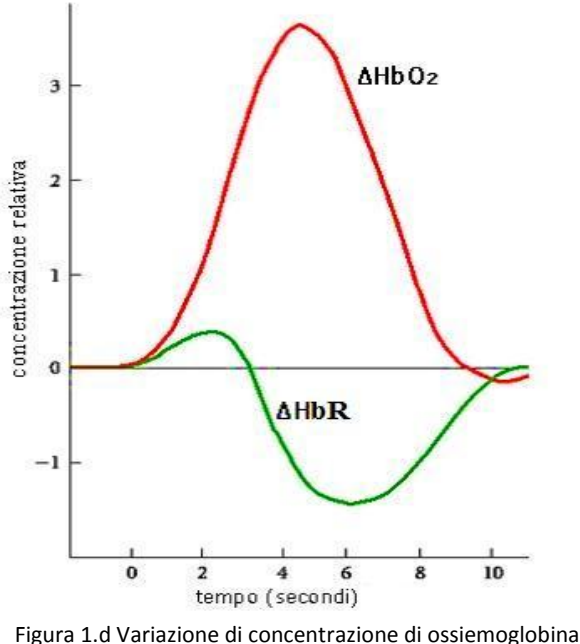

(rosso) e deossiemoglobina (verde)

La risposta emodinamica è ciò che si vorrebbe misurare con la fNIRS. Tuttavia, la presenza delle altre componenti fisiologiche nonché del rumore di misura, corrompe il segnale acquisito, rendendo impossibile la stima della risposta emodinamica senza una opportuna elaborazione del segnale acquisito.

## <span id="page-14-0"></span>**1.3.2 Difficoltà nella misura della HR**

Il segnale fNIRS misurato, oltre che dalla risposta emodinamica, è composto anche da altre componenti fisiologiche (battito cardiaco, componente respiratoria, onda di Mayer ed oscillazioni alle basse frequenze) e dal rumore di misura; dato che lo scopo è la stima della HR, tutte le altre componenti possono essere considerate artefatti.

#### **Componente cardiaca**

E' una componente legata al battito cardiaco, modellabile con una sinusoide (figura 1.e) a frequenza di circa 1 Hz e ampiezza variabile tra -500 e 500 nM. E' facilmente differenziabile dalla risposta emodinamica data la sua diversa frequenza e può esser facilmente eliminata attraverso un filtraggio in frequenza convenzionale (ad esempio un filtro passa-basso).

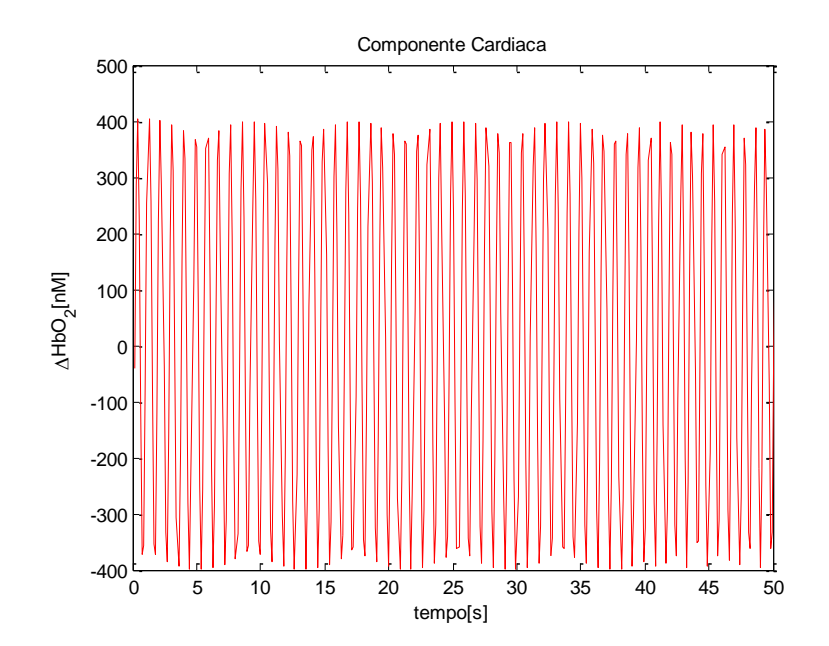

Figura 1.e – Simulazione della componente cardiaca (finestra di 50 s)

#### **Componente respiratoria**

Dovuta alla respirazione, ha caratteristiche in ampiezza simili alla componente cardiaca ma frequenza più bassa, attorno ai 0.2 Hz. Anch'essa può essere modellata con una sinusoide (figura 1.f).

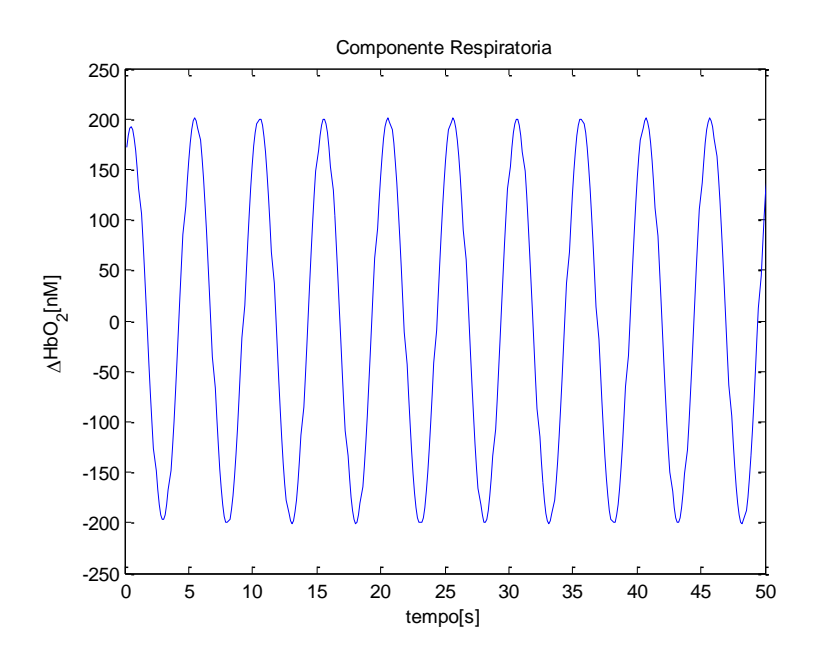

Figura 1.f – Simulazione della componente respiratoria (finestra di 50s)

#### **Onda di Mayer**

È una componente con origini incerte, legata probabilmente alle oscillazioni del tono vascolare causate da cambiamenti locali nella contrazione dei muscoli lisci delle pareti vascolari. L'ampiezza è piuttosto costante e indipendente da età o sesso; la frequenza è compresa tra 0.04 Hz e 0.15 Hz [1]. Poiché la banda di frequenza di questa componente fisiologica si sovrappone a quella della risposta emodinamica, e la sua ampiezza è solitamente maggiore della HR attesa, l'eliminazione di questa componente è un problema non banale. Si rimanda a [12], [13] per informazioni più dettagliate in merito alla natura di questa onda.

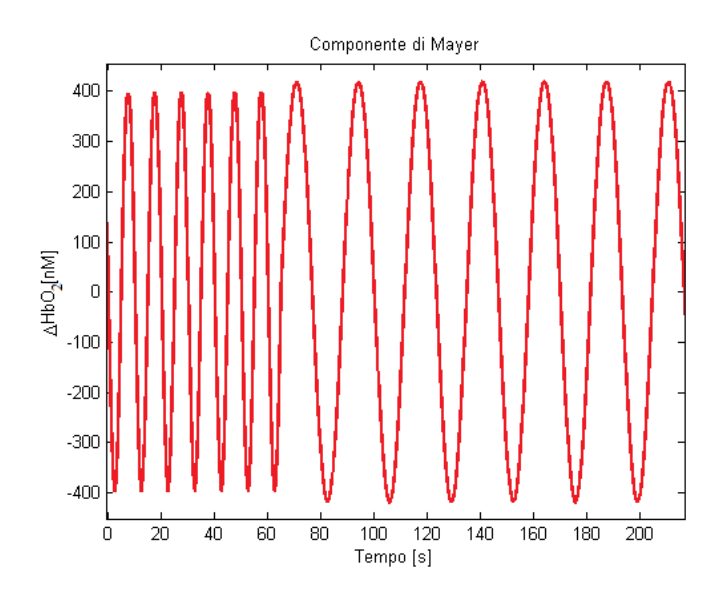

Figura 1.g – Simulazione della componente di Mayer (finestra di 200s)

#### **Oscillazioni a basse frequenze**

Le oscillazioni a basse frequenze sono componenti a frequenza inferiore a 0.01 Hz legate anch'esse ad oscillazioni del tono vascolare che si presentano in genere come andamenti sinusoidali o come trend crescenti o decrescenti.

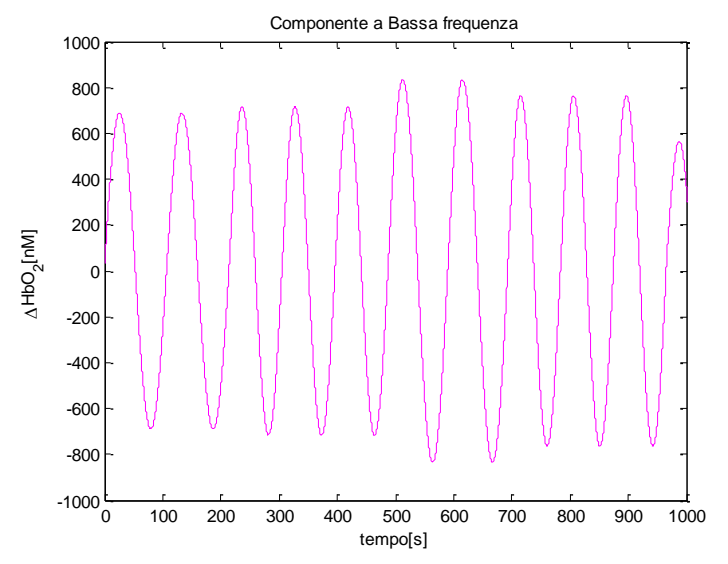

Figura 1.h – Simulazione delle oscillazioni a basse frequenze (finestra di 1000 s)

#### **Rumore di misura**

Il rumore di misura (figura 1.i) è presente in ogni acquisizione: è casuale e la sua media e varianza variano da canale a canale e tra soggetti. È dovuto principalmente alle componenti elettroniche che costituiscono lo strumento, ma l'illuminazione della stanza dove avviene l'esperimento, se intensa, può contribuire all'accrescimento di questa componente andando a disturbare i rilevatori durante l'acquisizione. Tale componente di rumore ambientale è però facilmente riducibile acquisendo i dati in una stanza con luce soffusa.

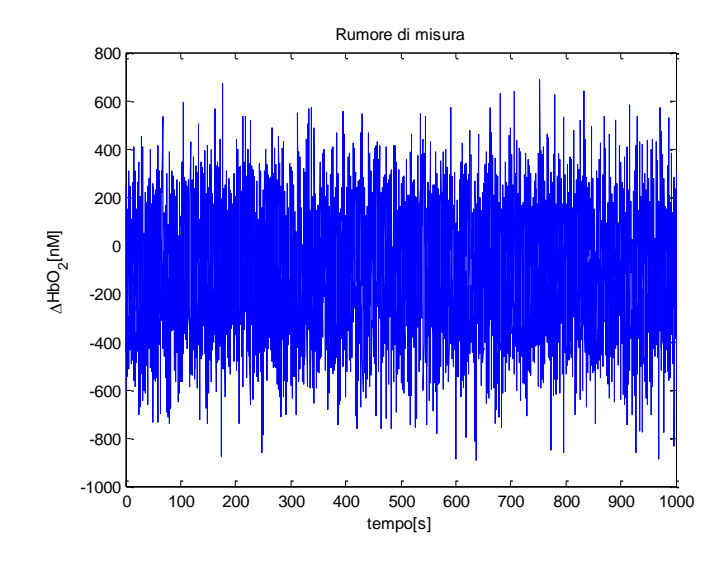

Figura 1.i – Simulazione del rumore di misura (finestra di 1000s)

### <span id="page-17-0"></span>**1.4 Set-up sperimentali per la misura di segnali fNIRS e HR**

Nella strumentazione utilizzata in questi studi il numero di sorgenti e rivelatori varia a seconda del paradigma sperimentale e delle aree di corteccia da indagare. Nelle figure 1.l.a,b ne è mostrato un esempio: ogni rivelatore (in verde in figura 1.l.a) è posizionato a 3 cm dalla sorgente (in rosso) in modo da ottenere una profondità d'indagine di circa 2 cm [10], tale da raggiungere la corteccia cerebrale. Un caschetto in neoprene con fasce di velcro permette un'adesione ottimale delle sonde al cuoio capelluto, necessaria a garantire un buon SNR.

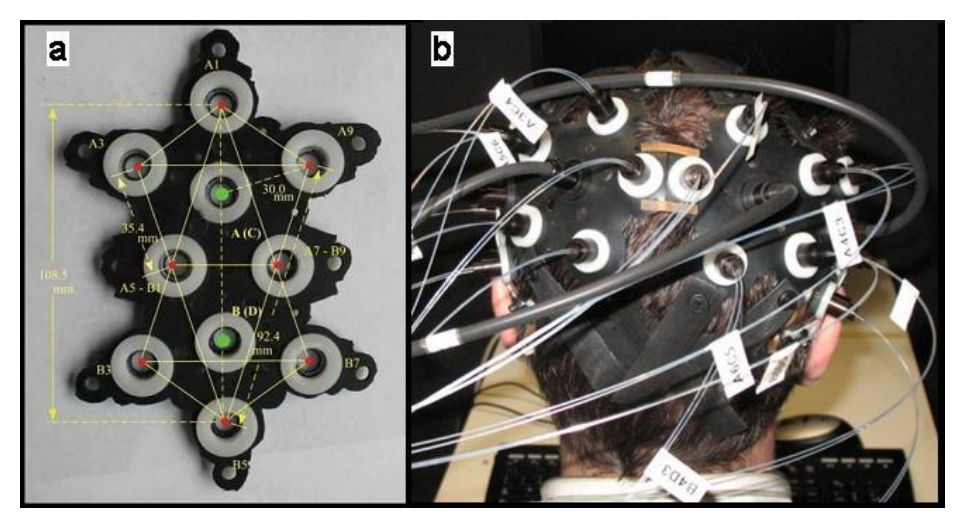

Figure 1.l.a,b – Strumentazione fNIRS: in rosso sono rappresentate le sorgenti e in verde i rilevatori (a). Le fibre ottiche veicolano il segnale dallo spettrometro alle sonde e viceversa (b).

Negli ultimi anni è emersa la necessità di misurare, durante un'acquisizione fNIRS, anche un altro segnale oltre a quello dei normali canali (o canali convenzionali, caratterizzati appunto da una distanza sorgente-rilevatore uguale a 3 cm). Posizionando infatti una sorgente (in verde in figura) molto vicina al rilevatore (in nero), ad una distanza inferiore ai 1 cm, quello che si misura sono solo le componenti di rumore fisiologico presenti nel segnale fNIRS, ma non la risposta cerebrale [11]. Tale canale viene chiamato canale di riferimento ed è usato per ridurre il rumore fisiologico nel segnale fNIRS proveniente dalla corteccia cerebrale (figura 1.m).

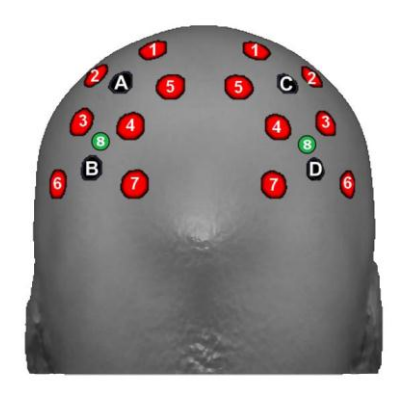

Figura 1.m-Posizione delle sorgenti (rosso) e dei rilevatori (nero) nella fNIRS. In verde sono disegnate le sorgenti relative ai i canali di riferimento.

# **Capitolo 2**

# <span id="page-18-1"></span><span id="page-18-0"></span>**Stima della risposta emodinamica da dati fNIRS: stato dell'arte, problemi aperti e scopo della tesi**

Diversi metodi sono noti in ambito scientifico per la stima della risposta emodinamica da dati acquisiti tramite fNIRS. Alcuni utilizzano il canale di riferimento per ridurre il rumore fisiologico, altri invece si basano sui soli canali convenzionali. In questo capitolo ne verranno presentati tre. Il primo si basa su un filtraggio passabanda seguito dalla media convenzionale e verrà di seguito chiamato CA (Conventional Averaging); questo metodo non utilizza il canale di riferimento. Il secondo metodo esegue una correzione tramite canale di riferimento del canale convenzionale, seguita da una media convenzionale e sarà di seguito chiamato rCA (Reference-channel corrected Conventional Averaging). Infine, il terzo metodo si basa su un approccio Bayesiano applicato al canale convenzionale dopo averne ridotto il rumore fisiologico grazie all'uso del canale di riferimento e sarà in seguito chiamato ReMCoBA (Referencechannel Modeling Corrected Bayesian Approach). Questi tre metodi rappresenteranno il termine di paragone con cui verrà confrontata la performance del metodo proposto al capitolo 6 di questa tesi.

#### <span id="page-18-2"></span>**2.1 Passa-banda seguito da media convenzionale (CA)**

Questo metodo [14] prevede preliminarmente un pre-processing dei dati tramite filtraggio passa-banda (Butterworth, frequenze di taglio: 0.01 Hz - 1.25 Hz) in modo da eliminare le componenti a bassissima frequenza ed il rumore alle alte frequenze, lasciando però intatta la banda di frequenze dove cade la risposta emodinamica. Successivamente ogni canale acquisito viene suddiviso in trials, a partire dall'istante di presentazione dello stimolo, che vengono raggruppati a seconda dello stimolo che li ha generati. In ogni gruppo individuato, viene eseguita la media convenzionale dei trials ottenendo così la risposta emodinamica media per ogni tipo di stimolo. La media convenzionale si basa su alcune ipotesi: che la HR di ogni trial sia un segnale deterministico che resta invariato da trial a trial e che il rumore, definito come tutto ciò che non è risposta emodinamica in un trial, sia un processo aleatorio a media nulla e varianza  $\sigma^2$ , stazionario e non correlato tra trials diversi. Tuttavia, solitamente, queste ipotesi sono difficilmente verificate nel segnale fNIRS.

Definito un modello lineare additivo, per ogni trial  $y_i(t)$  vale che:

$$
y_i(t) = u_i(t) + v_i(t)
$$
\n(2.1)

Con  $u_i(t)$  risposta emodinamica in un singolo trial

 $v_i(t)$  rumore additivo in un singolo trial

La media convenzionale, su N trials, è pertanto definita:

$$
y_{media}(t) = \frac{1}{N} \sum_{i=1}^{N} y_i(t) = \frac{1}{N} \sum_{i=1}^{N} (u_i(t) + v_i(t)) = u(t) + \frac{1}{N} \sum_{i=1}^{N} v_i(t)
$$
\n(2.2)

Con *u(t)* segnale deterministico uguale in tutti i trials.

La  $y_{media}(t)$  può esser considerata una stima della risposta emodinamica in virtù del fatto che il suo valore atteso coincida proprio con essa:

$$
E[y_{media}(t)] = E\left[u(t) + \frac{1}{N} \sum_{i=1}^{N} v_i(t)\right] = u(t) + \frac{1}{N} \sum_{i=1}^{N} E[v_i(t)] = u(t)
$$
\n(2.3)

E la varianza della stima :

$$
var[y_{media}(t) - u(t)] = E\left[\left(\frac{1}{N}\sum_{i=1}^{N} v_i(t)\right)^2\right] = \frac{1}{N^2}\sum_{i=1}^{N} E[v_i^2(t)] = \frac{\sigma^2}{N}
$$
\n(2.4)

Dalla 2.3 è evidente come lo stimatore sia non polarizzato e la varianza della stima in 2.4 sia minore della varianza del rumore additivo di un fattore pari al numero di trials acquisiti.

Una volta eseguita la media convenzionale, le HR medie calcolate vengono filtrate con un filtro di Savitzky-Golay (ordine del polinomio 3, frame size corrispondente a circa 3 secondi), per ridurre il rumore residuo alle alte frequenze. Infine, viene effettuata una correzione a baseline sottraendo ad ogni HR stimata la media calcolata in una finestra di 500 ms dalla comparsa dello stimolo.

Questo metodo non prevede l'utilizzo del canale di riferimento per ridurre il rumore alle basse frequenze. Nonostante sia uno dei metodi utilizzati per il filtraggio del segnale fNIRS, grazie alla sua semplicità, esso dovrebbe anche essere il metodo che darà prestazioni peggiori tra i vari metodi confrontati. È infatti molto probabile che il rumore fisiologico con frequenza simile a quella dell'onda di Mayer, non riesca ad esser ridotto dalla semplice media convenzionale.

#### <span id="page-20-0"></span>**2.2 Correzione tramite canale di riferimento (rCA)**

Questo metodo [14], [15], [16] prevede preliminarmente un pre-processing dei dati tramite filtraggio passa-banda (Butterworth, frequenze di taglio: 0.01 Hz - 1.25 Hz) in modo da eliminare le componenti a bassissima frequenza e il rumore alle alte frequenze. Questo metodo sfrutta la presenza dei canali di riferimento (distanza sorgente-detettore inferiore a 1 cm, § 1.4) per ridurre il rumore fisiologico.

Definito  $y(t)$  un generico canale convenzionale e  $y_{ref}(t)$  un canale di riferimento, la riduzione del rumore fisiologico avviene tramite correzione dei canali convenzionali:

$$
y_c(t) = y(t) - sy_{ref}(t)
$$

Per ogni canale convenzionale vengono presi in considerazione, ad uno ad uno, tutti i canali di riferimento. Prima di tutto viene scalato il canale di riferimento rispetto al canale convenzionale in esame, cioè viene determinato il fattore di scala *s* che minimizza lo scarto quadratico medio tra *y(t)* e *yref(t)*. Per ogni canale di riferimento viene calcolata la correlazione con il canale convenzionale in esame. Il canale di riferimento con una maggior correlazione (coefficiente di Pearson > 0.6) viene sottratto al canale convenzionale in modo da effettuare la correzione: se il coefficiente è inferiore a 0.6 non viene eseguita alcuna correzione onde evitare di aumentare il rumore nel canale convenzionale. In seguito il segnale di ogni canale convenzionale viene suddiviso in trials a partire dall'istante di presentazione dello stimolo, i quali vengono successivamente raggruppati a seconda dello stimolo che li ha generati. Viene pertanto eseguita la media convenzionale come descritto nel paragrafo precedente e applicato un filtraggio di Savitzky-Golay (ordine del polinomio 3, frame size corrispondente a circa 3 secondi) per eliminare il rumore alle alte frequenze residuo. Infine, viene effettuata una correzione a baseline sottraendo ad ogni HR stimata la media calcolata in una finestra di 500 ms dalla comparsa dello stimolo.

Questo metodo è stato presentato da Saager et al. [15] mettendo in evidenza come l'utilizzo del canale di riferimento sia una strategia efficace e porti ad un miglioramento significativo nell'individuazione dell'attivazione delle aree cerebrali e nella stima della risposta emodinamica rispetto ad una strategia convenzionale (senza canale di riferimento).

#### <span id="page-20-1"></span>**2.3 Metodo Bayesiano corretto tramite canale di riferimento (ReMCoBA)**

Questo metodo prevede l'utilizzo del canale di riferimento per ridurre il rumore fisiologico. L'idea è quella di modellare il rumore fisiologico alle basse frequenze, nella banda di frequenze quindi in cui compare anche la risposta emodinamica, con una somma di sinusoidi ed identificare tale modello sui dati acquisiti dal canale di riferimento. Una volta stimato il modello del rumore, lo si sottrae ai canali di acquisizione convenzionali e si applica quindi un approccio Bayesiano per ridurre il rumore alle alte frequenze residuo. Tutti questi passi sono applicati ad ogni singolo trial, risolvendo quindi problematiche legate alla non stazionarietà del segnale fNIRS: si

 $(2.5)$ 

suppone infatti che il segnale sia stazionario solo nei pochi secondi corrispondenti al trial.

ReMCoBA [14] procede in due passi: al primo passo viene stimato il rumore fisiologico alle basse frequenze dai canali di riferimento. Il segnale acquisito dai canali di riferimento può esser definito come:

$$
y_{ref}(t) = s\varphi(t) + \varepsilon(t)
$$

dove  $\varepsilon(t)$  è un termine di rumore casuale, *s* è un fattore di scala che tiene conto della differenza di cammino ottico dei fotoni e  $\varphi(t)$  sono le componenti di rumore fisiologico:

$$
\varphi(t) = \sum_{i=1}^{M} \left[ a_i \sin(2\pi\omega_i t) + b_i \cos(2\pi\omega_i t) \right] + c + w(t)
$$
\n(2.7)

dove w(t) è l'errore del modello,  $a_i, b_i$  sono le ampiezze delle sinusoidi,  $\omega_i$  è la pulsazione angolare. *M* e  $\omega_i$  sono determinati, per ogni trial, tramite il calcolo della densità spettrale di potenza del trial ed il valore di  $\omega_i$  viene ottimizzato sfruttando un metodo di ricerca ottima basato su una griglia di valori predefinita. I parametri  $a_i$ ,  $b_i$  e c sono stimati tramite una stima ai minimi quadrati per ogni trial. Una volta ottenuta una stima di  $\varphi(t)$ , il fattore di scala *s* viene determinato, per ogni canale convenzionale, minimizzando lo scarto quadratico tra  $y_{ref}(t)$  e il canale, durante i secondi di resting state acquisiti durante la sessione sperimentale. La stima del rumore fisiologico viene quindi sottratta al canale convenzionale (*y(t)*):

$$
y_c(t) = y(t) - \hat{s} \sum_{i=1}^{M} [\hat{a}_i \sin(2\pi \omega_i t) + \hat{b}_i \cos(2\pi \hat{\omega}_i t)] + \hat{c}
$$
\n(2.8)

Questa procedura di correzione con il canale di riferimento avviene solo se il coefficiente di correlazione di Pearson, tra canale convenzionale e quello di riferimento, è superiore a 0.6. Qualora non fosse così, onde evitare di aumentare il rumore nel canale convenzionale, non viene eseguita alcuna correzione e l'algoritmo procede direttamente al secondo passo. Il secondo passo prevede la stima della risposta emodinamica in ogni trial, applicando un approccio Bayesiano. Il segnale single-trial corretto si può modellare come la somma della risposta emodinamica *u(t)* e di rumore *v(t)*:

$$
y_c = u(t) + v(t)
$$

La stima della risposta emodinamica si ottiene attraverso la formula della stima lineare a minima varianza d'errore (in forma vettoriale)[11]:

(2.9)

(2.6)

$$
\widehat{\mathbf{u}} = (\Sigma_v^{-1} + \Sigma_u^{-1})^{-1} \Sigma_v^{-1} \mathbf{y}_c
$$
\n(2.10)

Per determinare  $\Sigma_{v}$ , matrice di covarianza dell'errore di misura, un modello autoregressivo (AR) di ordine 4 viene identificato su una porzione di segnale acquisito che va da 1.5 s prima della comparsa dello stimolo a 2.5 s dopo la sua comparsa:

$$
v_k = -\sum_{i=1}^4 a_i v_{k-i} + \varepsilon_k
$$
\n(2.11)

Riscrivendo la 2.11 in forma vettoriale si ottiene:

$$
\varepsilon = Av
$$

con **A** matrice quadrata di Toeplitz contenente i coefficienti *a<sup>i</sup>* del modello AR. Propagando la covarianza si ottiene:

$$
\Sigma_v = \sigma^2 (A^T A)^{-1} \tag{2.13}
$$

Per determinare **Σ**u, matrice di covarianza dell' informazione a priori, è stato utilizzato un modello di rumore bianco integrato due volte:

$$
\Sigma_u = \lambda^2 (F^T F)^{-1} \tag{2.14}
$$

con *λ 2* varianza del rumore del modello pluri-integrato e *F* matrice triangolare inferiore di Toeplitz contenente i coefficienti delle differenze seconde di *u*, ottenuti descrivendo semplicemente la regolarità della risposta emodinamica e senza dare alcuna informazione a priori sulla sua forma.

Tenendo conto della 2.13 e della 2.14, la 2.10 può esser quindi riscritta:

$$
\hat{\mathbf{u}} = (A^T A + \gamma F^T F)^{-1} A^T A \mathbf{y}_c
$$

Dove γ viene determinato, per ogni trial, tramite il criterio di Twomey.

Una volta stimate le risposte emodinamiche single-trial tutti i trials relativi allo stesso compito motorio vengono mediati per ottenere la risposta emodinamica media, alla quale è successivamente applicato un filtraggio di Savitzky-Golay (ordine del polinomio 3, frame size corrispondente a circa 3 secondi) per eliminare il rumore alle alte frequenze residuo. Infine, viene effettuata una correzione a baseline sottraendo ad ogni HR media stimata la media calcolata in una finestra di 500 ms dalla comparsa dello stimolo.

(2.12)

Questo metodo è stato proposto da Scarpa et al. [14] ponendolo a confronto con i due metodi descritti precedentemente (CA, rCA): è stato messo in evidenza come ReMCoBA garantisca una stima della risposta emodinamica più accurata commettendo un errore inferiore rispetto ai metodi di confronto non solo nella stima di tutta la HR ma anche nella stima dell'ampiezza e della latenza del picco della HR.

## <span id="page-23-0"></span>**2.4 Problemi aperti**

La stima della risposta emodinamica è un compito molto arduo, soprattutto per la presenza di componenti fisiologiche di rumore con ampiezza molto maggiore della HR e frequenza molto simile. Nonostante siano stati proposti vari metodi in letteratura negli ultimi anni, nessuno per ora è riuscito a diventare il metodo standard nell'elaborazione del segnale fNIRS. La creazione di modelli del rumore fisiologico ricavati dal canale di riferimento e da utilizzare per ridurre il rumore fisiologico nei canali normali è ancora agli albori. Questa tesi si colloca quindi sull'onda di questa serie di studi che cercano di migliorare il modello del rumore fisiologico stimato dal canale di riferimento.

## <span id="page-23-1"></span>**2.5 Scopo della tesi**

Questa tesi si prefigge due obiettivi: il primo è quello di riuscire a stimare l'onda di Mayer e le oscillazioni alle basse frequenze dai canali di riferimento usando un algoritmo basato sul filtro di Kalman esteso; il secondo, una volta sottratto il modello stimato al segnale fNIRS misurato, è quello di riuscire a stimare la risposta emodinamica sempre tramite un nuovo approccio basato sul filtro di Kalman. Il filtro di Kalman è in grado di lavorare efficientemente su flussi di dati basandosi sulla formulazione di un modello di stato, appositamente costruito in base al problema da risolvere, portando vantaggi sia computazionali che in termini di precisione delle stime delle grandezze desiderate. Lo scopo di questa tesi è anche quello di validare questo nuovo metodo basato sul filtro di Kalman (KFA, Kalman Filter Approach) e confrontarlo con altri metodi esistenti in letteratura. Per fare questo, quindi, si è deciso di lavorare con dei dati simulati, descritti dettagliatamente nel capitolo 3, in modo da avere i segnali veri con cui confrontare le stime ottenute e poter dare dettagli quantitativi sulle prestazioni del KFA. Dopo un breve richiamo teorico sul filtro di Kalman nel capitolo 4, il capitolo 5 affronta l'aspetto modellistico e di elaborazione dei dati sia per quanto riguarda la stima delle componenti fisiologiche di rumore che per quanto riguarda la stima della risposta emodinamica. Nel capitolo 6, il confronto tra il metodo proposto, basato sul filtro di Kalman, e altri metodi usati in letteratura permette di avere una valutazione più oggettiva e completa delle prestazioni. L'attenzione sarà focalizzata non solo sull'errore commesso nella stima di parametri quali l'ampiezza e la latenza del picco della HR, già utilizzati nell'individuazione delle aree attivate [1] e di futuro ausilio a diagnosi mediche, ma anche sull'errore commesso sulla stima di tutta la serie temporale. In aggiunta, nel capitolo 7, verranno mostrati alcuni risultati preliminari e considerazioni ottenute mediante applicazione del metodo proposto a dati acquisiti in soggetti reali. Infine, il capitolo 8 sarà conclusivo fornendo un bilancio del lavoro svolto e suggerendo alcuni sviluppi futuri.

# **Capitolo 3**

# <span id="page-24-1"></span><span id="page-24-0"></span>**Descrizione del database**

### <span id="page-24-2"></span>**3.1 Database simulato**

Il database utilizzato in questa tesi è composto da 30 soggetti simulati, aventi caratteristiche analoghe a dati reali acquisiti in [17] e [18]. Tali soggetti simulati riproducono acquisizioni fatte su soggetti che eseguono un compito di finger-tapping (spiegato nei successivi paragrafi) ed il cui segnale emodinamico viene acquisito da sorgenti e detettori posti nell'area motoria.

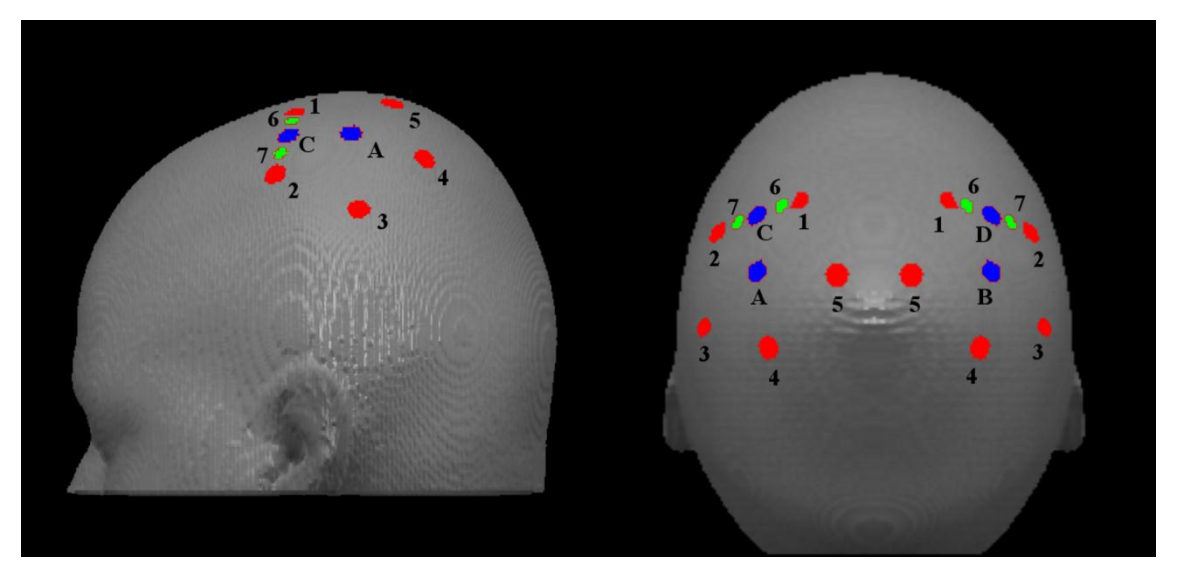

Figura 3.a: posizionamento di sorgenti (cerchi rossi) e detettori (cerchi blu) sulla superficie del template ICBM152. I cerchi verdi rappresentano le sorgenti relative ai canali di riferimento.

Ad ogni sorgente corrispondono due fibre ottiche, una per ogni lunghezza d'onda, che permettono di misurare  $HbO<sub>2</sub>$  ed HbR. La loro posizione è illustrata in figura 3 sulla superficie del template ICBM152: i detettori A e B sono stati posizionati 1 cm dietro C3 e C4 rispettivamente (in accordo col sistema internazionale 10-20). Risultano quindi 10 canali normali (caratterizzati da una distanza sorgente-detettore di 3 cm): 1 (detettore Asorgente 1), 2 (A-2), 3 (A-3), 4 (A-4), 5 (A-5) per l'emisfero sinistro, 6 (B-1), 7 (B-2), 8 (B-3), 9 (B-4), 10 (B-5) per l'emisfero destro. In aggiunta sono stati posizionati 4 canali di riferimento (caratterizzati da una distanza sorgente-detettore di 0.7 cm): 11 (C-6), 12 (C-7) per l'emisfero sinistro e 13 (D-6), 14 (D-7) per quello destro. Nei dati simulati solo i canali 11 e 13 sono stati generati. Questa configurazione di sorgenti e detettori consente di acquisire altri 4 canali (sorgenti 1 e 2 con detettore C nell'emisfero sinistro e sorgenti 1 e 2 con detettore D nel destro) caratterizzati da una distanza sorgentedetettore di 1.5 cm: poiché sorgente-detettori sono troppo vicini per dare origine a canali normali e troppo distanti per dare origine a canali di riferimento, questi canali non sono stati presi in considerazione.

Quindi, per ogni soggetto sono stati generati 10 canali che simulano la variazione di concentrazione di ossiemoglobina e i rispettivi 10 canali che simulano la variazione di concentrazione di deossiemoglobina. Inoltre sono stati simulati anche due canali di riferimento, uno per emisfero. Il canale di riferimento misura, per ipotesi, solo gli artefatti fisiologici ed il rumore di misura, ma non la risposta emodinamica. Pertanto, nelle serie temporali relative al canale di riferimento sono state inserite solo le componenti di rumore (modellate come descritto nel paragrafo 3.1.1), mentre per i canali convenzionali è stata aggiunta anche la risposta emodinamica (modellata come descritto nel paragrafo 3.1.2). La frequenza di campionamento è stata fissata ad un valore di 7.8125 Hz, valore utilizzato durante le acquisizioni reali. Sono stati generati per ogni canale di ogni soggetto circa 11600 campioni pari ad una durata di acquisizione di circa 25 minuti, compatibile con una normale acquisizione sperimentale.

### <span id="page-25-0"></span>**3.1.1 Simulazione di componenti di rumore**

In simulazione sono state riprodotte le principali componenti fisiologiche, modellate con delle sinusoidi, secondo i parametri [11] riportati in tabella 3.a. (media  $\pm$  deviazione standard).

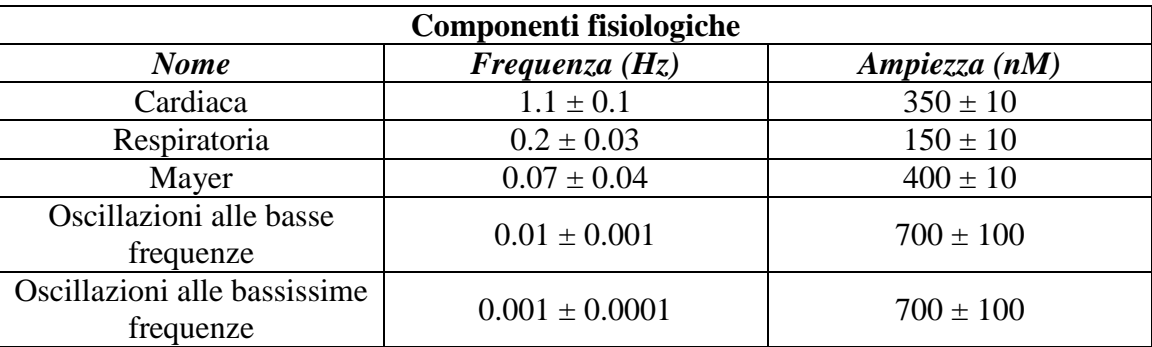

Tabella 3.a- Parametri usati nella simulazione delle componenti fisiologiche

Da notare che ampiezza e frequenza di ogni componente nella finestra di acquisizione sono tempo-varianti, come nella realtà. A queste componenti è stato aggiunto il rumore di misura, bianco e con varianza diversa da soggetto a soggetto e da canale a canale. Figura 3.b mostra un esempio di canale di riferimento simulato (finestra di 500 s), figura 3.c riporta l'onda di Mayer (finestra di 500 s).

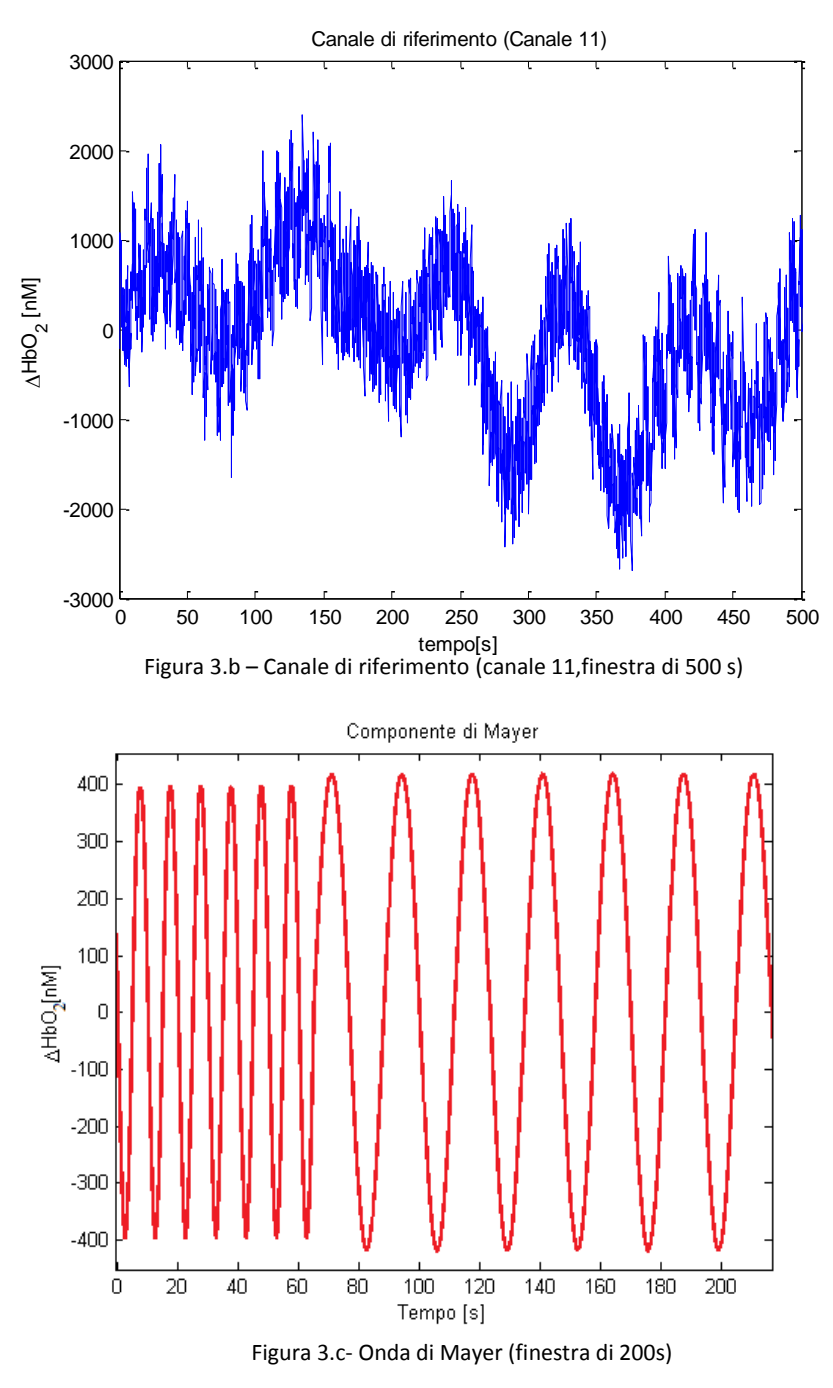

### <span id="page-26-0"></span>**3.1.2 Simulazione della risposta emodinamica**

Nei canali convenzionali, oltre alle componenti fisiologiche e di rumore prima descritte, viene aggiunta anche la risposta emodinamica simulata secondo il modello canonico (vedi paragrafo §1.3). Il paradigma sperimentale in questa simulazione ipotizza un soggetto sottoposto a stimoli visivi a seconda dei quali compirà differenti task motori. In questo esperimento sono stati simulati tre diversi task che il soggetto deve compiere e che d'ora in avanti verranno identificati come stimolo 1, 2 e 3:

 Stimolo 1: il soggetto esegue un finger-tapping con la mano destra. La risposta emodinamica è stata simulata con un'ampiezza di 360±20 nM e latenza di picco di 5.0±0.2 s.

- Stimolo 2: il soggetto esegue un finger-tapping con la mano sinistra. La risposta emodinamica è stata simulata con un'ampiezza di 420±20 nM e latenza di picco di  $5.5\pm0.2$  s.
- Stimolo 3: il soggetto non esegue nessun movimento (condizione di controllo)

Tra uno stimolo ed il successivo (e quindi tra l'inizio di una risposta emodinamica e l'inizio della successiva) intercorrono da 12 a 15 secondi. Lo stimolo 1 e lo stimolo 2 sono stati presentati per 40 volte, lo stimolo 3 per 20 volte. Gli stimoli sono stati presentati in ordine casuale. Inoltre, sono stati simulati all'inizio ed a metà dell'acquisizione anche due intervalli di 30 secondi l'uno, che simulano intervalli in cui si chiede al soggetto di non eseguire alcun task e di restare fermo (resting state) permettendo quindi di acquisire il livello di baseline del segnale.

La risposta emodinamica relativa allo stimolo 1 è stata aggiunta solo ai canali da 1 a 5, cioè quelli relativi all'emisfero sinistro, sia per  $HbO<sub>2</sub>$  che HbR, in modo da simulare attivazione nella sola area della corteccia cerebrale relativa alla corteccia motoria dove si suppone abbia luogo l'attivazione in seguito allo stimolo 1 (l'attivazione cerebrale si suppone controlaterale rispetto alla mano usata). Nei canali 4 e 5, l'ampiezza della HR è stata dimezzata, in modo da rappresentare aree con diversa attivazione cerebrale. Analogamente, la risposta emodinamica relativa allo stimolo 2 è stata aggiunta ai canali da 6 a 10, sia per  $HbO<sub>2</sub>$  sia per HbR, relativi all'emisfero destro, dove si suppone che abbia luogo l'attivazione generata dallo stimolo 2. Anche in questo caso, nei canali 9 e 10 la risposta emodinamica è stata aggiunta con ampiezza dimezzata. Nei canali 11 e 13, canali di riferimento, non è stata aggiunta risposta emodinamica.

Un esempio di canale convenzionale simulato è riportato in figura 3.d. Da notare come l'aggiunta delle componenti fisiologiche e del rumore di misura abbia nascosto completamente la risposta emodinamica e abbia reso il segnale più realistico.

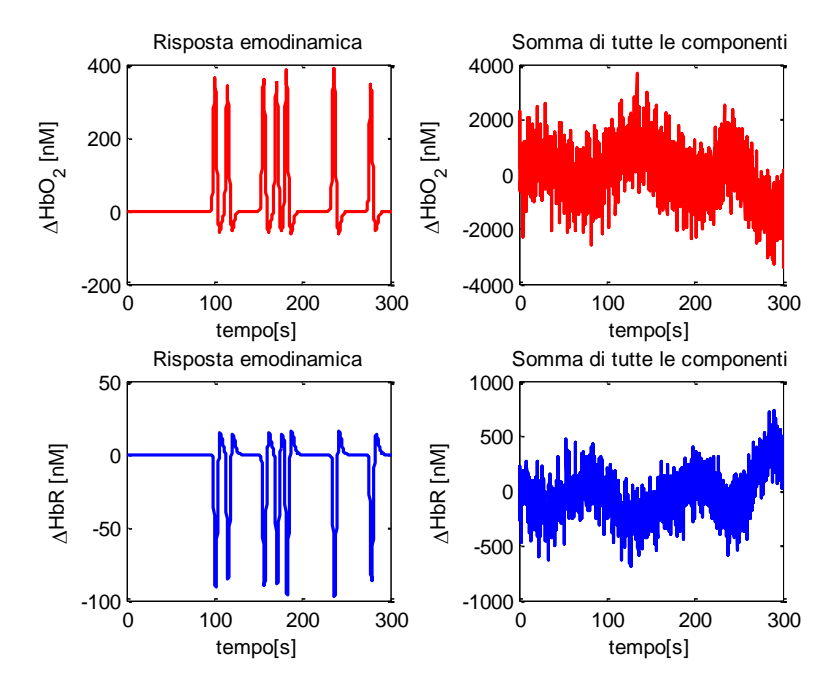

28 Figura 3.d -Esempio : canale 1 HbO<sub>2</sub> (sopra) e HbR (sotto) prima (sinistra) e dopo (destra) l'aggiunta degli artefatti e del rumore di misura (zoom su 300 s)

### <span id="page-28-0"></span>**3.2 Data Base reale**

Il segnale è stato acquisito anche da soggetti reali mentre eseguivano il medesimo compito di finger-tapping descritto per i dati simulati. Gli esperimenti sono stati realizzati presso il Cognition and Language Laboratory (CoLab) del dipartimento di Psicologia dello sviluppo e della socializzazione dell'Università di Padova, nella primavera del 2011, dal gruppo di ricerca del Professor Roberto Dell'Acqua. Gli esperimenti sono stati condotti su 10 soggetti (5 maschi e 5 femmine, età media 28, da 24 a 37, destrorsi), con il loro consenso informato. I soggetti venivano fatti sedere in una stanza buia ad una distanza di 60 cm da un monitor LCD, veniva messa loro a disposizione una tastiera QWERTY ed indicato di posizionare l'indice sinistro sulla lettera "A" e l'indice destro sulla lettera "L". All' inizio di ogni trial compariva una croce a centro schermo affinché fosse focalizzata l'attenzione (fig. 3.e); dopo 2 s compariva una freccia bianca ad orientamento casuale, con ugual probabilità di puntare a destra (condizione 1) o a sinistra (condizione 2).

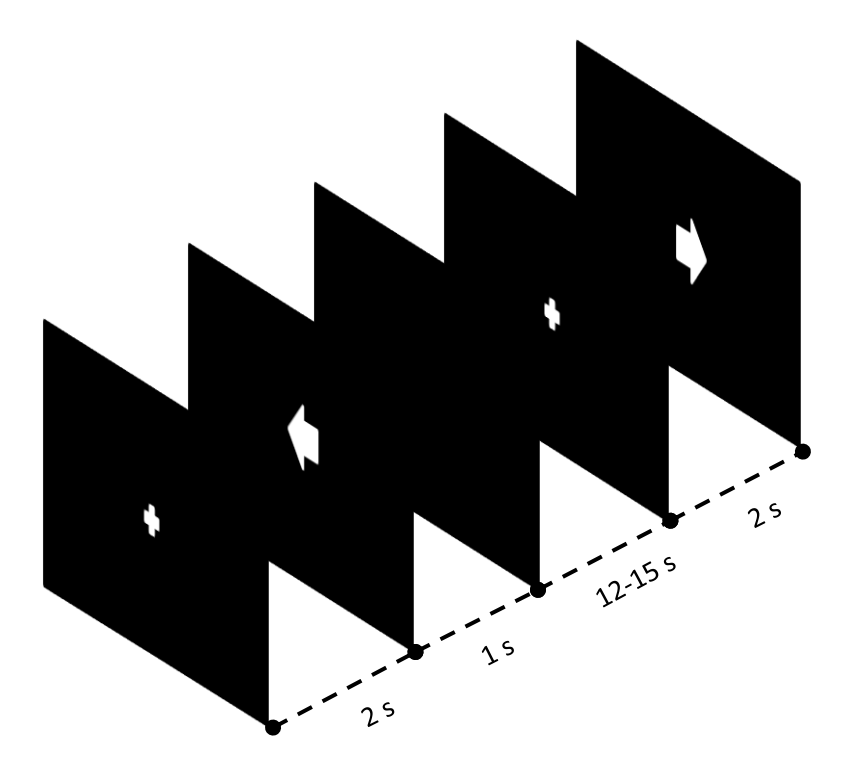

Figura 3.e – Esempio di stimoli visivi sottoposti ai soggetti.

I partecipanti dovevano premere due volte il tasto "A" qualora la freccia avesse puntato a sinistra e due volte il tasto "L" qualora la freccia avesse puntato a destra. Ogni partecipante ha registrato 80 trials divisi in due sessioni da 40 trials ciascuna; tra un trial e il trial successivo vi era un intervallo di 12-15 s (ISI – Inter-Stimulus Interval). Non sono stati aggiunti periodi di "resting-state" tra gli stimoli in modo da ridurre la durata della sessione sperimentale e limitare in tal modo fenomeni di affaticamento, abitudine e riduzione dell'attenzione che avrebbero potuto influenzare la performance dei soggetti. Il segnale fNIRS è stato acquisito con uno spettrometro FD-NIR multicanale

(ISS Imagent<sup>TM</sup>, Champaign, Illinois) dotato di 40 diodi laser (20 dei quali emettono luce ad una lunghezza d'onda di 690 nm e gli altri 20 a 830 nm) e 4 tubi fotomoltiplicatori. Sorgenti e detettori sono stati posizionati sullo scalpo dei soggetti secondo il modello descritto nel paragrafo precedente (fig. 3.a). Il dataset, per ogni canale, contiene circa 12000 campioni, corrispondenti a circa 25 min, acquisiti con una frequenza di campionamento di 7.8125 Hz.

# **Capitolo 4**

# <span id="page-30-1"></span><span id="page-30-0"></span>**Richiami sul filtro di Kalman**

L'algoritmo sviluppato in questo lavoro di tesi si basa sul filtro di Kalman, un efficiente filtro ricorsivo che valuta lo stato di un sistema dinamico a partire da una serie di misure soggette a rumore. È una tecnica innovativa nel filtraggio del segnale fNIRS, ma usata con successo in svariati settori. Necessita che il modello dinamico della grandezza da stimare sia espresso sotto forma di "modello di stato" in modo tale da poter condensare nel "vettore di stato" tutta la storia passata del sistema sotto esame. Esistono diverse versioni di questo filtro: di seguito verranno presentate solo quelle effettivamente utilizzate. Poiché l'approccio sperimentale implica la misura di una grandezza, campionata ad una certa frequenza, è opportuno limitare la trattazione ai sistemi a tempo discreto.

### <span id="page-30-2"></span>**4.1 Filtro di Kalman causale per modelli lineari**

Definito un modello di stato lineare a tempo discreto del tipo:

$$
\mathbf{x}_{k+1} = \mathbf{F}\mathbf{x}_k + \mathbf{w}_k \tag{4.1}
$$

$$
\mathbf{y}_k = \boldsymbol{H}\boldsymbol{x}_k + \boldsymbol{v}_k \tag{4.2}
$$

*x* rappresenta il vettore di stato, la grandezza da stimare. L'equazione 4.1 è detta *equazione di aggiornamento dello stato* perché permette di calcolare lo stato all'istante k+1 dato lo stato all'istante k. *F* è chiamata matrice di transizione dello stato.

*y* è il vettore delle misure, noto. L'equazione 4.2 è detta *equazione di uscita* e la matrice *H* è la matrice di transizione stato-uscita.

*v*, rumore di misura, e *w*, rumore del processo, sono vettori aleatori, scorrelati tra loro, a media nulla e con matrici di covarianza *cov(v)=R* e *cov(w)=Q*.

L'idea è quella di costruire delle espressioni ricorsive [19] che, per ogni istante k+1, diano la stima lineare a minima varianza d'errore dello stato sfruttando le misure e la stima dello stato ottenuta all'istante precedente (istante k). Si può articolare la descrizione in due passi:

#### **Passo predittivo**

Si supponga di disporre della stima lineare a minima varianza d'errore (lmve) dello stato all'istante k originata dalla conoscenza delle misure fino all'istante k compreso:

 $\hat{\boldsymbol{x}}(k|k)$ 

Tale stima sarà affetta da errore di stima a media nulla e matrice di covarianza:

 $P(k|k)$ 

Usando l'equazione 4.1 si può ottenere una stima dello stato al tempo k+1, senza guardare i dati al tempo k+1. Di fatto ,imponendo  $w_k=0$ , si sta facendo una predizione ad un passo per cui:

$$
\widehat{\mathbf{x}}(k+1|k) = \mathbf{F}\widehat{\mathbf{x}}(k|k)
$$

L'errore di predizione avrà matrice di covarianza calcolabile sempre tramite l'equazione  $4.1:$ 

$$
P(k+1|k) = FP(k|k)FT + Q
$$

#### **Passo correttivo**

Disponendo della misura y all'istante k+1 tramite l'equazione 4.2 si può calcolare lo stato all'istante k+1 impostando il problema come stima bayesiana lineare a minima varianza d'errore. 4.3 e 4.4 possono esser usati come informazione a priori per cui:

$$
\hat{\mathbf{x}}(k+1|k+1) = \hat{\mathbf{x}}(k+1|k) +
$$
  
+
$$
P(k+1|k)H^{T}[HP(k+1|k)H^{T} + R]^{-1}[y(k+1) - Hx(k+1|k)]
$$
  
(4.5)

4.5 è la stima lmve con errore di stima a media nulla e matrice di covarianza:

$$
P(k+1|k+1) = P(k+1|k)HT[HP(k+1|k)HT + R]-1HP(k+1|k)
$$
\n(4.6)

Una formulazione più nota e compatta viene dalla definizione di:

$$
K(k+1) = P(k+1|k)HT[HP(k+1|k)HT + R]^{-1}
$$
\n(4.7)

che prende il nome di guadagno del filtro, e dalla definizione del residuo di predizione:

$$
e(k + 1) = y(k + 1) - Hx(k + 1|k)
$$

32 (4.8)

(4.3)

(4.4)

Unendo 4.5, 4.7 e 4.8 si ottiene:

$$
\widehat{\mathbf{x}}(k+1|k+1) = \widehat{\mathbf{x}}(k+1|k) + \mathbf{K}(k+1)\mathbf{e}(k+1)
$$
\n(4.9)

### <span id="page-32-0"></span>**4.2 Estensione del filtro di Kalman a modelli non lineari a tempo discreto**

Definito un modello di stato non lineare a tempo discreto del tipo:

$$
\mathbf{x}_{k+1} = f(\mathbf{x}_k, \mathbf{w}_k, k) \tag{4.10}
$$

$$
\mathbf{y}_k = h(\mathbf{x}_k, \mathbf{v}_k, k) \tag{4.11}
$$

Posto *n* dimensione dello stato e *m* dimensione del vettore delle misure, *f* e *h* sono due funzioni non lineari:

$$
f: \mathbb{R}^n \to \mathbb{R}^n
$$

$$
h: \mathbb{R}^n \to \mathbb{R}^m
$$

Operando una procedura di linearizzazione [19],[20], tramite uno sviluppo in serie di Taylor arrestato al primo ordine, si può passare ad un modello lineare:

$$
\begin{cases} x_{k+1} \approx Fx_k + Ww_k \\ y_k \approx Hx_k + Vv_k \end{cases}
$$

Dove *F,H,W* e *V* sono le matrici contenenti le derivate parziali di *f* e *h* :

$$
F = \frac{\partial f(x, w, k)}{\partial x}|_{x_k} \qquad H = \frac{\partial h(x, w, k)}{\partial x}|_{x_{k+1|k}}
$$

$$
W = \frac{\partial f(x, w, k)}{\partial w}|_{x_k} \qquad \qquad V = \frac{\partial h(x, w, k)}{\partial v}|_{x_k}
$$

Le equazioni ricorsive del filtro di Kalman (§4.1, da 4.6 a 4.9) possono esser utilizzate anche nel caso non lineare ma con alcune accortezze. Il filtro risultante prende il nome di EKF (Extended Kalman Filter):

$$
\hat{\mathbf{x}}(k+1|k) = f(\hat{\mathbf{x}}(k|k),0)
$$
\n(4.12)  
\n
$$
\mathbf{P}(k+1|k) = \mathbf{F}\mathbf{P}(k|k)\mathbf{F}^{\mathrm{T}} + \mathbf{W}\mathbf{Q}\mathbf{W}^{\mathrm{T}}
$$
\n(4.13)  
\n
$$
\mathbf{K}(k+1) = \mathbf{P}(k+1|k)\mathbf{H}^{\mathrm{T}}[\mathbf{H}\mathbf{P}(k+1|k)\mathbf{H}^{\mathrm{T}} + \mathbf{V}\mathbf{R}\mathbf{V}^{\mathrm{T}}]^{-1}
$$
\n(4.14)  
\n
$$
\mathbf{e}(k+1) = \mathbf{y}(k+1) - h(\mathbf{x}(k+1|k),0)
$$
\n(4.15)  
\n
$$
\hat{\mathbf{x}}(k+1|k+1) = \hat{\mathbf{x}}(k+1|k) + \mathbf{K}(k+1)\mathbf{e}(k+1)
$$
\n(4.16)

$$
P(k + 1|k + 1) = [I - KH]P(k + 1|k)
$$

## <span id="page-33-0"></span>**4.3 Filtraggio alla Kalman non causale: implementazione di Rauch-Tung-Striebel**

Il Rauch-Tung-Striebel smoother permette di migliorare le stime ottenute col filtro di Kalman in avanti (descritto nei § 4.1 e 4.2) completandolo con un filtraggio indietro e sfruttando quindi la conoscenza dei dati acquisiti a posteriori. Nel filtraggio forward, cioè in avanti, la stima all'istante k è determinata sfruttando la misura corrente e le stime agli istanti precedenti (fig. 4.a,1); nel filtraggio backward, cioè all'indietro, la stima all'istante k è determinata sfruttando la misura corrente e le stime agli istanti successivi (fig 4.b,2). Infatti, invertendo la formula 4.1 si ottiene:

$$
x_k = F^{-1}x_{k+1} + F^{-1}w_{k+1}
$$
\n(4.18)

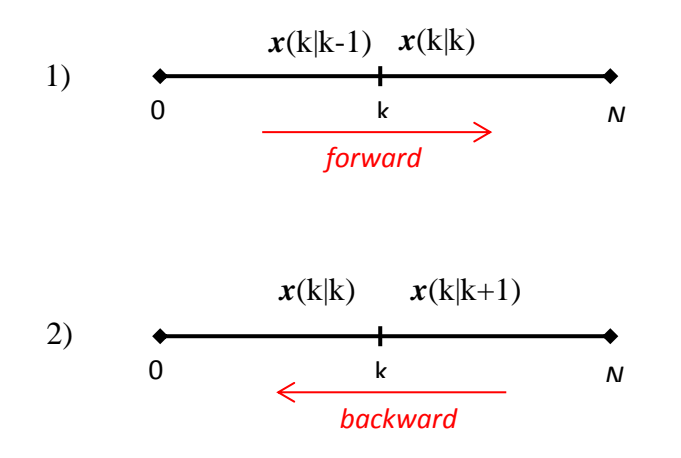

Fig. 4.a – Filtro forward (1) e filtro backward (2)

(4.17)

Usualmente, le stime forward e backward, calcolate separatamente, vengono mediate pesandole opportunamente con le rispettive varianze, al fine di ottenere una stima finale migliore di quella che si ottiene eseguendo il solo filtraggio forward o backward. Il vantaggio del Rauch-Tung-Striebel smoother rispetto alla tecnica usuale risiede nel modo di calcolare e incorporare le due stime, che permette di ridurre l'operazione di filtraggio a solo due passi: al primo passo il segnale viene filtrato forward con un filtro di Kalman convenzionale tenendo memoria, ad ogni istante di tempo, di *x f* stima dello stato, *x f-*predizione dello stato, *P f* varianza della stima, *P f-*predizione della varianza (fig.4.b,1); al secondo passo si esegue un filtraggio backward (fig. 4.b,2) incorporando contemporaneamente l'informazione sulla stima proveniente dal filtraggio forward [20] secondo le formule seguenti:

$$
A_k = P_k^f F_{k+1,k}^T [P_{k+1}^{f-}]^{-1}
$$
\n(4.19)

$$
\boldsymbol{P}_k = \boldsymbol{P}_k^f - \boldsymbol{A}_k (\boldsymbol{P}_{k+1}^{f-} - \boldsymbol{P}_{k+1}) \boldsymbol{A}_k^T
$$
\n(4.20)

$$
x_k = x_k^f + A_k(x_{k+1} - x_{k+1}^{f-})
$$
\n(4.21)

1) 
$$
x_k^{f^-}, P_k^{f^-} \xrightarrow[k]{\text{if } k} P_k^{f}
$$

$$
\text{Posto} \quad \boldsymbol{P}_N = \boldsymbol{P}_N^f \quad , \quad \boldsymbol{x}_N = \boldsymbol{x}_N^f
$$

 , 0 k *N backward* 2)

Fig. 4.b – Rauch-Tung-Striebel smoother: filtro forward (1) e smoother backward (2)
# **Capitolo 5**

# **Nuovo metodo per la stima della risposta emodinamica**

Il metodo sviluppato in questo lavoro di tesi si divide in due passi. Il primo passo consiste nella stima delle componenti fisiologiche di rumore, per le quali viene usato il filtro di Kalman esteso seguito dal Rauch-Tung-Striebel Smoother, approccio applicato ai dati acquisiti nel canale di riferimento. Il secondo passo consiste nella stima delle risposte emodinamiche tramite filtro di Kalman lineare seguito dal Rauch-Tung-Striebel smoother applicato ai dati dei canali normali a cui è stata precedentemente sottratta la stima delle componenti di rumore fisiologico ottenuta al passo precedente. Il filtraggio proposto è preceduto da una necessaria fase di pre-processing del segnale.

#### **5.1 Pre-processing dei dati**

Nel segnale misurato potrebbero esser presenti non solo componenti fisiologiche di rumore e risposta emodinamica ma anche altre componenti, dovute ad esempio a movimenti del soggetto durante l'acquisizione. Forma, durata, ampiezza e frequenza di queste componenti (artefatti da movimento) dipendono da svariati e casuali fattori e non sono sempre descrivibili con un unico modello matematico. Il filtro di Kalman, per come è stato concepito in questa tesi, non è in grado di trattare artefatti da movimento presenti nel segnale, per cui deve esser preceduto da un pre-processing in grado di individuare ed eliminare (o almeno ridurre) tali artefatti. Esistono vari metodi in letteratura per la riduzione degli artefatti da movimento: si è deciso di utilizzare un metodo che prevede un'interpolazione dell'artefatto con la funzione spline [21]. Gli artefatti da movimento nei soggetti simulati utilizzati sono stati rappresentati con gradini di ampiezza e durata casuale. Sono presenti in 6 soggetti, quattro per ogni canale. A causa delle caratteristiche casuali di questi artefatti, solo 9 artefatti risultano visibili e distinguibili dalle componenti fisiologiche e di rumore presenti nel segnale. L'algoritmo di riconoscimento e riduzione degli artefatti che è stato utilizzato agisce in sei passi:

- 1. Calcolo della moving standard deviation (MSD), parametro di confronto per l'individuazione degli artefatti.
- 2. Individuazione dell'inizio e della fine di un artefatto sfruttando due soglie, una sull'ampiezza ed una sulla deviazione standard.
- 3. Segmentazione del segnale in porzioni contenenti artefatti e porzioni non contenenti artefatti.
- 4. Interpolazione con la funzione spline delle porzioni contenenti l'artefatto.
- 5. Sottrazione dell'interpolazione dal rispettivo segmento contenente l'artefatto per ottenere i segmenti corretti dell'artefatto.
- 6. Ricostruzione del segnale.

I parametri principali da impostare in questo algoritmo sono tMotion ovvero la durata della finestra in cui si cerca l'artefatto, tMask porzione del segnale, pre e post tMotion, che viene considerata artefatto, e le due soglie, una sull'ampiezza e una sulla standard deviation. Il compromesso da trovare, soprattutto per quanto riguarda le soglie, è quello che permette l'individuazione degli artefatti sia in soggetti molto rumorosi che in soggetti meno rumorosi. I parametri sono stati impostati come segue:

tMotion=1 s;

tMask= $0.5$  s:

Soglia sull'ampiezza per canali  $HbO_2$ : 9.32\*10<sup>4</sup>;

Soglia sull'ampiezza per i canali HbR: 4.56\*10<sup>4</sup>;

Soglia sulla standard deviation: 5.7;

Le soglie sull'ampiezza sono state calcolate facendo una media, sui soggetti non contenenti artefatti da movimento, del massimo delle differenze prime calcolate per ogni canale e scegliendo il valore di differenziale medio maggiore. L'operazione è stata eseguita separatamente per i canali  $HbO<sub>2</sub>$  e HbR. La soglia sulla deviazione standard è stata impostata in modo da limitare il numero di artefatti trovati nei canali che ne sono in realtà privi. Con questi valori dei parametri sono stati individuati tutti i 9 artefatti riconoscibili e 5 artefatti in canali in cui non erano stati inseriti artefatti. Valori più alti delle soglie non consentivano l'individuazione di alcun artefatto, valori più bassi facevano proliferare il numero di artefatti individuati nei canali senza artefatti. Nelle figure 5.a e 5.b è mostrato un esempio di individuazione e correzione di un artefatto da movimento.

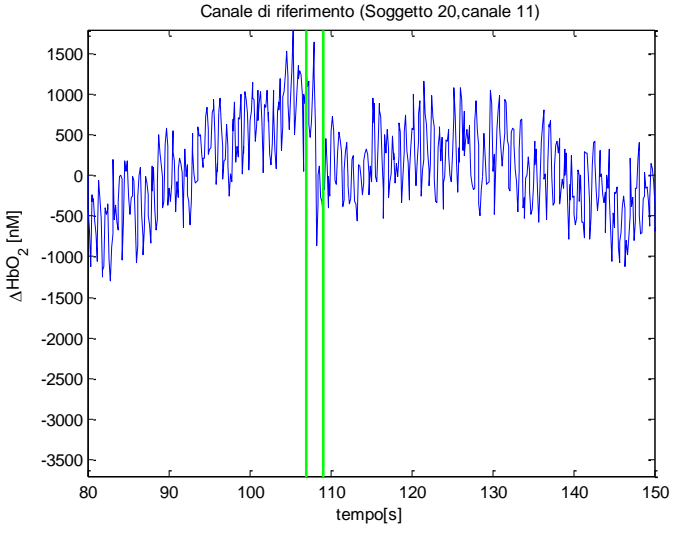

Figura 5.a – Individuazione di un artefatto da movimento

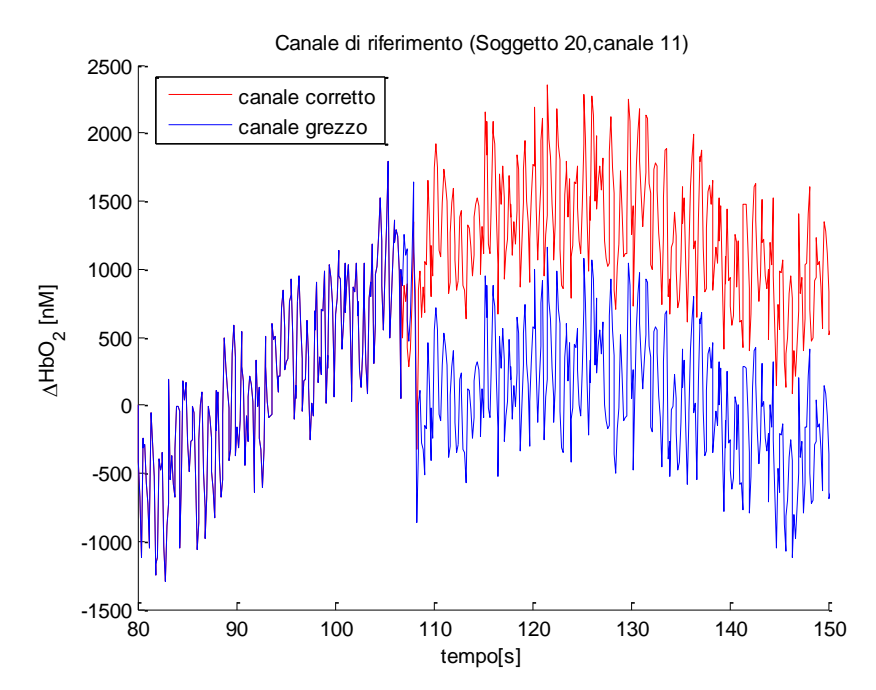

Figura 5.b - Correzione dell'artefatto da movimento individuato nel canale 11 HbO<sub>2</sub> del soggetto 20.

#### **5.2 Passo 1: stima delle componenti fisiologiche di rumore**

Le principali componenti del rumore fisiologico possono essere descritte con delle sinusoidi di ampiezza e frequenza variabili nel tempo. Per quanto queste componenti, come l'onda di Mayer e quella respiratoria, siano fisiologiche, esse possono essere considerate rumore nel segnale fNIRS, essendo l'individuazione della risposta emodinamica lo scopo di questo lavoro. Tra tutte le componenti quella più ostica da eliminare è l'onda di Mayer, causa la commistione di banda con la HR.

#### **5.2.1 Formulazione del modello di stato**

L'idea quindi è quella di formulare un modello matematico, composto da delle sinusoidi tempo-varianti, del rumore fisiologico alle basse frequenze e di andare a stimare i parametri di questo modello con il filtro di Kalman.

Il modello inizialmente pensato è stato un modello a somma di sinusoidi [11]:

$$
y_{ph}(k) = \sum_{i=1}^{M} a_i \sin(\varphi_i k + \theta_i) + b_i \cos(\varphi_i k + \theta_i) + c
$$
\n(5.1)

Con M=3,

 $a_i$  e  $b_i$ ampiezze delle sinusoidi,

- $\varphi_i$  pulsazioni angolari,
- $\theta_i$  fasi delle sinusoidi,

c costante (offset).

In tal modo si sarebbero modellate sia la componente di Mayer che quella respiratoria e quelle a bassa frequenza.

Tuttavia, dato l'alto numero di parametri ottenuto con questo modello, si è optato per un modello più parsimonioso:

$$
y_{ph}(k) = a\sin(\varphi k + \theta) + c \tag{5.2}
$$

Per poter applicare il filtro di Kalman bisogna scrivere il modello di stato equivalente. Definita la variabile di stato *x*:

 [ ] Nx1 (5.3)

la cui evoluzione dinamica viene modellata secondo un *random-walk*, il modello diventa:

$$
\mathbf{x}_{k+1} = \mathbf{F}\mathbf{x}_k + \mathbf{w}_k \tag{5.4}
$$

$$
y_{ph_k} = h(x_k, k) + v_k \tag{5.5}
$$

Con  $w \in \mathcal{N}(0, \lambda_w^2)$ ,

 $v \in \mathcal{N}(0, \sigma_v^2),$ 

*F* matrice identità NxN,

 $h = a\sin(\varphi k + \theta) + c$ ,  $h: \mathbb{R}^N \to \mathbb{R}$ .

Il modello di stato linearizzato diventa (vedi §4.2):

$$
\begin{cases} \mathbf{x}_{k+1} = \mathbf{F}\mathbf{x}_k + \mathbf{w}_k \\ \mathbf{y}_{ph_k} = \mathbf{H}\mathbf{x}_k + \mathbf{v}_k \end{cases}
$$

Con *H* vettore 1xN contenente le derivate parziali di *h* rispetto alle componenti dello stato:

$$
\mathbf{H} = [sin(\varphi k + \theta) \quad k\cos(\varphi k + \theta) \quad a\sin(\varphi k + \theta) \quad 1]
$$
\n(5.6)

#### **5.2.2 Scelta dei parametri del filtro di Kalman**

L'utilizzo delle espressioni ricorsive (§4.2) richiede l'inizializzazione dello stato e della matrice di covarianza dello stato, cioè bisogna assegnare dei valori iniziali a:

#### $x(0|0)$ ,  $P(0|0)$

Per inizializzare con un criterio oggettivo il vettore di stato *x* si è optato per determinare i valori iniziali facendo un pre-fit del modello descritto in equazione 5.2 su una finestra di 200 s del segnale acquisito con il canale di riferimento. È stata utilizzata la funzione *fit* presente nella libreria di Matlab© (versione R2010a, The Mathworks, Natick, Massachusetts, USA) la quale esegue un fit attraverso il metodo dei minimi quadrati non lineari con un algoritmo di tipo *Trusted-region*. Questa funzione restituisce, oltre alle stime dei parametri, anche le varianze delle stime che sono state usate per inizializzare la matrice *P*. Restano da determinare i  $\lambda_i^2$  (i = 1, 2, 3, 4) relativi al vettore *w* e il  $\sigma^2$  relativo a *v*.

Per determinare i  $\lambda_i^2$  e il  $\sigma^2$ è stata fatta un'analisi di sensibilità su 100 soggetti simulati, con 2 canali di riferimento per ogni soggetto, uno  $HbO<sub>2</sub>$  e uno HbR. I soggetti sono stati simulati in modo che il rumore fosse diverso ma partisse da una stessa distribuzione. In prima battuta sono stati determinati empiricamente dei  $\lambda_i^2$  che portassero ad una stima accettabile, seppur non ottimale; per  $\sigma^2$  il valore iniziale è stato posto ad 1. Ad ogni parametro è stato associato un parametro moltiplicativo  $\alpha_i$  che potesse assumere uno dei valori contenuti in alfagrid. Pertanto:

$$
alfagrid = [10^{-4} 10^{-2} 10^{0} 10^{2} 10^{4}]
$$
  

$$
[\lambda_1^2 \lambda_2^2 \lambda_3^2 \lambda_4^2 \sigma^2] = [\alpha_1 10^{-1} \alpha_2 10^{-13} \alpha_3 10^{-3} \alpha_4 10^{-4} \alpha_5 1]
$$

Sono state quindi provate tutte le combinazioni possibili di valori della griglia, memorizzando, per ognuna, lo scarto quadratico medio normalizzato tra il segnale stimato con il filtro di Kalman (*u*) e il segnale vero (*utrue*), dato dalla somma della componente di Mayer e delle componenti a bassa frequenza:

$$
J = \frac{||u_{true} - u||^2}{||u_{true}||^2}
$$

Per ogni possibile combinazione dei valori di alfagrid sono stati ottenuti 100 valori di J (uno per ogni soggetto) e ne è stata fatta la media, ottenendo così un valore di J per ogni combinazione. Si è quindi scelta la combinazione di valori di alfa che ha portato al J medio minore tra quelli calcolati. Per il canale  $HbO<sub>2</sub>$  i valori calcolati sono:

$$
[\lambda_1^2 \lambda_2^2 \lambda_3^2 \lambda_4^2 \sigma^2] = [10^{-5} 10^{-9} 10^{-3} 1 100]
$$

E per il canale HbR:

$$
[\lambda_1^2 \lambda_2^2 \lambda_3^2 \lambda_4^2 \sigma^2] = [10^{-1} 10^{-13} 10^{-5} 10^{-4} 100]
$$

Questi parametri ottimi sono stati utilizzati come valori iniziali per le matrici Q e R nei 30 soggetti componenti il database descritto nel capitolo 3.

#### **5.3 Passo 2: stima della risposta emodinamica**

Per ogni soggetto, il rumore fisiologico è stato stimato in tutti i canali di riferimento come descritto nel precedente paragrafo. Ad ogni canale convenzionale viene sottratta la stima del rumore fisiologico, calcolato dal canale di riferimento con la più alta correlazione con il canale in esame. In seguito, da ogni canale è stata stimata la risposta emodinamica.

#### **5.3.1 Formulazione del modello di stato**

Il modello scelto per la stima della risposta emodinamica è un modello lineare definito da una somma di 12 funzioni gaussiane normalizzate [22], dette anche *basis functions*, per i canali  $HbO<sub>2</sub>$  e da una somma di 6 funzioni gaussiane normalizzate per i canali HbR. Si è scelto di dimezzare il numero di gaussiane da identificare per la risposta emodinamica HbR in quanto il segnale relativo alla deossi-emoglobina presenta un SNR inferiore; infatti l'ampiezza della HR in questi canali è circa un terzo rispetto a quella dei canali HbO2, mentre il rumore di misura è simile. Definito ts il tempo di campionamento, le medie delle gaussiane distano  $8$ \*ts l'una dall'altra per HbO<sub>2</sub>, 16<sup>\*</sup>ts per HbR, in modo da coprire un range di 12 secondi, durata media della HR secondo il paradigma sperimentale adottato. Tutte le gaussiane hanno identica varianza pari a 4\*ts (fig. 5.c).

$$
h(k) = \sum_{i=1}^{N} A_i e^{-\frac{(k-m_i)^2}{2\sigma^2}}
$$
\n(5.7)

con N=12 per i canali HbO<sub>2</sub> e N=6 per quelli HbR.

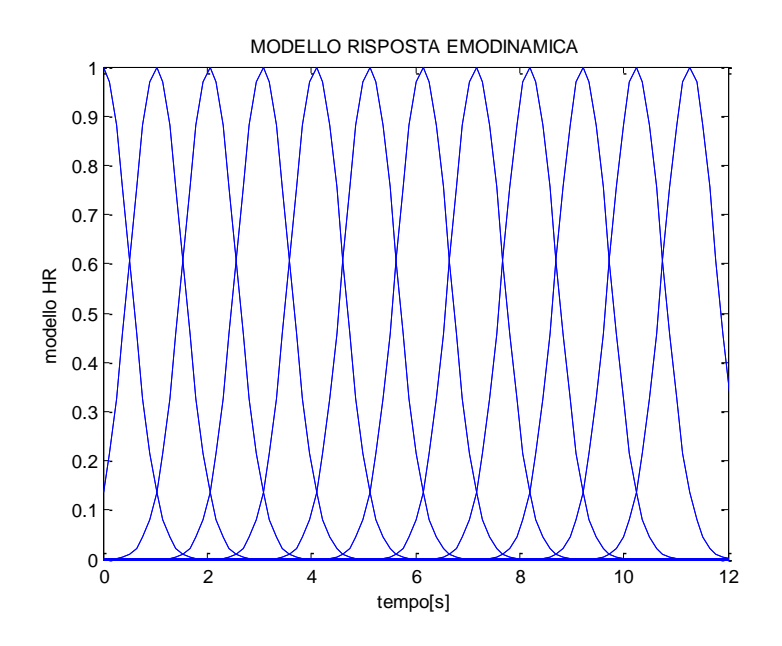

Figura 5.c – Modello per la stima della risposta emodinamica, canali HbO<sub>2</sub>

Ad ogni gaussiana è associato un parametro d'ampiezza Ai: l'insieme di questi parametri definisce il vettore di stato *x*. L'evoluzione nel tempo dello stato avviene secondo un modello *random-walk* pertanto l'equazione di aggiornamento dello stato è:

$$
x_{k+1} = F x_k + w_k
$$

con:

*F* matrice identità NxN

 $w \in \mathcal{N}(\mathbf{0}, \lambda_w^2)$ 

Il segnale fNIRS acquisito, y(k), può esser descritto dalla seguente formula:

$$
y(k) = \sum_{n=1}^{k} h(n)u(k-n) + v(k)
$$
\n(5.9)

che rappresenta la convoluzione tra il modello rappresentante le risposte emodinamiche, h, e il vettore degli stimoli, u, un vettore binario contenente 1 negli istanti in cui compare lo stimolo e zero altrimenti, a cui viene aggiunto il rumore di misura, *v*. In forma matriciale:

$$
y_k = Hx_k + v_k \tag{5.10}
$$

con

 $v \in \mathcal{N}(0, \sigma_v^2)$ 

#### **5.3.2 Scelta dei parametri del filtro di Kalman**

L'utilizzo delle espressioni ricorsive (§4.1) richiede l'inizializzazione dello stato e della matrice di covarianza dello stato, cioè bisogna assegnare dei valori iniziali a:

#### $x(0|0)$ ,  $P(0|0)$

L'inizializzazione di tali vettori è cruciale: si è optato per determinare i valori iniziali facendo un pre-fit ai minimi quadrati lineari su ogni canale. Dopo aver sottratto il rumore fisiologico stimato con il filtro di Kalman esteso, ogni canale è stato suddiviso in trials. Mediando i trials, relativi allo stesso stimolo, è stata calcolata la HR media per ogni stimolo presentato, sulla quale è stato eseguito un fit ai minimi quadrati del modello per la stima della risposta emodinamica (equazione 5.7). In questo modo è stato

(5.8)

possibile determinare i valori iniziali da assegnare al vettore di stato e alla sua matrice di covarianza. Essendo il modello lineare si può scrivere:

 $y_{H R media} = Gx + v$  $\boldsymbol{x}(0|0)=(\boldsymbol{G}^{T}\boldsymbol{G})^{-1}\boldsymbol{G}^{T}$  $P(0|0) = (G<sup>T</sup>G)^{-}$ 

I  $\lambda_i^2$  relativi al vettore *w* sono stati impostati, inizialmente, al valore di 2.5\*10<sup>-6</sup> in accordo con [22] ma successivamente il valore è stato corretto a  $2.5*10^{-1}$ , per i canali  $HbO_2$ , e a 2.5\*10<sup>-4</sup>, per i canali HbR, in modo da garantire una maggior libertà al modello. La varianza del rumore di misura  $\sigma^2$ , una volta stimate le componenti fisiologiche (§5.2) e sottratte ad ogni canale, è stata calcolata in maniera specifica per ogni canale: sono state, in primo luogo, individuate le porzioni di segnale corrispondenti al resting state, nelle quali è assente la risposta emodinamica. Avendo sottratto le componenti fisiologiche ed essendo nulla la HR, ciò che resta è considerabile rumore di misura il cui calcolo di  $\sigma^2$  è immediato, utilizzando lo stimatore convenzionale per la varianza.

Il filtro, applicato ad ogni canale convenzionale, stima le risposte emodinamiche singletrial: pertanto, una volta suddiviso ogni canale in trials, sono stati raggruppati i trials a seconda dello stimolo che li ha generati. I trials quindi sono stati mediati in modo da ottenere le risposte emodinamiche medie per ogni stimolo, le quali, per eliminare il rumore residuo alle alte frequenze, sono state successivamente filtrate con un filtro di Savitzky-Golay (ordine del polinomio 3, frame size corrispondente a circa 3 secondi).

Gli algoritmi sviluppati in questa tesi sono stati implementati usando Matlab $^{\circ}$  (versione R2010a, The Mathworks, Natick, Massachussetts, USA).

### **Capitolo 6**

### **Risultati su dati simulati**

In questo capitolo vengono presentati i risultati sperimentali ottenuti nell'individuazione delle aree cerebrali attive. Poiché il metodo proposto e quelli utilizzati per il suo confronto (presentati nel capitolo 2) producono tutti risultati attendibili e difficili da confrontare in modo oggettivo, si è resa necessaria la definizione e l'utilizzo di parametri di validazione, in modo da ottenere risultati quantitativi sia per quanto riguarda la stima del rumore fisiologico dai canali di riferimento che la stima della risposta emodinamica media dai canali convenzionali.

#### **6.1 Criteri di valutazione**

#### **6.1.1 Individuazione delle aree cerebrali attive**

Per dimostrare l'efficacia dei metodi utilizzati, le risposte emodinamiche stimate dal metodo proposto (KFA) e dai metodi di confronto (CA, ReMCoBA, rCA) sono state analizzate per validare i risultati relativi al finger-tapping. Il metodo standard di validazione dei dati acquisiti tramite fNIRS consiste nell'analisi dell'ampiezza del picco della HR. È da sottolineare che, in simulazione, le risposte emodinamiche sono state simulate in accordo con la letteratura. Non essendo interessati alle HR di ogni singolo canale ma alle differenze tra le condizioni (compiti motori) e gli emisferi, tutti i canali sono stati raggruppati a seconda dell'emisfero di appartenenza e, per ogni emisfero, sono stati separati per condizione. In seguito le ampiezze dei picchi delle HR, per ogni canale, sono state analizzate per vedere se esistono differenze significative tra emisferi e condizioni. Sono state calcolate le ampiezze medie, sui 30 soggetti simulati, dei picchi delle HR separando i canali per emisfero (destro e sinistro), condizione (finger-tapping destro e sinistro) e tipo (HbO<sub>2</sub> e HbR). Tutti i metodi dimostrano l'interazione attesa tra condizione ed emisfero (fig. 6.a), avvicinandosi molto ai valori reali (per HbO<sub>2</sub>: 336 nM in condizione 1 ed emisfero sinistro, 288 nM in condizione 2 emisfero destro; per HbR - 88 nM in condizione 1 ed emisfero sinistro, -72 in condizione 2 ed emisfero destro). In generale, tutti i metodi producono risultati conformi a quelli attesi sulla stima della HR e si dimostrano in grado di identificare l'attivazione cerebrale indotta da compiti di finger-tapping con risultati concordi a quelli noti in letteratura [23], [24], [25], [26], [27].

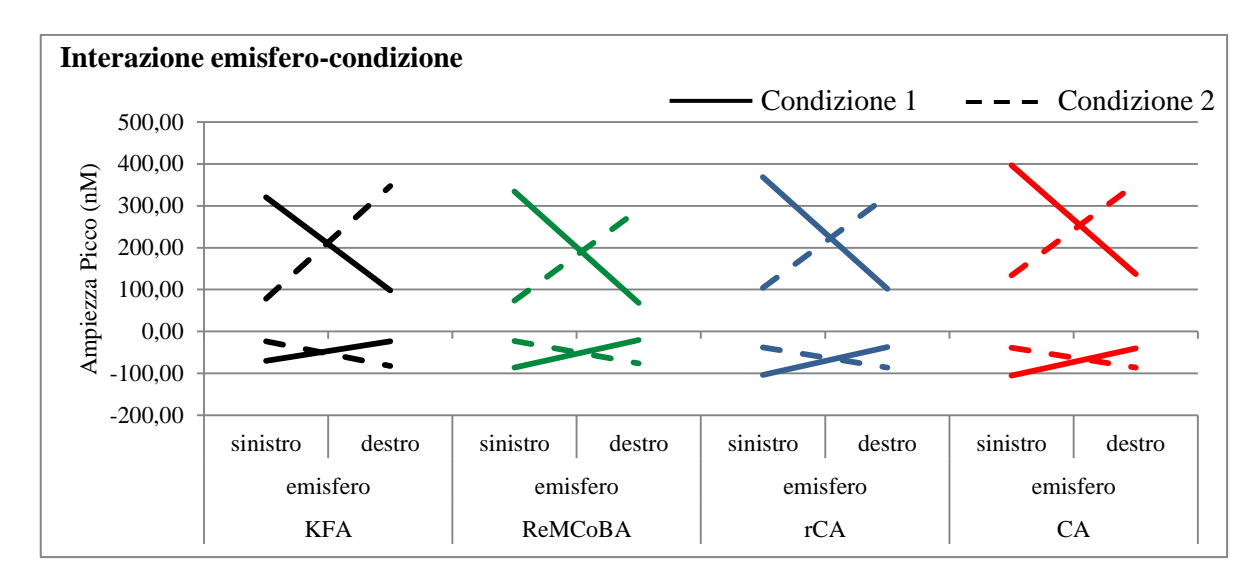

Figura 6.a – Valori medi dell'ampiezza del picco HbO<sub>2</sub> (sopra) e HbR (sotto) ottenuti per ogni condizione (condizione 1: finger-tapping dx; condizione 2: finger-tapping sx) ed emisfero (destro o sinistro)per i quattro metodi (la linea continua rappresenta la condizione 1, la linea tratteggiata rappresenta la condizione 2).

#### **6.1.2 Indici per la valutazione quantitativa**

Per quantificare la performance del filtro di Kalman e per confrontarlo con altri metodi in modo oggettivo sono stati definiti quattro parametri di confronto. Lavorando in simulazione e disponendo pertanto dei segnali veri di confronto (*utrue*), è stato possibile definire l'errore commesso sull'intera serie temporale tra il segnale stimato e quello vero:

$$
E = 100 \frac{\|u_{true} - u\|^2}{\|u_{true}\|^2}
$$
\n(6.1)

Questa formula è stata utilizzata sia per valutare la performance del KFA nella stima del rumore fisiologico dal canale di riferimento (in questo caso *utrue* è la somma delle componenti fisiologiche simulate alle basse frequenze ovvero oscillazioni alle bassissime frequenze, alle basse ed onda di Mayer, *u* è il rumore fisiologico stimato e l'errore è calcolato sull'intera serie temporale) sia per valutare la performance del KFA nella stima della risposta emodinamica (in questo caso *utrue* è la risposta emodinamica media simulata, *u* è la risposta emodinamica media stimata e l'errore è calcolato su un intervallo temporale di 12 secondi, corrispondenti alla sua durata). La stessa formula è stata utilizzata anche per calcolare l'errore commesso dagli altri metodi.

I parametri d'interesse da un punto di vista clinico e cognitivo sono il picco e a latenza della risposta emodinamica media. A tal proposito, è stato calcolato l'errore commesso sia nella stima dell'ampiezza del picco della HR che nella stima della sua latenza:

$$
E_{amp} = 100 \frac{|picco(u_{true}) - picco(u)|}{|picco(u_{true})|}
$$
\n(6.2)

$$
E_{lat} = 100 \frac{|lat(u_{true}) - lat(u)|}{|lat(u_{true})|}
$$
\n(6.3)

Nei canali inattivi, in cui non era stata aggiunta la HR, non è possibile calcolare l'errore usando la formula 6.1. Tuttavia, è necessario quantificare la performance del metodo proposto e degli altri metodi anche in questi canali, per vedere se sono effettivamente in grado di stimare l'assenza di una risposta emodinamica. Si è scelto quindi il Root Mean Square Error (RMSE) come quarto parametro di confronto:

$$
RMSE = \sqrt{\frac{||u_{true} - u||^2}{n}}
$$
\n(6.4)

Con *n* numero di campioni. Il RMSE è stato calcolato sia per i canali attivi che per quelli inattivi.

#### **6.2 Performance nella stima del rumore fisiologico dai canali di riferimento**

Per ognuno dei quattro canali di riferimento di ogni soggetto è stato calcolato il rumore fisiologico con il filtraggio di Kalman esteso e con il filtro di Butterworth (filtro del secondo ordine, frequenza di taglio a 0.1 Hz) che è stato scelto come metodo di confronto in quanto rappresenta la soluzione più immediata e semplice per la stima del rumore fisiologico. Per poter valutare la performance dei due metodi è stato calcolato l'errore commesso definito come nella formula 6.1. La tabella 6.b riassume gli errori commessi dal filtro di Kalman e da quello di Butterworth divisi per canali  $HbO<sub>2</sub>$ e HbR. Rappresenta l'errore medio sui 30 soggetti e i 2 canali di riferimento corrispondenti allo stesso cromoforo, la sua deviazione standard ed il valore minimo e massimo. Un t-test a campioni appaiati è stato condotto per confrontare l'errore commesso dal metodo proposto con quello commesso dal filtro di Butterworth. Il valore di significatività (p) è riportato in tabella 6.b (significatività 5%) sia per  $HbO<sub>2</sub>$  che per HbR. In appendice viene riportata la tabella A.1 dove sono tabulati tutti gli errori per tutti i canali di riferimento e per tutti i soggetti del set simulato.

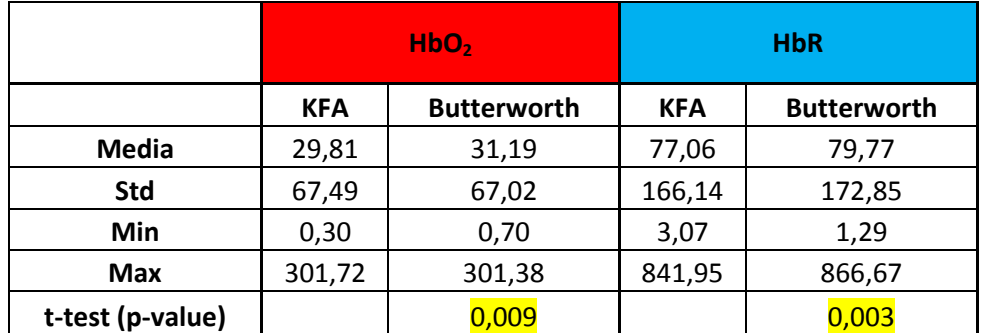

Tabella 6.b - Errori della stima del rumore fisiologico dai canali di riferimento. Vengono presentati l'errore medio su 30 soggetti e 2 canali, la deviazione standard, il valore minimo e il valore massimo per i canali HbO<sub>2</sub> e HbR separatamente e il p-value del t-test.

La figura 6.a mostra, a titolo di esempio, il canale 11 del soggetto 12: in blu è rappresentato il canale grezzo mentre in verde è rappresentata la stima del rumore fisiologico ottenuta mediante il filtraggio alla Kalman (finestra di 400 s)

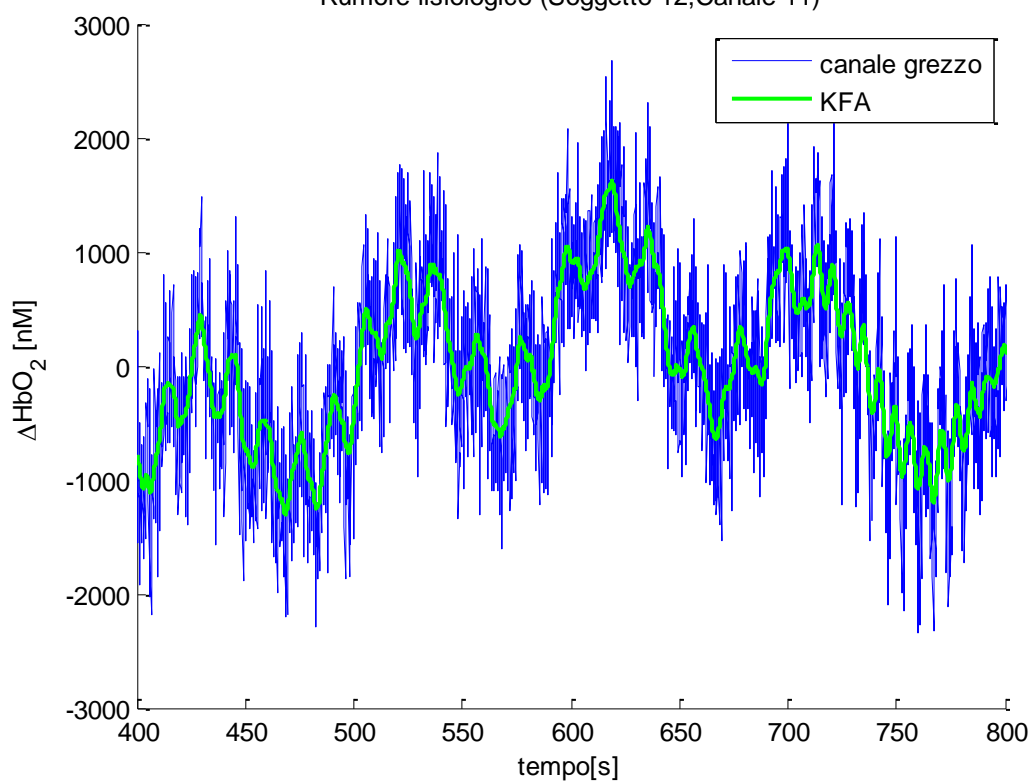

Figura 6.a – Stima del rumore fisiologico, finestra di 400 s. In verde la stima ottenuta mediante filtraggio alla Kalman, in blu il segnale simulato grezzo rappresentante la variazione di concentrazione di HbO<sub>2</sub> nel canale 11 del soggetto 12.

La figura 6.b mostra la stima ottenuta con il metodo proposto (KFA), quella ottenuta con il filtro di Butterworth (BLPF) ed il segnale vero di confronto (true), composto dall'onda di Mayer e da due componenti a bassa frequenza (§3.1.1, tabella 3.a), in una finestra di 400 s. Il KFA riesce a seguire le componenti fisiologiche in modo più fedele al trend vero riuscendo ad individuare, istante per istante, la sola giusta frequenza, anche quando questa varia temporalmente.

Rumore fisiologico (Soggetto 12,Canale 11)

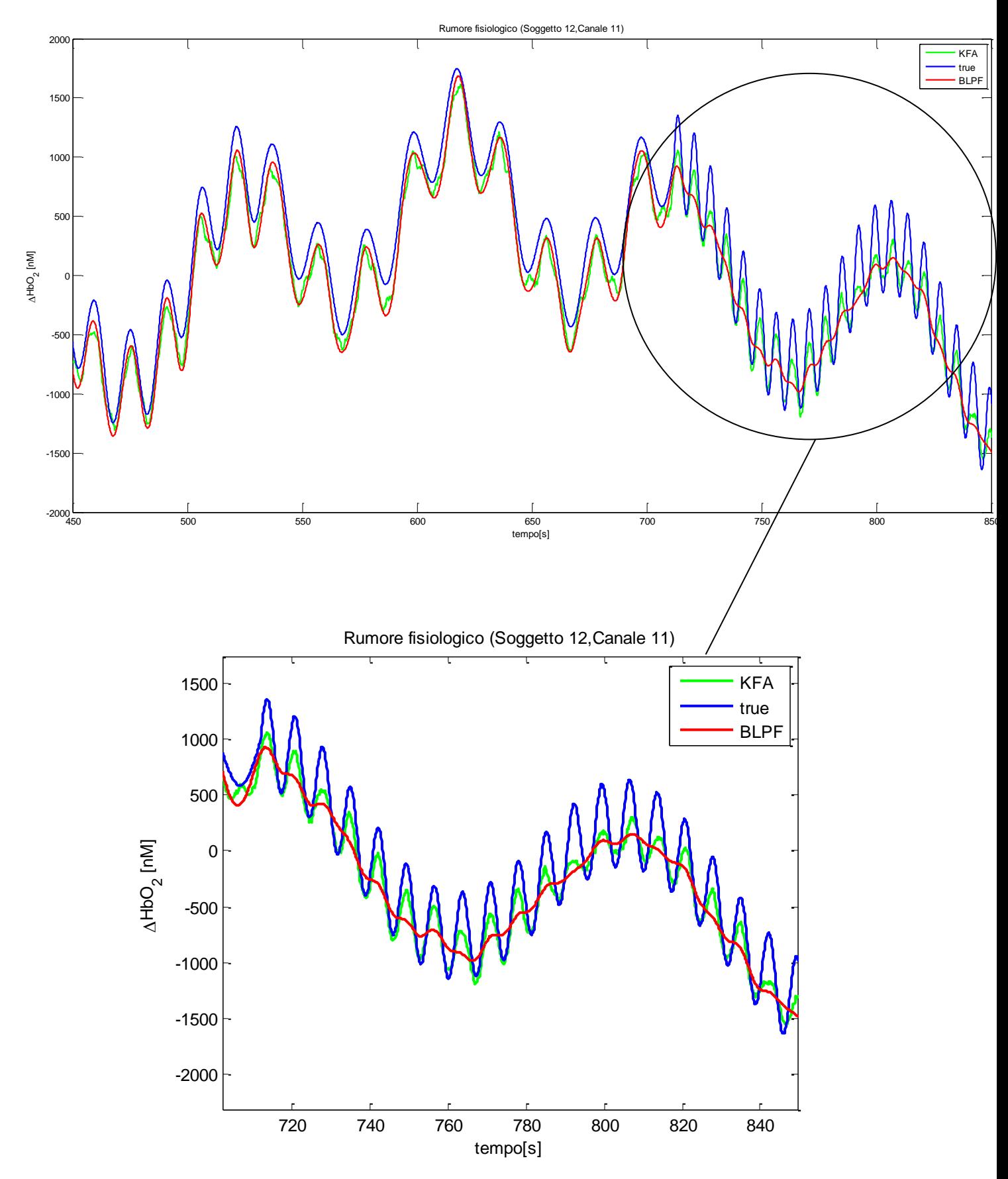

Figura 6.b - Stima del rumore fisiologico, finestra di circa 400 s. In blu è rappresentato il segnale vero , in rosso la stima ottenuta mediante un filtraggio passa basso (filtro di Butterworth), in verde la stima ottenuta mediante filtraggio esteso alla Kalman.

#### **6.3 Performance nella stima della risposta emodinamica**

Avendo a disposizione il segnale vero di confronto è stata valutata la bontà della stima calcolando l'errore commesso nella stima della riposta emodinamica con tutti i quattro parametri definiti nel paragrafo 6.1.2, ottenuti sia dal metodo proposto (KFA) che dai metodi di confronto (CA, ReMCoBA, rCA).

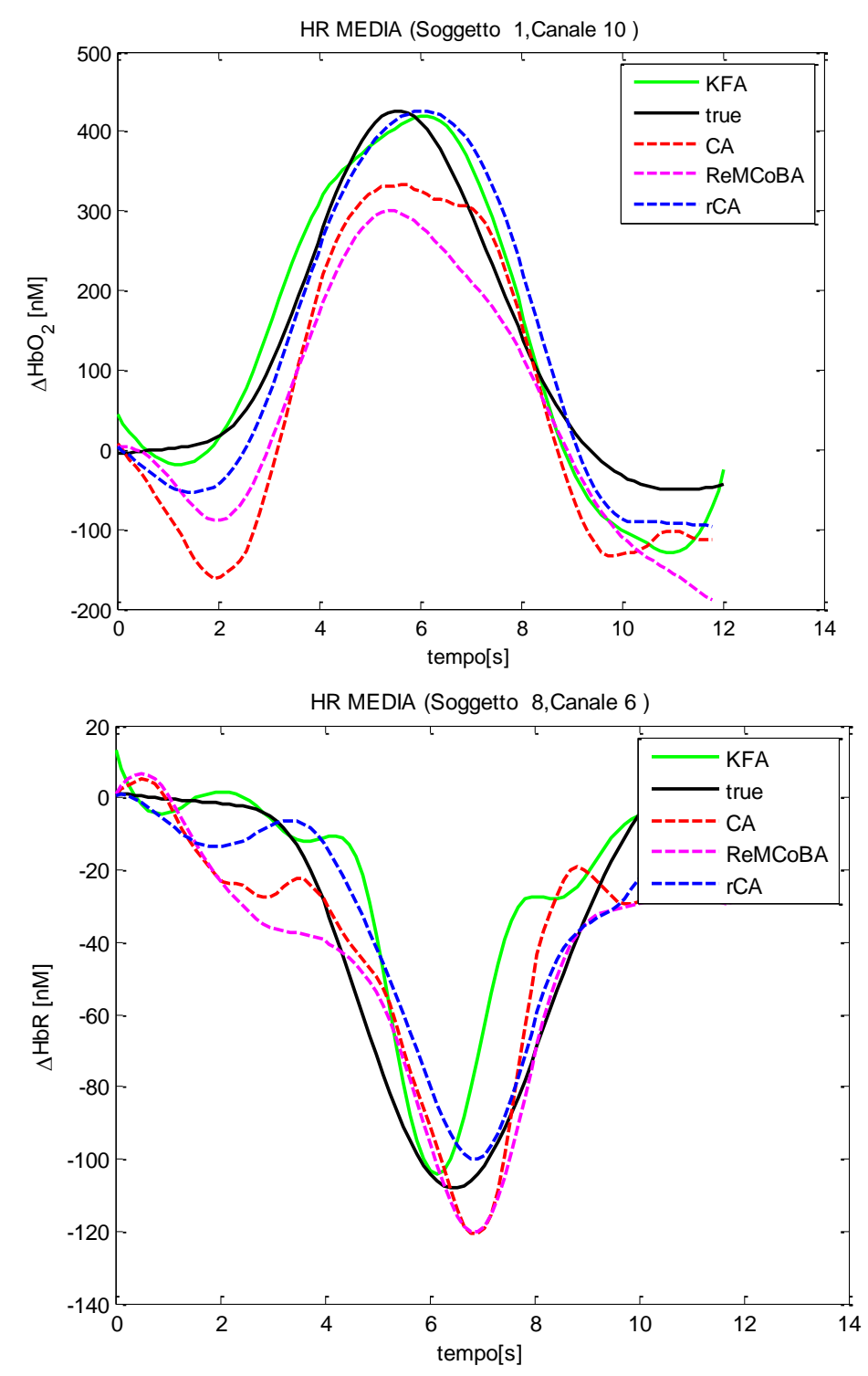

Figura 6.c - Risposta emodinamica media. In nero la HR vera, in verde la HR stimata con il KFA, in rosso la HR stimata con CA, in magenta la HR stimata con ReMCoBA, in blu la HR stimata con rCA.

In figura 6.c sono riportati esempi di HR stimate con tutti i quattro metodi nonché la HR vera. In tabella 6.c è riportato l'errore medio, sia per  $HbO<sub>2</sub>$  che per HbR (media dei 30 soggetti e dei rispettivi 10 canali in cui era stata aggiunta una risposta emodinamica), commesso nella stima della HR sia per il metodo proposto che per i tre metodi di confronto. Vengono riportate anche la deviazione standard, il valore minimo e quello massimo. Per confrontare la performance di KFA rispetto agli altri metodi utilizzati un t-test a campioni appaiati è stato eseguito tra gli errori medi dei 30 soggetti e rispettivi 10 canali (separatamente per HbO<sub>2</sub> e HbR), ottenuti con il filtro di Kalman, e gli errori ottenuti con gli altri tre metodi. In tabella è riportato il p-value. In appendice viene riportata la tabella A.2 che mostra più in dettaglio gli errori commessi su tutta la serie temporale.

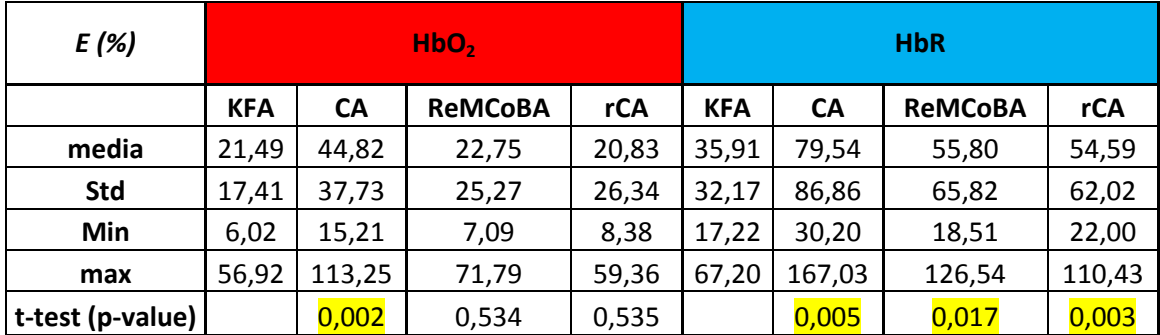

Tabella 6.c – Errori di stima della HR media. Vengono presentati l'errore medio su 30 soggetti e tutti i rispettivi canali attivi, la deviazione standard, il valore minimo e il valore massimo per i canali HbO<sub>2</sub> e HbR separatamente e il p-value del t-test, eseguito tra il filtro di Kalman e gli altri tre metodi di confronto.

Dalla tabella 6.c si evince che KFA commette un errore significativamente minore rispetto alla media convenzionale (CA) sia nei canali  $HbO<sub>2</sub>$  che in quelli HbR. Per quanto riguarda gli altri due metodi, ReMCoBA e rCA, l'errore è confrontabile nei canali HbO<sub>2</sub>: infatti l'analisi statistica non evidenzia differenze statisticamente significative tra i risultati di KFA e quelli di ReMCoBA e rCA ( $p = 0.535$  e  $p = 0.614$ ) rispettivamente). Per quanto riguarda i canali HbR invece, l'errore commesso da KFA è significativamente inferiore rispetto a quello commesso da entrambi i metodi di confronto.

Nella tabella 6.d è riportato l'errore commesso sulla stima dell'ampiezza del picco della HR, nonché la sua deviazione standard, il valore massimo e minimo. Nella tabella sono riportati anche i p-value ottenuti dal confronto, tramite t-test a campioni appaiati, tra i risultati di KFA e quelli degli altri tre metodi. KFA commette un errore, sulla stima dell'ampiezza, che è significativamente inferiore rispetto a quello ottenuto dai risultati della media convenzionale  $(CA)$  sia nei canali HbO<sub>2</sub> che in quelli HbR. L'errore commesso da KFA è in media inferiore anche a quello commesso da entrambi gli altri due metodi, ReMCoBA e rCA, sia per quanto riguarda i canali  $HbO<sub>2</sub>$  che HbR. Tuttavia, mentre nei canali  $HbO<sub>2</sub>$  tale differenza non raggiunge la significatività statistica (p = 0.493 e p = 0.094 per ReMCoBA e il metodo rCA, rispettivamente), nei canali HbR è statisticamente significativa. In appendice viene riportata la tabella A.3 che mostra più in dettaglio gli errori commessi sull'ampiezza del picco.

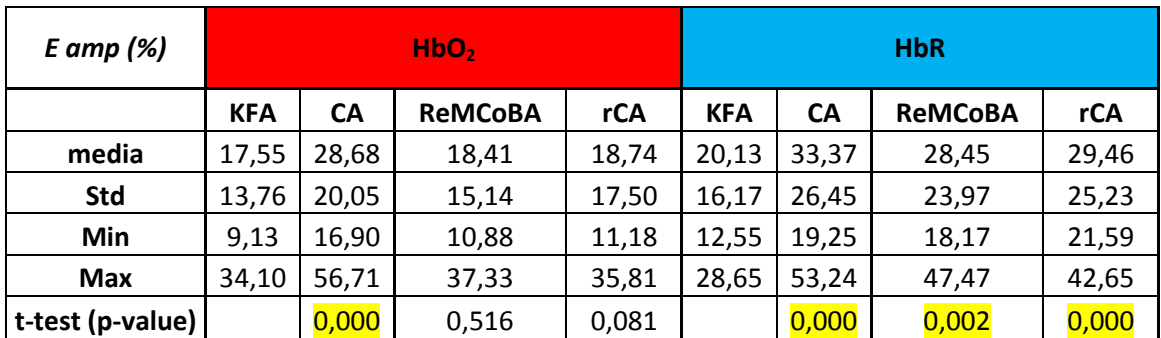

Tabella 6.d – Errori di stima dell'ampiezza del picco della HR media. Vengono presentati l'errore medio su 30 soggetti e i rispettivi canali attivi, la deviazione standard, il valore minimo e il valore massimo per i canali HbO<sub>2</sub> e HbR separatamente e il p-value del t-test, eseguito tra il filtro di Kalman e i metodi di confronto.

Per quanto riguarda l'errore commesso sulla stima della latenza del picco, tutti i quattro metodi commettono un errore confrontabile (tabella 6.e). Anche se l'errore commesso da KFA è in media leggermente maggiore soprattutto nei canali HbR, rispetto all'errore commesso dagli altri metodi, l'analisi statistica non ha riportato differenze significative tra l'errore commesso da KFA e quello commesso dagli altri tre metodi. In appendice viene riportata la tabella A.4 che mostra più in dettaglio gli errori commessi sulla latenza del picco.

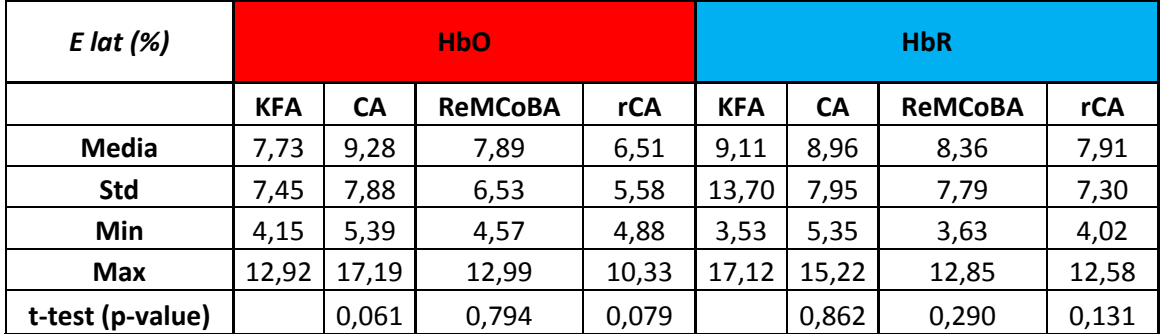

Tabella 6.e – Errori di stima della latenza del picco della HR media. Vengono presentati l'errore medio su 30 soggetti e i rispettivi canali attivi, la deviazione standard, il valore minimo e il valore massimo per i canali HbO<sub>2</sub> e HbR separatamente e il p-value del t-test, eseguito tra il filtro di Kalman e i metodi di confronto.

La tabella 6.f riporta il RMSE sia per i canali  $HbO<sub>2</sub>$  che per i canali HbR, per tutti i metodi. Sono stati divisi i canali attivi (ovvero dove la HR era presente) da quelli inattivi (dove la HR era assente). In tabella sono riportati anche i p-values dei t-test eseguiti tra KFA e gli altri tre metodi. Come si può notare i risultati ottenuti nei canali attivi sono rispecchiati in quelli ottenuti nei canali inattivi. Per quanto riguarda i canali HbO<sup>2</sup> l'errore commesso dal KFA è significativamente minore di quello commesso con la media convenzionale, mentre non risultano differenze significative con gli altri due metodi. Per quanto riguarda i canali HbR, invece, KFA riesce a commettere un errore significativamente minore di quello commesso da tutti gli altri metodi. In appendice vengono riportate le tabelle A.5, A.6 e A.7 che mostrano più in dettaglio gli RMSE relativi ai tre stimoli.

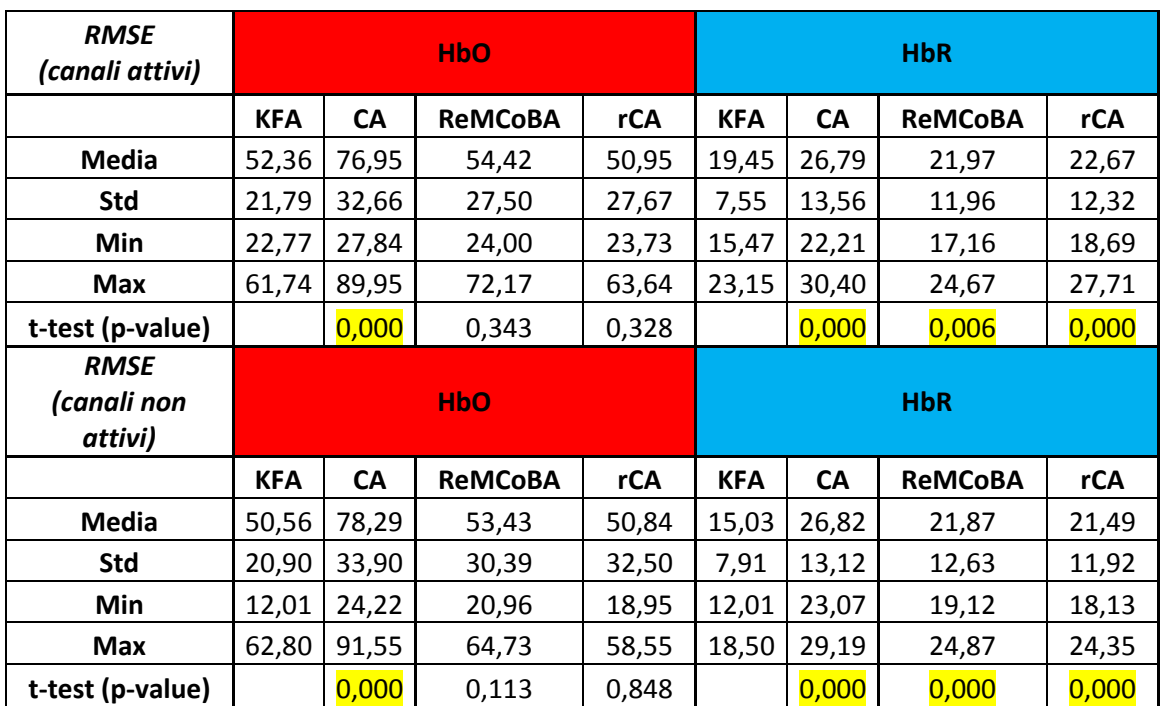

Tabella 6.f –RMSE. Vengono presentati il RMSE medio su 30 soggetti, la deviazione standard, il valore minimo e il valore massimo per i canali HbO<sub>2</sub> e HbR separatamente. Canali attivi e non attivi sono stati separati. Il p-value del ttest, eseguito tra il filtro di Kalman e i metodi di confronto è riportato in ultima riga.

### **Capitolo 7**

### **Risultati preliminari su dati reali**

#### **7.1 Presentazione**

Visti i risultati convincenti ottenuti in simulazione l'algoritmo proposto è stato testato anche su un soggetto reale, sottoposto allo stesso paradigma sperimentale descritto nel paragrafo 3.1 e su cui si è basata la simulazione. Le figure 7.a,b raffigurano un canale di riferimento, per HbO<sub>2</sub>. Dalla figura è possibile vedere come la stima fornita da KFA riesca, seguendo il trend delle serie temporali, a stimare le componenti a bassa frequenza che sono quelle di più difficile rimozione. Purtroppo il metodo proposto non riesce a stimare correttamente il modello del rumore fisiologico nel segnale HbR. Il motivo di questo fallimento è l'alto livello di rumore nonché il basso SNR presente in questi canali; in teoria ,e quindi in simulazione, il rumore di misura presente nei canali HbO<sub>2</sub> e HbR dovrebbe essere simile. Tuttavia, nella realtà, il rumore di misura presente nei canali HbR è maggiore, rendendo appunto più complessa la stima del rumore fisiologico. A questo va aggiunto il fatto che solitamente la componente HbR è meno soggetta alle variazioni delle componenti fisiologiche rispetto ad  $HbO<sub>2</sub>$ . È quindi necessario studiare ulteriormente il valore dei parametri da assegnare al filtro per rendere anche la stima di HbR possibile con il filtro di Kalman. È tuttavia da sottolineare come, per  $HbO<sub>2</sub>$ , il filtro sia stato in grado di stimare molto bene le componenti fisiologiche di rumore modellate.

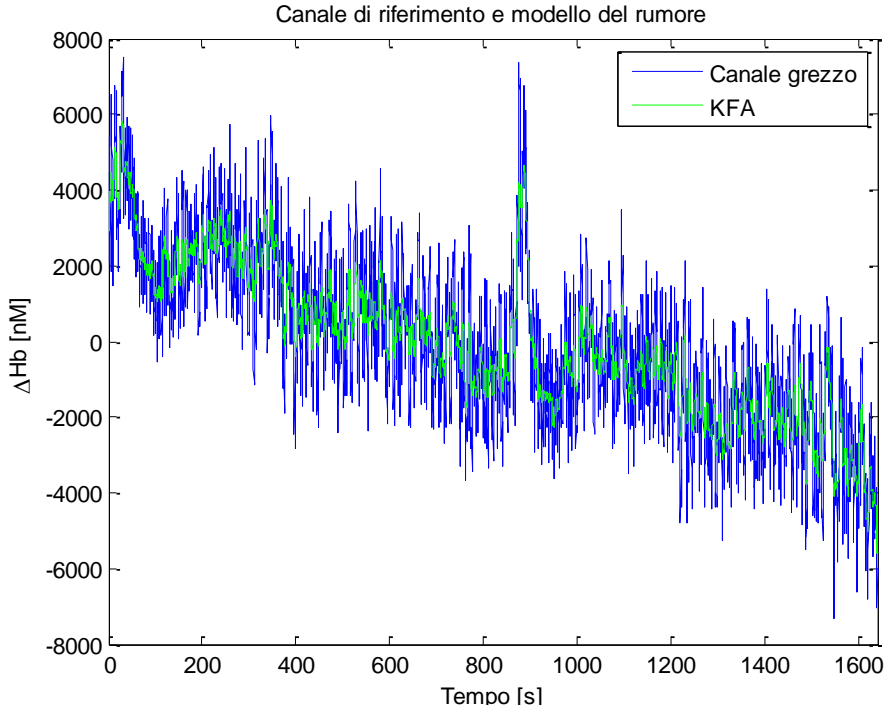

55 Figura 7.a- Soggetto reale (canale 11, emisfero sinistro): in blu il canale di riferimento grezzo, in verde la stima ottenuta mediante filtraggio alla Kalman.

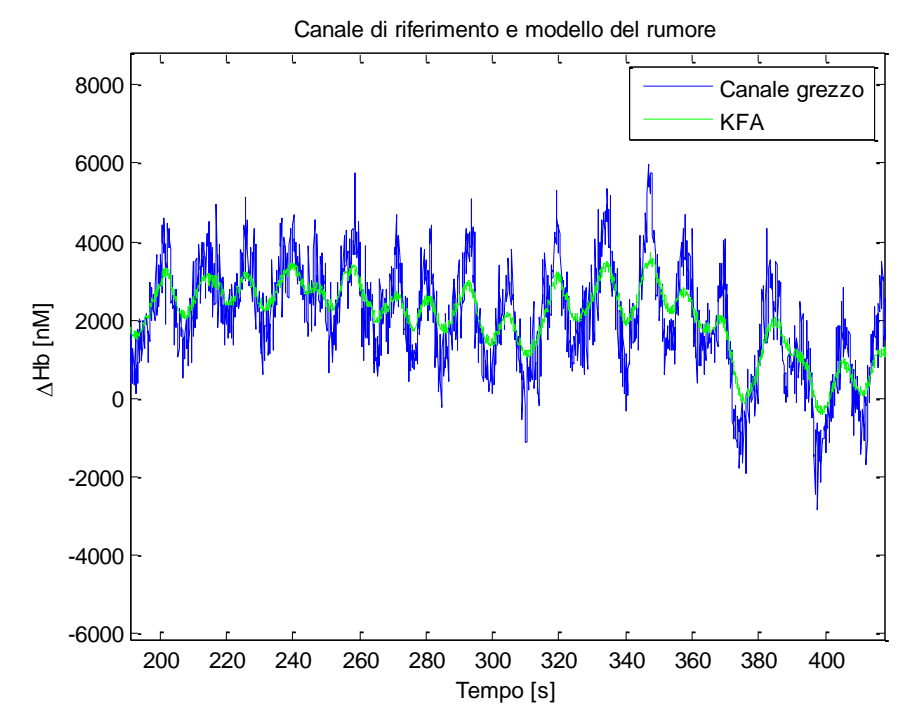

Figura 7.b - Soggetto reale (canale 11, emisfero sinistro): in blu il canale di riferimento grezzo, in verde la stima ottenuta mediante filtraggio alla Kalman. Zoom su una finestra di circa 200 s.

Una volta stimato il rumore fisiologico ed averlo sottratto ai canali normali, è stata stimata la risposta emodinamica in un particolare canale dell'emisfero sinistro situato sopra la corteccia motoria (si rimanda a Fig. 3.a per l'esatto posizionamento). In figura 7.c sono rappresentate le HR sia per  $HbO<sub>2</sub>$  che per HbR, per entrambi gli stimoli presentati ai soggetti, cioè stimolo 1 (tapping dx) e stimolo 2 (tapping sx), ottenute con KFA. Analoghe stime sono state ottenute da un canale dell'emisfero destro (figura 7.d), situato anch'esso sopra la corteccia motoria.

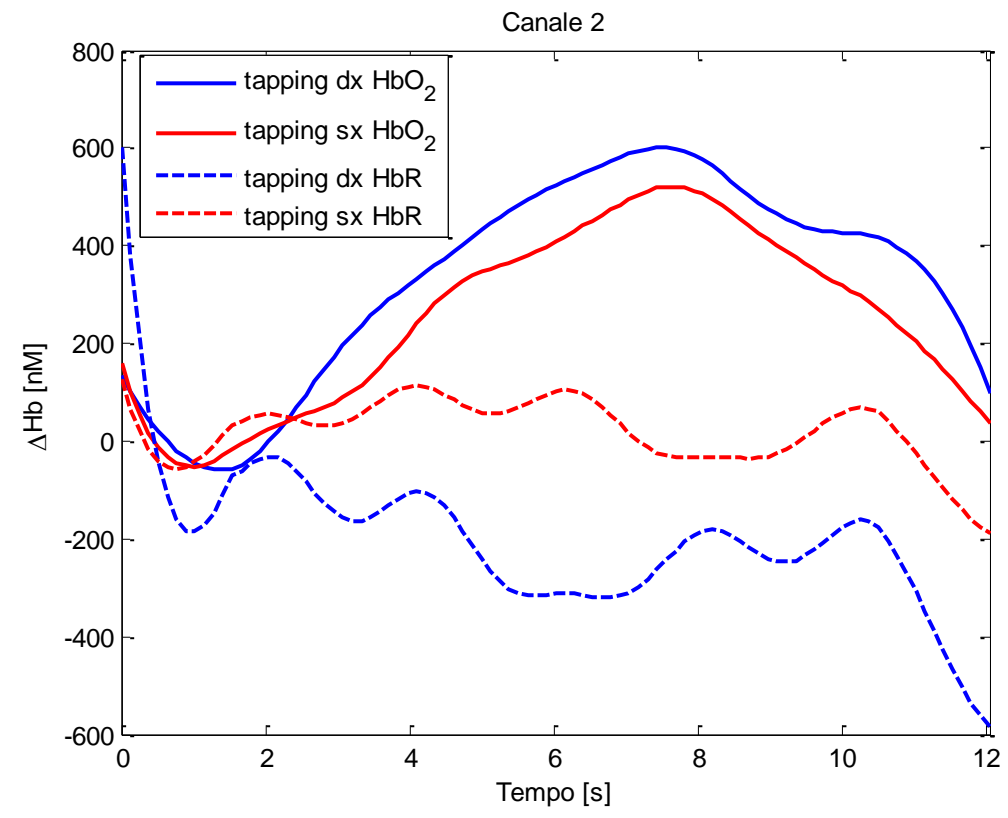

Figura 7.c - Risposta emodinamica media stimata nel canale 2 (emisfero sinistro). In blu è rappresentato lo stimolo 1 (tapping dx) mentre in rosso lo stimolo 2 (tapping sx). A tratto continuo è raffigurata HbO<sub>2</sub> mentre in tratteggiato HbR.

Quando il soggetto esegue il finger-tapping con la mano destra la corteccia motoria sinistra sarà principalmente convolta e viceversa (con un finger-tapping sinistro ci si aspetta maggiore attivazione della corteccia motoria destra). La corteccia motoria ipsilaterale non rimane silente, tuttavia, come in simulazione, ma presenta comunque una certa attivazione [26]. Dalle due figure si può notare come effettivamente la HR media controlaterale alla mano usata durante il finger-tapping abbia maggiore ampiezza rispetto a quella della curva ipsilaterale alla mano utilizzata. Tali risultati sono in linea con la letteratura [23], [24], [25], [27].

La stima della HR dall'emoglobina ossigenata è più soddisfacente rispetto a quella ottenuta dall'emoglobina deossigenata poiché l'SNR è maggiore. Anche la stima della HR da HbR è comunque soddisfacente, mostrando risultati in linea con quelli HbO<sub>2</sub> e forme d'onda plausibili anche se più rumorose.

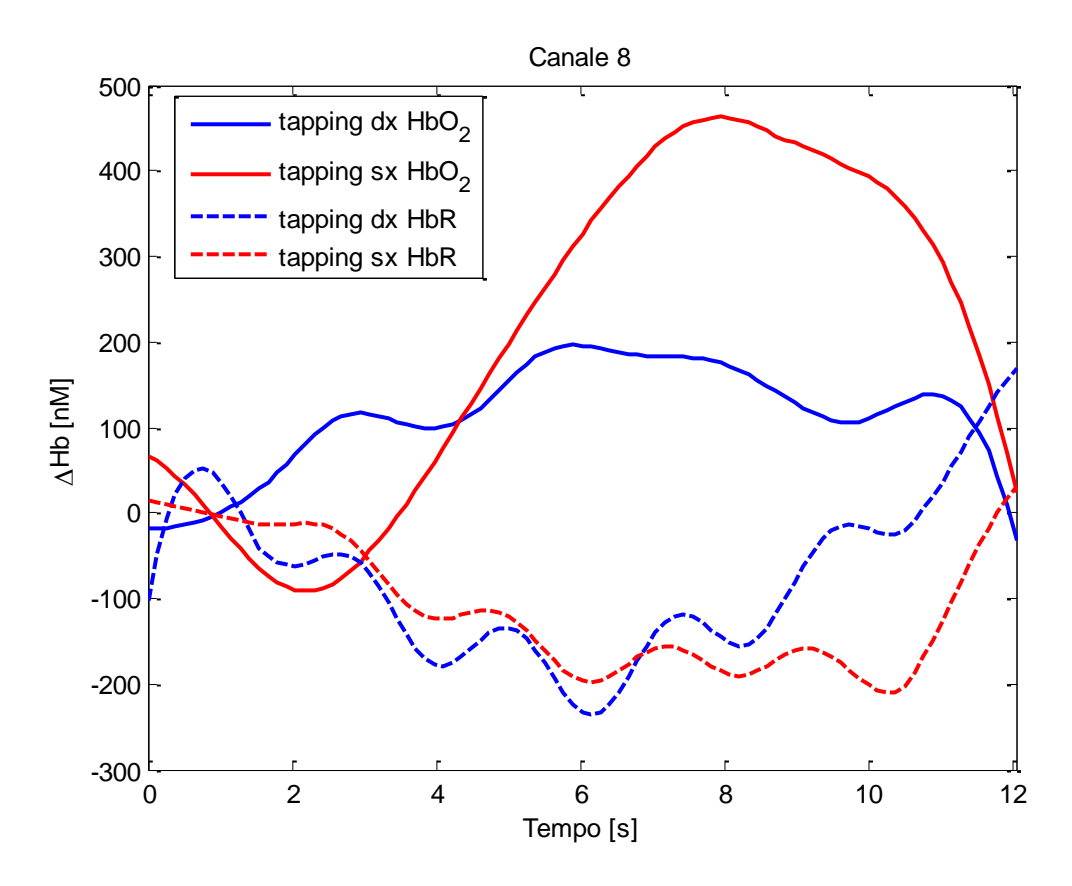

Figura 7.d - Risposta emodinamica media stimata nel canale 8 (emisfero destro). In blu è rappresentato lo stimolo 1 (tapping dx) mentre in rosso lo stimolo 2 (tapping sx). A tratto continuo è raffigurata HbO<sub>2</sub> mentre in tratteggiato HbR.

#### **7.2 Margini per ulteriori studi**

Sicuramente questi risultati preliminari ottenuti da dati reali sono incoraggianti. Tuttavia, per poter applicare KFA sui dati reali, è necessario ulteriore lavoro. Bisogna innanzitutto migliorare la stima del rumore fisiologico dal canale di riferimento, settando dei parametri che siano adeguati al rumore presente nei soggetti reali. Per fare questo, si potrebbero acquisire dei dati di resting state e aggiungervi delle risposte emodinamiche simulate. In tal modo il rumore presente nei dati sarebbe quello reale e l'analisi di sensibilità potrebbe stimare il valore ottimo dei parametri per il filtro di Kalman, utilizzando la HR vera simulata come parametro di confronto. Inoltre si potrebbe migliorare il modello del rumore utilizzato, per esempio aumentando il numero di sinusoidi da identificare, e valutare se tale aggiunta porti un contributo positivo nella stima del rumore fisiologico oppure no. Inoltre bisognerebbe riuscire a stabilire dei parametri ottimi oggettivi per valutare la performance del metodo proposto sui dati reali, difficile ma indispensabile per un'applicazione versatile ed efficiente della strumentazione fNIRS in ambito diagnostico.

# **Capitolo 8**

### **Conclusioni**

#### **8.1 Bilancio del lavoro svolto**

Il segnale fNIRS acquisito è composto non solo dalla risposta emodinamica ma anche da rumore, costituito, oltre che da rumore di misura, anche da componenti fisiologiche. Tra queste, l'onda di Mayer è quella più ostica da eliminare e a tale scopo è stato di suggerito di usare un canale di riferimento capace di rivelare solo le componenti fisiologiche di rumore ma non la risposta emodinamica. In questa tesi è stato presentato un nuovo approccio per la riduzione delle componenti di rumore fisiologico e per la stima della HR chiamato Kalman Filtering Approach (KFA). Attraverso un filtraggio alla Kalman dei canali di riferimento è stato possibile stimare le componenti del rumore fisiologico. L'impostazione dei parametri del filtro è stata focalizzata sull'ottenimento della stima non di tutte le componenti bensì solo dell'onda di Mayer e delle componenti a bassa e bassissima frequenza, cioè di quelle componenti la cui rimozione è di maggior interesse. Disponendo dei segnali veri di confronto, si è potuto stabilire come la scelta del filtro di Kalman sia stata vincente poiché ha permesso una stima con una precisione maggiore rispetto al filtraggio alla Butterworth. Il motivo risiede nella maggior specificità del filtro di Kalman: questo filtro, infatti, lavora attraverso un modello matematico che viene definito a seconda dello specifico problema da risolvere e opera su un numero di parametri maggiore rispetto al filtro di Butterworth, che dispone, come parametri, della frequenza di taglio e dell'ordine. Inoltre il filtro di Kalman è in grado di utilizzare l'informazione a priori disponibile sul segnale da stimare cosa alla quale il filtro di Butterworth non è predisposto. D'altra parte, i parametri e l'informazione a priori disponibile, che rappresentano i punti di forza del filtro di Kalman, sono anche, allo stesso tempo i punti deboli: il loro settaggio è delicato ed influenza pesantemente la performance del filtro.

Buoni risultati sono stati ottenuti anche nella stima della risposta emodinamica: dal confronto con i tre metodi già noti alla letteratura (descritti nel cap. 2) si evince che il metodo proposto (KFA) riesce a stimare la HR media commettendo un errore significativamente più basso rispetto a quello commesso dalla media convenzionale sia nella stima di tutta la serie temporale relativa alla HR che nella stima dei parametri d'onda (picco e latenza). Questo grazie sia alla stima del rumore fisiologico dal canale di riferimento, risorsa non sfruttata dalla semplice CA, sia alla capacità di inglobare nella stima l'informazione a priori. L'errore resta confrontabile e in alcuni casi è inferiore rispetto ai metodi ReMCoBA e rCA. Questi due metodi sfruttano il canale di

riferimento per ridurre il rumore nei canali convenzionali. Rispetto a rCA, KFA ha a disposizione l'informazione a priori e ottiene la stima della risposta emodinamica; rispetto a ReMCoBA, che utilizza anch'esso l'informazione a priori, la differenza risiede nella capacità di non operare trial per trial ma filtrando l'intero canale in un unico passo. Per quanto riguarda l'errore su tutta la serie temporale e sull'ampiezza dei canali attivi, KFA commette un errore nei canali  $HbO<sub>2</sub>$  confrontabile con quello commesso dagli altri due metodi mentre, nei canali HbR, la stima è significativamente migliore, il che è apprezzabile essendo i canali HbR quelli con un SNR più basso. In aggiunta l'utilizzo dello smoother (§ 4.3) nel KFA consente di ottenere stime più precise: infatti, le deviazioni standard delle stime, ottenute mediante KFA sono sempre significativamente inferiori rispetto a quelle degli altri tre metodi. Nella stima della latenza, gli errori e le loro deviazioni standard, sia per  $HbO<sub>2</sub>$  che per HbR, sono confrontabili. Analogamente, per la stima nei canali non attivi, KFA permette una stima (valutata con il parametro RMSE) significativamente migliore nel segnale HbR, e confrontabile con gli altri tre metodi relativamente a HbO<sub>2</sub>.

In conclusione, il presente lavoro ha proposto un nuovo approccio basato sul filtro di Kalman per la riduzione del rumore fisiologico e la conseguente stima della risposta emodinamica da dati di spettroscopia funzionale nel vicino infrarosso e ha mostrato come questo campo di ricerca sia tuttora in fermento e aperto a nuove applicazioni e allo sviluppo di innovativi metodi di filtraggio del segnale.

#### **8.2 Sviluppi futuri**

Il metodo proposto (KFA) consta di due passi: nel primo viene stimato il rumore fisiologico dal canale di riferimento, nel secondo viene stimata la risposta emodinamica media di ogni canale convenzionale una volta che ad esso sia stata sottratta la stima al passo 1. I canali convenzionali vengono filtrati per intero e quindi, grazie alla struttura della matrice di transizione stato-uscita (formule 5.9 e 5.10), in un solo passo vengono stimate le HR single trial che poi vengono mediate per ottenere la stima della HR media. Gli errori commessi da KFA nelle stime single-trial sono accettabili ma questo è vincolato alla bontà dell'informazione a priori che viene passata al filtro. In futuro, studiando valori dei parametri opportunamente adatti alla stima single trial, sarà possibile svincolare sempre di più il filtro dall'informazione a priori. Inoltre sarà possibile unificare i due steps in modo da ottenere direttamente le stime delle HR.

Il filtro di Kalman incontra molte difficoltà in situazioni altamente non lineari. Esistono versioni del filtro di Kalman più complesse ma più stabili e affidabili soprattutto in tali situazioni. Una di queste versioni è l' "Unscented Kalman Filter" (UKF) [20] la cui implementazione potrebbe rendere la stima del rumore fisiologico nonché della HR molto più stabile. Una particolare attenzione è da porsi anche sul fatto che lavorando in ambito discreto gli errori di round-off possono influire sulla stima di alcuni parametri. Ad esempio è possibile che la matrice di covarianza *P* dello stato non resti sempre definita positiva proprio a causa del round-off. Ecco perché esistono delle implementazioni del filtro di Kalman che, attraverso alcune particolari fattorizzazioni

della matrice *P*, riescono ad ovviare a questo problema [20],[28]. In futuro quindi, si potrebbero implementare queste versioni particolari del filtro di Kalman nel KFA proposto in questa tesi al posto del semplice filtro di Kalman lineare ed esteso che sono invece stati utilizzati. Inoltre l'algoritmo sviluppato in questa tesi, visti i promettenti risultati ottenuti su un soggetto reale, va ulteriormente adattato ed esaustivamente testato su dati reali.

### **Appendice**

La tabella A.1 riporta l'errore commesso nella stima delle componenti fisiologiche di rumore per ogni soggetto simulato sia per il metodo proposto che per quello di confronto. Gli errori sono relativi ad entrambi i canali di riferimento, uno per emisfero.

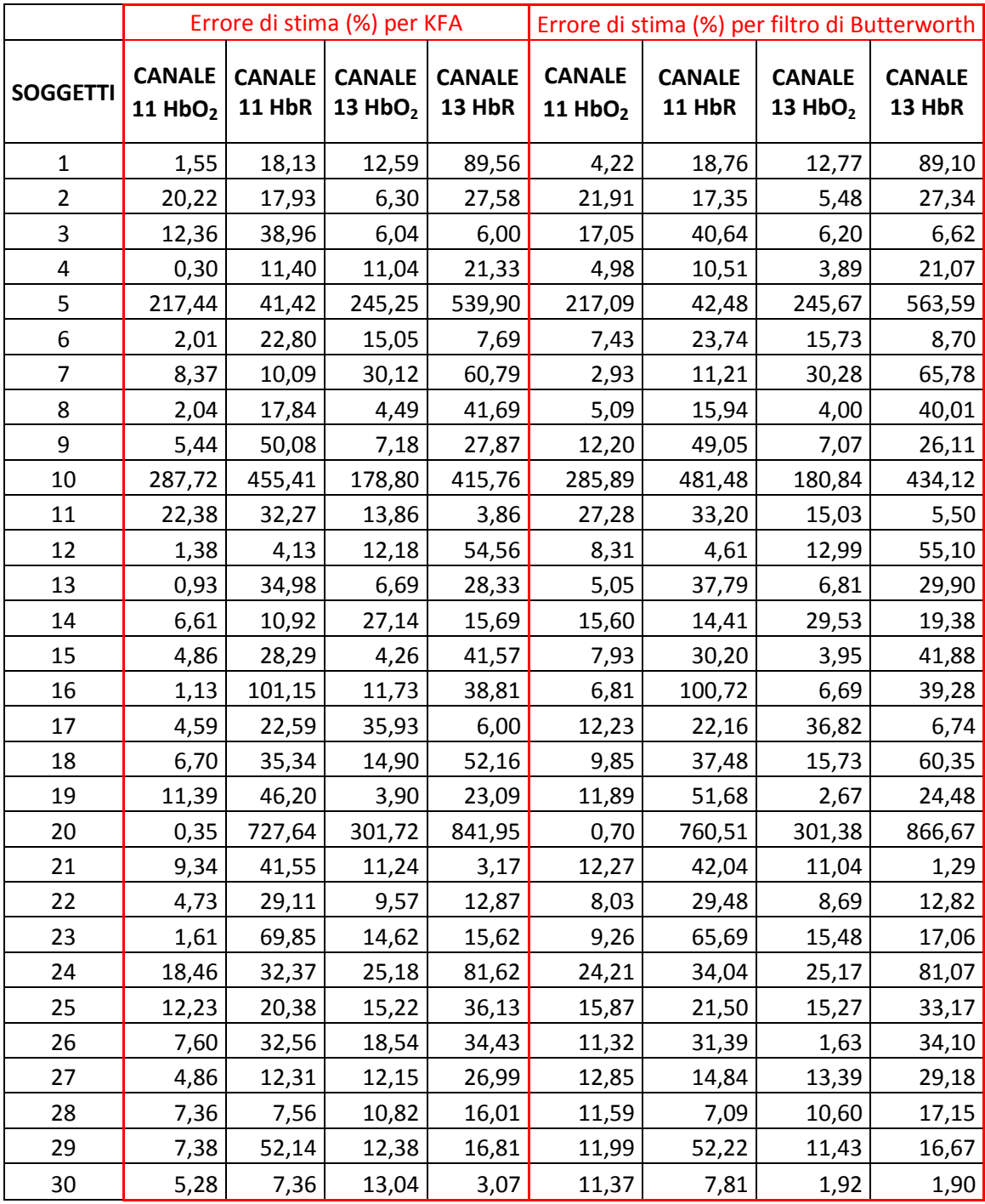

Tabella A.1 – Errori commessi da KFA e dal filtro di Butterworth nella stima del rumore fisiologico dai canali di rifermento simulati, calcolati sulla serie temporale dell'intero canale.

|                |                  | E(%)        |       |              |        |                |  |        |              |       |        |
|----------------|------------------|-------------|-------|--------------|--------|----------------|--|--------|--------------|-------|--------|
| <b>CANALI</b>  |                  | <b>KFA</b>  |       | CA           |        | <b>ReMCoBA</b> |  |        | rCA          |       |        |
| $\mathbf{1}$   | HbO <sub>2</sub> | 14,63 $\pm$ | 16,07 | $23,14 \pm$  | 21,36  | 10,67 $\pm$    |  | 8,23   | $10,67 \pm$  |       | 12,76  |
|                | <b>HbR</b>       | 26,79<br>土  | 20,73 | 46,72<br>土   | 43,37  | 31,93 $\pm$    |  | 30,05  | 33,87        | 土     | 32,31  |
| $\overline{2}$ | HbO <sub>2</sub> | 13,01 $\pm$ | 9,70  | $21,32 \pm$  | 16,99  | 12,70 $\pm$    |  | 12,59  | 12,87        | $\pm$ | 11,05  |
|                | <b>HbR</b>       | $22,17 \pm$ | 20,57 | 35,02 $\pm$  | 37,85  | $23,81 \pm$    |  | 27,13  | $30,19 \pm$  |       | 34,97  |
| 3              | HbO <sub>2</sub> | 11,47 $\pm$ | 8,80  | 23,00 $\pm$  | 25,05  | 15,69 $\pm$    |  | 19,11  | 10,76 $\pm$  |       | 16,08  |
|                | <b>HbR</b>       | 17,22 $\pm$ | 11,12 | 30,20 $\pm$  | 31,63  | 18,51 $\pm$    |  | 18,85  | 22,00 $\pm$  |       | 18,37  |
| $\overline{4}$ | HbO <sub>2</sub> | 38,77 $\pm$ | 31,60 | 76,12 $\pm$  | 64,31  | 36,84 $±$      |  | 39,29  | 33,98 $±$    |       | 38,99  |
|                | <b>HbR</b>       | 53,96 $\pm$ | 41,22 | 143,62 $\pm$ | 162,42 | 95,93 $\pm$    |  | 146,25 | 88,89 ±      |       | 134,79 |
| 5              | HbO <sub>2</sub> | 56,92 $\pm$ | 44,17 | 113,25 $\pm$ | 92,93  | 71,79 ±        |  | 98,97  | 59,36 $\pm$  |       | 93,02  |
|                | <b>HbR</b>       | 67,20 $\pm$ | 75,04 | 167,03 $\pm$ | 202,29 | 126,54 $\pm$   |  | 146,80 | 110,43 $\pm$ |       | 120,24 |
| 6              | HbO <sub>2</sub> | 9,71 $\pm$  | 12,70 | 22,93 $\pm$  | 27,55  | 15,33 $\pm$    |  | 19,21  | 12,30        | $\pm$ | 20,05  |
|                | <b>HbR</b>       | $21,72 \pm$ | 20,24 | 34,92 $\pm$  | 41,26  | $25,86 \pm$    |  | 29,26  | 35,63 $\pm$  |       | 40,11  |
| $\overline{7}$ | HbO <sub>2</sub> | $25,34 \pm$ | 19,05 | 67,25 $\pm$  | 58,66  | $20,72 \pm$    |  | 19,84  | $25,52 \pm$  |       | 34,13  |
|                | <b>HbR</b>       | 60,58 $\pm$ | 53,87 | 140,20 $\pm$ | 144,03 | 96,54 $\pm$    |  | 101,72 | 93,10 $\pm$  |       | 86,96  |
| 8              | HbO <sub>2</sub> | 31,85 $\pm$ | 22,12 | 66,29 $\pm$  | 47,96  | $26,33 \pm$    |  | 18,67  | $25,62 \pm$  |       | 19,26  |
|                | <b>HbR</b>       | 47,44 $\pm$ | 47,27 | $121,61 \pm$ | 116,11 | 85,61 $\pm$    |  | 96,17  | 73,78 $\pm$  |       | 73,58  |
| 9              | HbO <sub>2</sub> | 7,21 $\pm$  | 4,85  | 19,70 $\pm$  | 14,04  | $10,31 \pm$    |  | 11,46  | 8,85 $\pm$   |       | 8,96   |
|                | <b>HbR</b>       | 20,88 $\pm$ | 14,31 | 38,61 $\pm$  | 42,02  | $26,19 \pm$    |  | 28,40  | 31,67 $\pm$  |       | 44,10  |
| 10             | HbO <sub>2</sub> | 6,02 $\pm$  | 5,09  | 15,21 $\pm$  | 8,50   | 7,09 $\pm$     |  | 5,30   | 8,38 $\pm$   |       | 9,08   |
|                | <b>HbR</b>       | $21,19 \pm$ | 17,35 | 37,49 $\pm$  | 47,63  | $27,06 \pm$    |  | 33,57  | $26,32 \pm$  |       | 34,78  |

La tabella A.2 riporta l'errore(errore medio sui 30 soggetti simulati e deviazione standard) commesso nella stima della HR media, per il metodo proposto e per i tre metodi di confronto. I canali da 1 a 5 sono relativi allo stimolo 1 mentre quelli dal 6 al 10 sono relativi allo stimolo 2.

Tabella A.2 – Errori commessi su tutta la seria temporale della HR per i dieci canali simulati attivi (errori medi sui 30 soggetti ± deviazione standard; per i canali da 1 a 5 la HR è relativa allo stimolo 1, per i canali da 6 a 10 allo stimolo 2). Sono riportati gli errori per tutti e quattro i metodi.

|                |                  | $E_{amp}$ (%) |       |             |       |                |       |             |       |  |  |
|----------------|------------------|---------------|-------|-------------|-------|----------------|-------|-------------|-------|--|--|
| <b>CANALI</b>  |                  | <b>KFA</b>    |       | CA          |       | <b>ReMCoBA</b> |       | rCA         |       |  |  |
| $\mathbf{1}$   | HbO <sub>2</sub> | 15,37 $\pm$   | 12,71 | $22,11 \pm$ | 13,68 | 13,78 $\pm$    | 9,05  | 13,39 $\pm$ | 11,94 |  |  |
|                | <b>HbR</b>       | $23,82 \pm$   | 18,55 | 32,02 $\pm$ | 26,19 | $25,18 \pm$    | 21,27 | $26,04 \pm$ | 22,10 |  |  |
| $\overline{2}$ | HbO <sub>2</sub> | $15,17 \pm$   | 11,39 | $21.91 \pm$ | 13,70 | 17,04 $\pm$    | 11,75 | 16,33 $\pm$ | 13,42 |  |  |
|                | <b>HbR</b>       | 12,55 $\pm$   | 12,82 | $23,98 \pm$ | 16,11 | $18,17 \pm$    | 15,78 | $25,54 \pm$ | 20,86 |  |  |
| 3              | HbO <sub>2</sub> | 12,68 $\pm$   | 9,43  | 19,64 $\pm$ | 15,21 | 16,12 $\pm$    | 13,60 | 13,54 $\pm$ | 11,79 |  |  |
|                | <b>HbR</b>       | $15,74 \pm$   | 11,87 | 24,56 $\pm$ | 17,24 | 18,50 $\pm$    | 15,51 | $22,12 \pm$ | 15,83 |  |  |
| 4              | HbO <sub>2</sub> | 24,70 $\pm$   | 19,91 | 41,76 $\pm$ | 29,91 | $24,28 \pm$    | 20,83 | $27,74 \pm$ | 25,28 |  |  |
|                | <b>HbR</b>       | $27,97 \pm$   | 22,24 | 45,94 $\pm$ | 44,54 | 38,55 $\pm$    | 44,81 | 34,51 $\pm$ | 38,79 |  |  |
| 5              | HbO <sub>2</sub> | $34,10 \pm$   | 32,07 | 56,71 $\pm$ | 43,33 | 37,33 $\pm$    | 36,33 | 35,81 $\pm$ | 40,33 |  |  |
|                | <b>HbR</b>       | $28,65 \pm$   | 19,81 | 53,24 $\pm$ | 39,53 | 47,47 ±        | 39,66 | 42,65 $\pm$ | 35,24 |  |  |
| 6              | HbO <sub>2</sub> | 11,45 $\pm$   | 9,07  | 19,63 $\pm$ | 14,26 | 18,67 $\pm$    | 13,27 | 12,39 $\pm$ | 11,95 |  |  |
|                | <b>HbR</b>       | 14,27 $\pm$   | 14,15 | 19,25 $\pm$ | 16,46 | 19,40 $\pm$    | 16,39 | $23,24 \pm$ | 18,88 |  |  |
| $\overline{7}$ | HbO <sub>2</sub> | $17,76 \pm$   | 13,83 | 36,44 $\pm$ | 25,11 | 15,94 $\pm$    | 14,71 | $21,59 \pm$ | 23,22 |  |  |
|                | <b>HbR</b>       | 26,49 ±       | 18,95 | 42,61 $\pm$ | 30,89 | $37,14 \pm$    | 26,40 | 41,87 $\pm$ | 31,69 |  |  |
| 8              | HbO <sub>2</sub> | $24,37 \pm$   | 13,77 | 34,19 $\pm$ | 23,03 | 16,99 $\pm$    | 14,12 | 22,36 $\pm$ | 16,31 |  |  |
|                | <b>HbR</b>       | 19,71 $\pm$   | 18,93 | 43,36 $\pm$ | 33,21 | 36,84 ±        | 24,32 | $31,66 \pm$ | 29,32 |  |  |
| 9              | HbO <sub>2</sub> | $10,74 \pm$   | 8,01  | 17,52 $\pm$ | 12,72 | 10,88 $\pm$    | 8,93  | 13,07 $\pm$ | 10,39 |  |  |
|                | <b>HbR</b>       | $16,19 \pm$   | 12,50 | $25,18 \pm$ | 21,03 | 20,32 $\pm$    | 19,82 | $25,33 \pm$ | 21,63 |  |  |
| 10             | HbO <sub>2</sub> | 9,13 $\pm$    | 7,37  | 16,90 $\pm$ | 9,53  | 13,07 $\pm$    | 8,85  | 11,18 $\pm$ | 10,33 |  |  |
|                | <b>HbR</b>       | 15,93 $\pm$   | 11,91 | $23,55 \pm$ | 19,27 | 22,96 $\pm$    | 15,69 | $21,59 \pm$ | 17,95 |  |  |

La tabella A.3 riporta l'errore(errore medio sui 30 soggetti simulati e deviazione standard) commesso nella stima dell'ampiezza del picco della HR media, per il metodo proposto e per i tre metodi di confronto. I canali da 1 a 5 sono relativi allo stimolo 1 mentre quelli dal 6 al 10 sono relativi allo stimolo 2.

Tabella A.3 – Errori commessi sulla stima dell'ampiezza del picco della HR, per i dieci canali simulati (errori medi sui 30 soggetti ± deviazione standard; per i canali da 1 a 5 la HR è relativa allo stimolo 1, per i canali da 6 a 10 allo stimolo 2).Sono riportati gli errori per tutti e quattro i metodi.

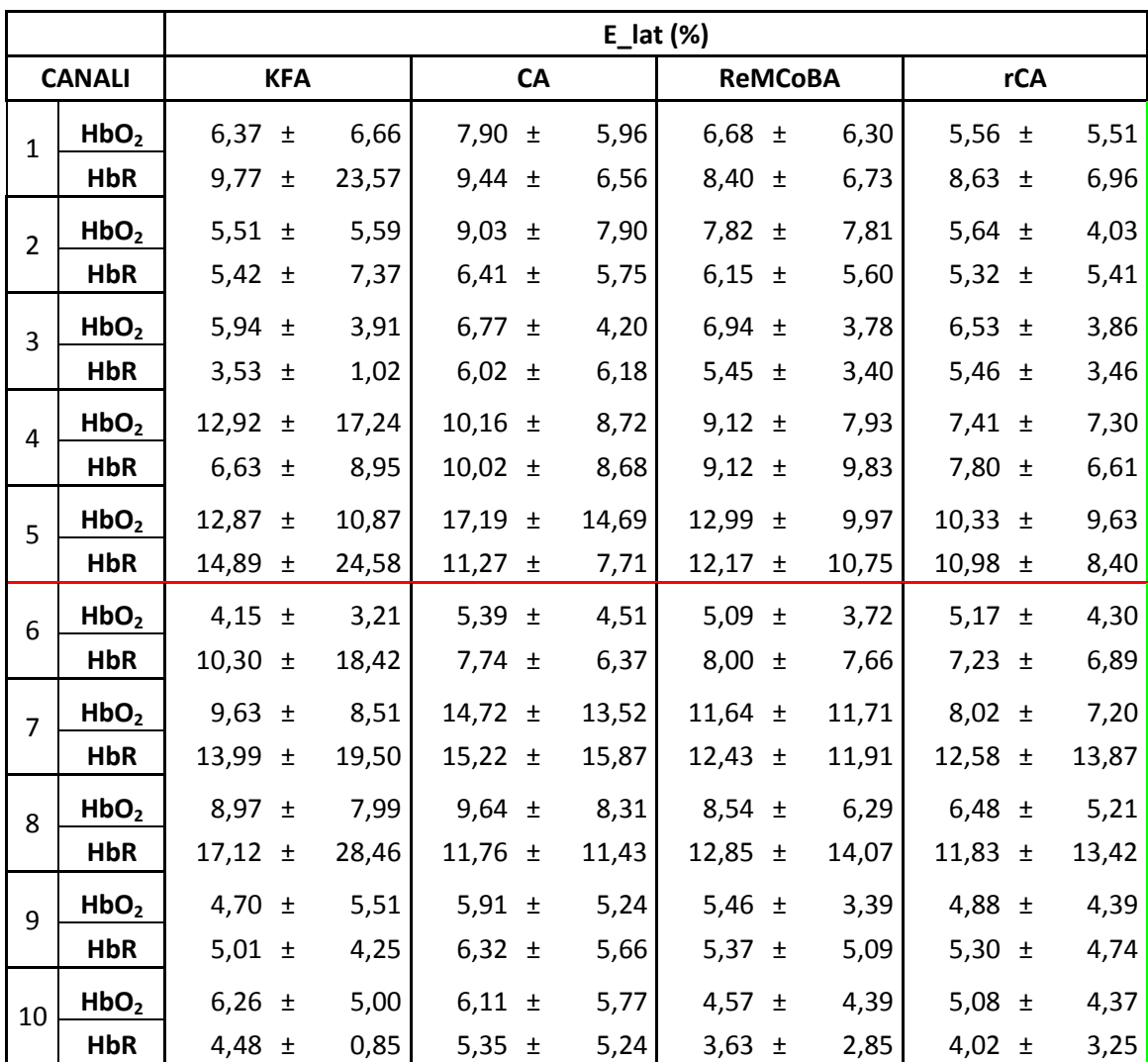

La tabella A.4 riporta l'errore(errore medio sui 30 soggetti simulati e deviazione standard) commesso nella stima della latenza del picco della HR media, per il metodo proposto e per i tre metodi di confronto. I canali da 1 a 5 sono relativi allo stimolo 1 mentre quelli dal 6 al 10 sono relativi allo stimolo 2.

Tabella A.4 – Errori commessi sulla stima della latenza del picco della HR, per i dieci canali simulati (errori medi sui 30 soggetti ± deviazione standard; per i canali da 1 a 5 la HR è relativa allo stimolo 1, per i canali da 6 a 10 allo stimolo 2).Sono riportati gli errori per tutti e quattro i metodi.

La tabella A.5 riporta gli RMSE relativi alla stima della HR per il metodo proposto e per i tre metodi di confronto. Gli errori (medi sui 30 soggetti simulati e deviazione standard) si riferiscono al task 1: durante questo task i canali da 1 a 5 sono attivi (contengono la HR) mentre i canali da 6 a 10 non sono attivi (non contengono la HR).

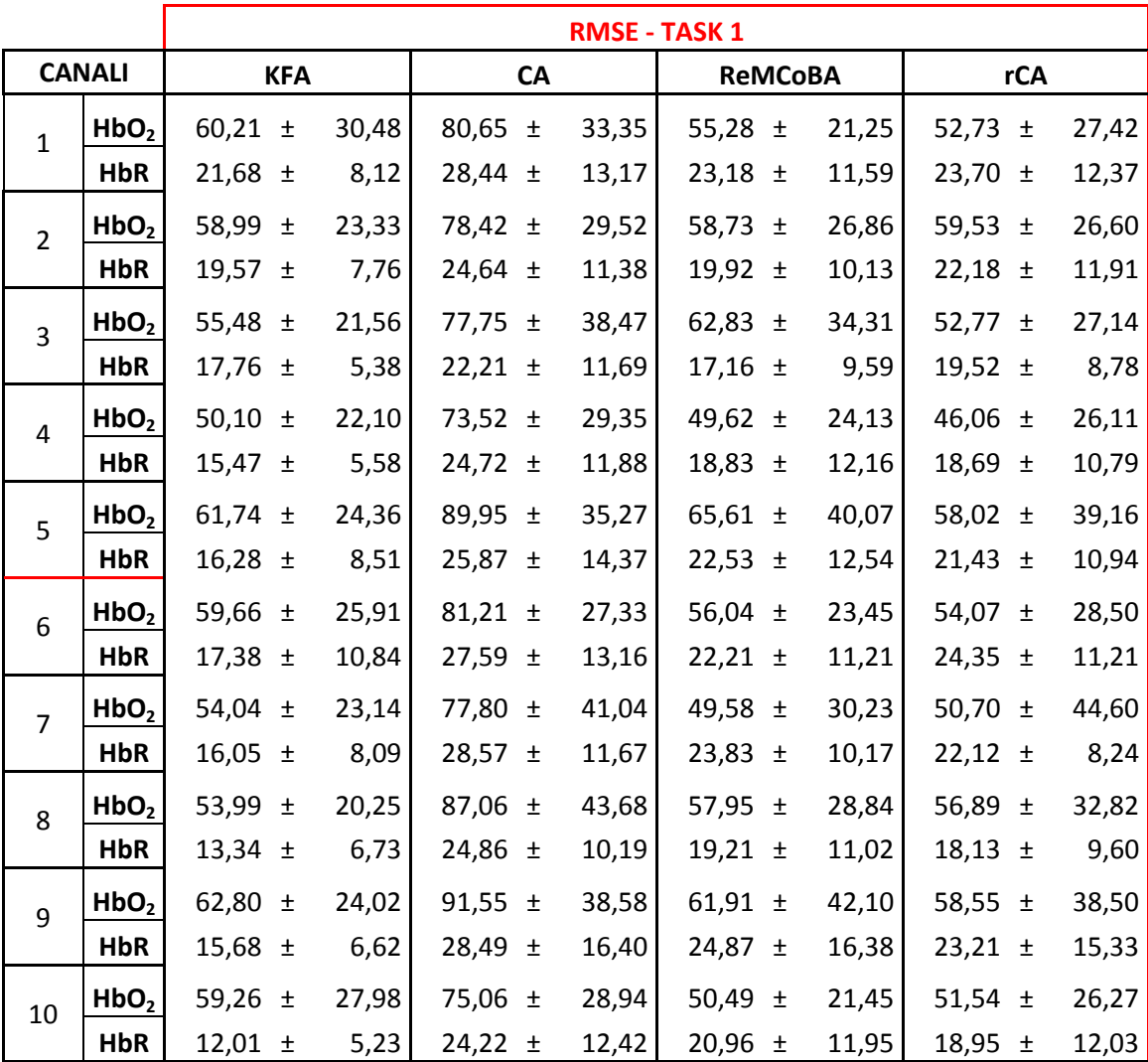

Tabella A.5 – RMSE commessi sulla stima della HR stimolo 1, per i dieci canali simulati (errori medi sui 30 soggett ± deviazione standard; i canali da 1 a 5 sono attivi, quelli da 6 a 10 non contengono la HR).Sono riportati gli errori per tutti e quattro i metodi.

La tabella A.6 riporta gli RMSE relativi alla stima della HR per il metodo proposto e per i tre metodi di confronto. Gli errori (medi sui 30 soggetti simulati e deviazione standard) si riferiscono al task 2: durante questo task i canali da 1 a 5 non sono attivi (non contengono la HR) mentre i canali da 6 a 10 sono attivi (contengono la HR).

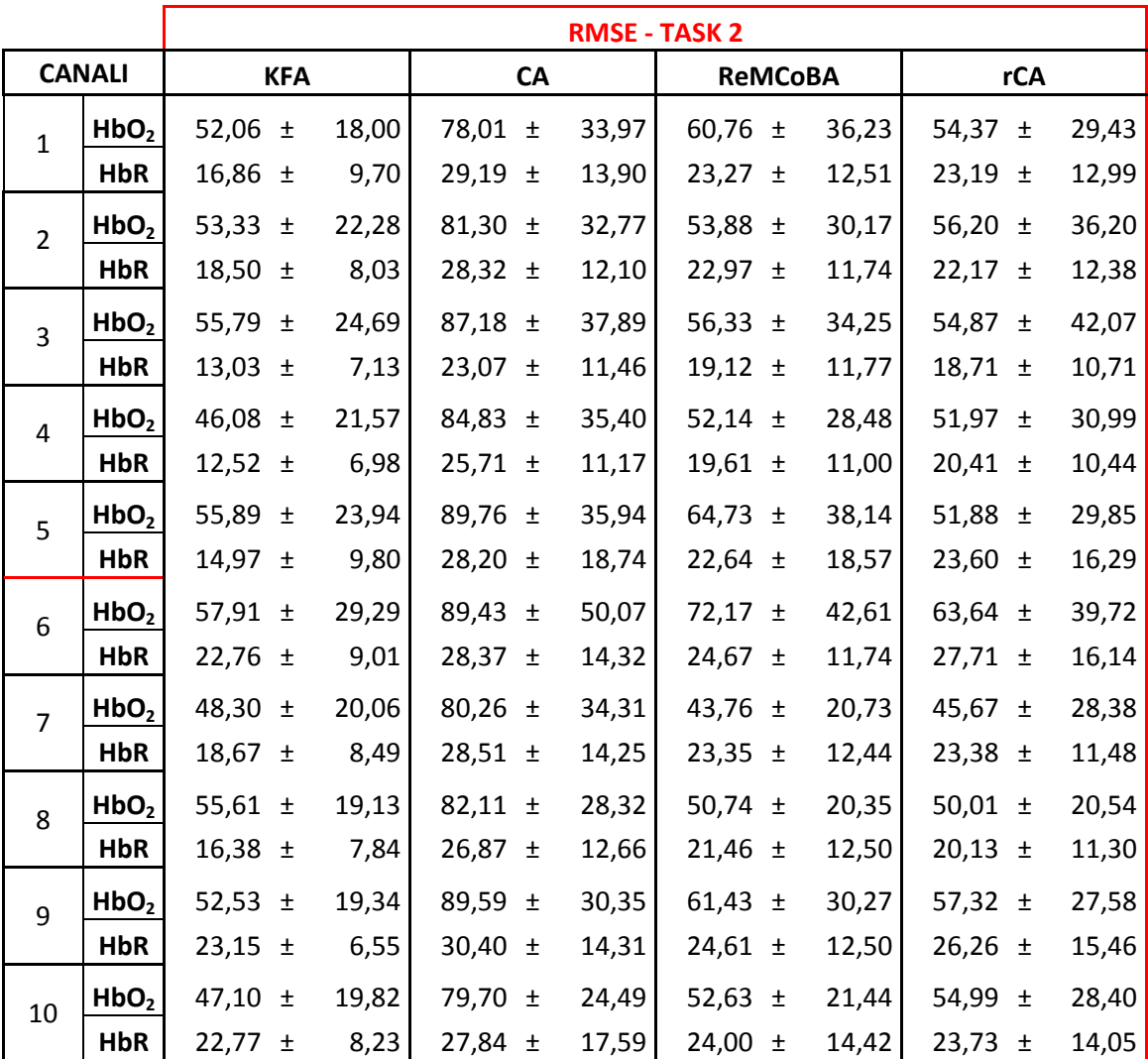

Tabella A.6 – RMSE commessi sulla stima della HR stimolo 2, per i dieci canali simulati (errori medi sui 30 soggetti ± deviazione standard; i canali da 1 a 5 non contengono la HR, quelli da 6 a 10 sono attivi).Sono riportati gli errori per tutti e quattro i metodi.

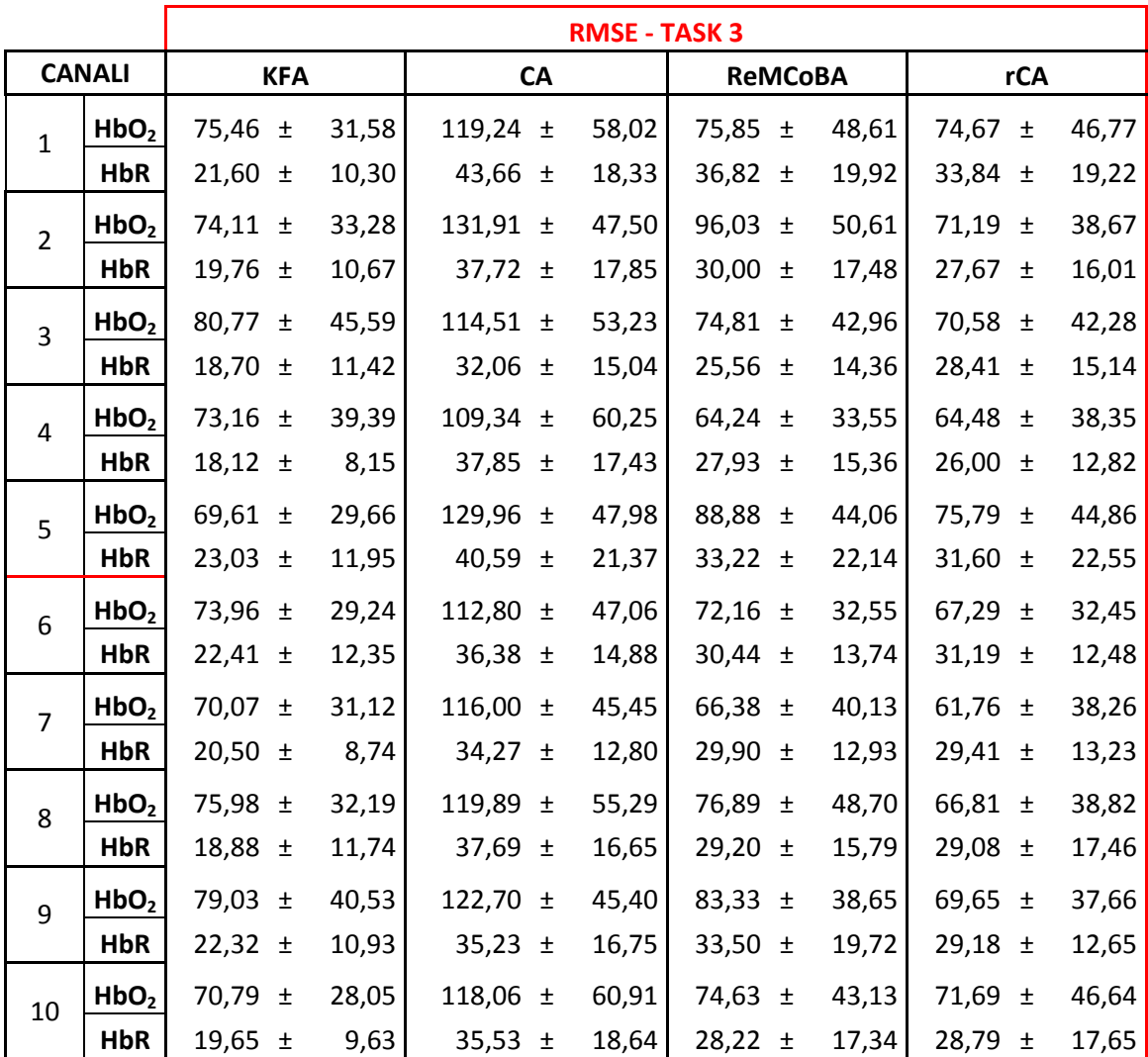

La tabella A.7 riporta gli RMSE relativi alla stima della HR per il metodo proposto e per i tre metodi di confronto. Gli errori (medi sui 30 soggetti simulati e deviazione standard) si riferiscono al task 3: durante questo task nessun canale è attivo (non contengono la HR).

Tabella A.7 – RMSE commessi sulla stima della HR stimolo 3, per i dieci canali simulati (errori medi sui 30 soggetti ± deviazione standard; nessun canale contiene risposta emodinamica).Sono riportati gli errori per tutti e quattro i

metodi.

Vengono riportate alcune parti del codice sviluppato per implementare gli algoritmi componenti il metodo proposto. In figura A.8 viene riportato il codice relativo al filtro di Kalman esteso, implementato in forma di smoother, utilizzato nella stima delle componenti fisiologiche di rumore. Nella prima sezione (righe 29-53) sono implementate le formule numerate da 4.12 a 4.17 (§ 4.2); nella seconda sezione (righe 57-64) sono implementate le formule numerate da 4.19 a 4.21 (§4.3).

| 27               |                                                                                              | % FOK ESTESO- PARTE FORWARD                                                                                                    |                                                    |  |  |  |  |  |  |
|------------------|----------------------------------------------------------------------------------------------|----------------------------------------------------------------------------------------------------|----------------------------------------------------|--|--|--|--|--|--|
| 28               |                                                                                              |                                                                                                    |                                                    |  |  |  |  |  |  |
| $29 -$           |                                                                                              | for $i=1:ny$                                                                                                    |                                                    |  |  |  |  |  |  |
| 30               |                                                                                              |                                                                                                    |                                                    |  |  |  |  |  |  |
| $31 -$           |                                                                                              | $xpred=F*x0;$                                                                                                    | $\frac{1}{2}x(t+1 t) = f(x(t t), 0)$               |  |  |  |  |  |  |
| $32 -$           |                                                                                              | $X$ meno $(:,i)$ =xpred;                                                                                                    |                                                    |  |  |  |  |  |  |
| 33               |                                                                                              | %aggiornamento di H                                                                                                    |                                                    |  |  |  |  |  |  |
| $34 -$           | $n = i * ts;$                                                                                |                                                                                                    |                                                    |  |  |  |  |  |  |
| $35 -$           |                                                                                              | $H(1) = sin(2 * pi * xpred(2) * n + xpred(3))$ ;                                                                                      |                                                    |  |  |  |  |  |  |
| $36 -$           | $H(2)=2*pi*xpred(1)*n*cos(2*pi*xpred(2)*n+xyred(3));$                                        |                                                                                                    |                                                    |  |  |  |  |  |  |
| $37 -$           | $H(3)$ =xpred(1) *cos(2*pi*xpred(2) *n+xpred(3));                                            |                                                                                                    |                                                    |  |  |  |  |  |  |
| $38 -$           | $H(4) = 1;$                                                                                  |                                                                                                    |                                                    |  |  |  |  |  |  |
| 39               |                                                                                              |                                                                                                    |                                                    |  |  |  |  |  |  |
| $40 -$           |                                                                                              | $Project=F*PO*F'+W*Q*W';$                                                                                                    | $P(t+1 t) = FP(t t) F' + WQW'$                     |  |  |  |  |  |  |
| $41 -$           |                                                                                              | Pmeno $(:, :, i)$ =Ppred;                                                                                                    |                                                    |  |  |  |  |  |  |
| $42 -$           |                                                                                              | $K =$ Ppred*H'/(H*Ppred*H'+V*R*V');                                                                                                   | $K(t+1) = P(t+1 t) H'$ inv [HP(t+1 t) H'+R]        |  |  |  |  |  |  |
| $43 -$           |                                                                                              | $P(:, :, i) = (I - K * H) * Ppred;$                                                                                                   | $\mathbb{E}[E(t+1 t+1) = [I-K(t+1)H]P(t+1 t)]$     |  |  |  |  |  |  |
| 44               |                                                                                              |                                                                                                    |                                                    |  |  |  |  |  |  |
| $45 -$           |                                                                                              | $PO = P(:, :, i)$                                                                                                    |                                                    |  |  |  |  |  |  |
| 46               |                                                                                              |                                                                                                    |                                                    |  |  |  |  |  |  |
| $47 -$           | hval=feval(h, xpred(1), xpred(2), xpred(3), xpred(4), $i*ts$ ); $\frac{1}{2}$ h(x(t+1 t), 0) |                                                                                                    |                                                    |  |  |  |  |  |  |
| 48               |                                                                                              |                                                                                                    |                                                    |  |  |  |  |  |  |
| $49 -$           |                                                                                              | $e=y(i) - hval;$                                                                                                    | $\text{Re}(t+1) = y(t+1) - h(x(t+1 t), 0)$         |  |  |  |  |  |  |
| $50 -$           |                                                                                              | $X(:, i) =$ xpred+ $K*e;$                                                                                                    | $\frac{1}{2}x(t+1 t+1) = x(t+1 t) + K(t+1) e(t+1)$ |  |  |  |  |  |  |
| $51 -$           |                                                                                              | $x0 = X(:, i);$                                                                                                    |                                                    |  |  |  |  |  |  |
| 52               |                                                                                              |                                                                                                    |                                                    |  |  |  |  |  |  |
| $53 -$           |                                                                                              | end                                                                                                    |                                                    |  |  |  |  |  |  |
| 54               |                                                                                              |                                                                                                    |                                                    |  |  |  |  |  |  |
| 55               |                                                                                              | % SMOOTHER (BACKWARD)                                                                                                    |                                                    |  |  |  |  |  |  |
| 56               |                                                                                              | 8 <del>.</del>                                                                                                    |                                                    |  |  |  |  |  |  |
| $57 -$           |                                                                                              | $Xs(:, ny) = X(:, ny);$                                                                                                    |                                                    |  |  |  |  |  |  |
| $58 -$           |                                                                                              | $Ps(:,:, ny) = P(:,:, ny)$ ;                                                                                                    |                                                    |  |  |  |  |  |  |
| 59               | $\vert - \vert$                                                                              |                                                                                                    |                                                    |  |  |  |  |  |  |
| $60 -$<br>$61 -$ |                                                                                              | for $i=1:ny-1$                                                                                                    |                                                    |  |  |  |  |  |  |
| $62 -$           | A=P(:,:,ny-i)*F'/Pmeno(:,:,ny-i+1);                                                          |                                                                                                    |                                                    |  |  |  |  |  |  |
| $63 -$           |                                                                                              | $Xs(:, ny-i)=X(:, ny-i)+A*(Xs(:, ny-i+1)-Xmeno(:, ny-i+1));$<br>$Ps(:,(:,ny-i)=P(:,(:,ny-i)-A*(Pmeno(:,:,ny-i+1)-Ps(:,:,ny-i+1))*A';$ |                                                    |  |  |  |  |  |  |
| $64 -$           |                                                                                              | end                                                                                                    |                                                    |  |  |  |  |  |  |
| <u>ize</u>       |                                                                                              |                                                                                                    |                                                    |  |  |  |  |  |  |

Figura A.8 – Codice relativo al filtro di Kalman esteso implementato in forma di smoother per la stima delle componenti fisiologiche di rumore

In figura A.9 viene riportato il codice relativo al filtro di Kalman, implementato in forma di smoother, utilizzato nella stima della HR. Nella prima sezione (righe 31-45) sono implementate le formule numerate da 4.3 a 4.9 (§4.1); nella seconda sezione (righe 49-56) sono implementate le formule numerate da 4.19 a 4.21 (§4.3).

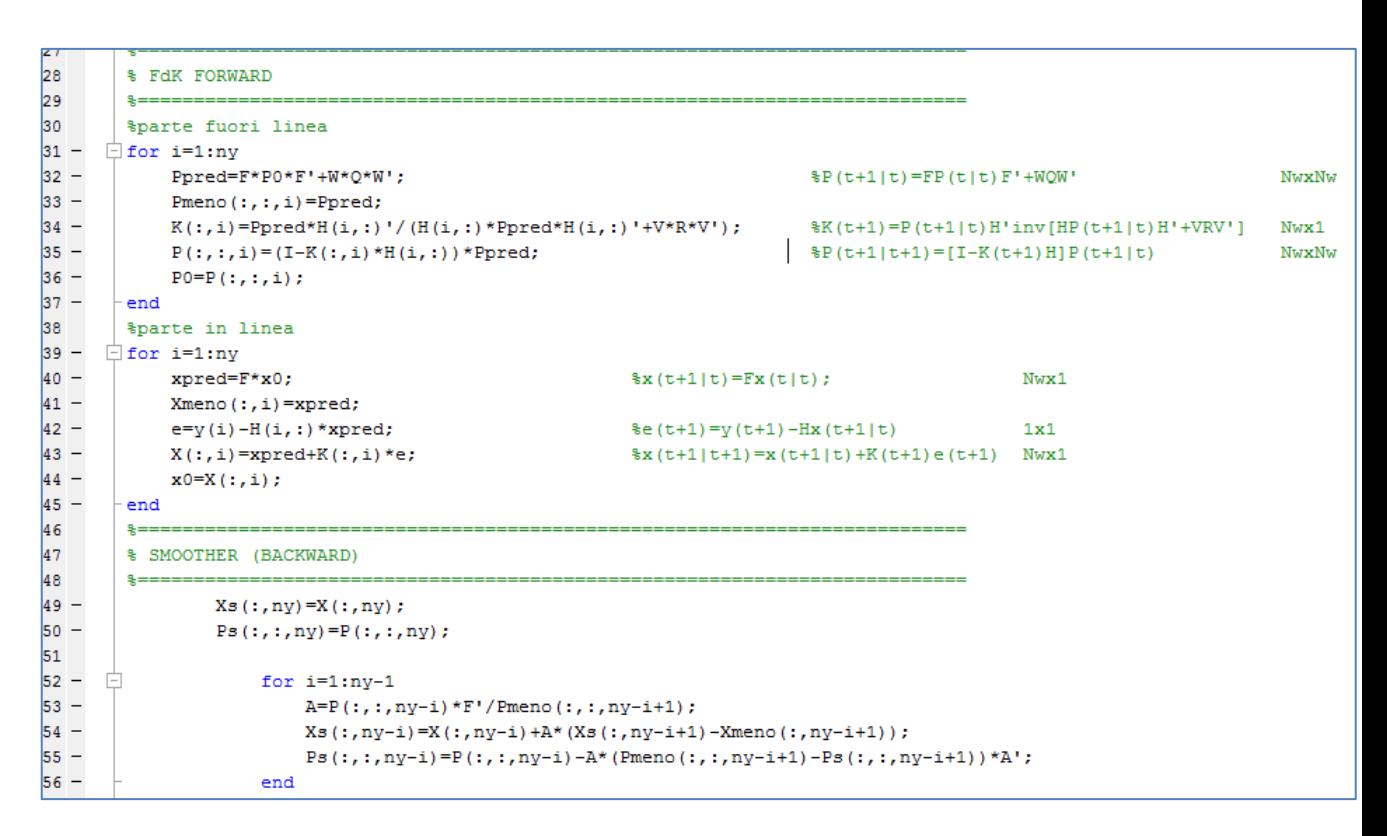

Figura A.9 – Codice relativo al filtro di Kalman implementato in forma di smoother per la stima della HR.
## **Bibliografia**

- [1] Brigadoi S., tesi di laurea: "Un nuovo algoritmo per la rimozione degli artefatti fisiologici da segnali di spettroscopia funzionale nel vicino infrarosso (fNIRS)".
- [2] Martelli F., Del Bianco S., Zaccanti G. "Perturbation model for light propagation through diffusive layered media", 2005, Physics in Medicine Biology, 50, 2159-2166.
- [3] Boas D.A., Gaudette T., Strangman G., Cheng X., Marota J.J.A., Mandeville J.B. " The Accuracy of Near Infrared Spectroscopy and Imaging during Focal Changes in Cerebral Hemodynamics", 2001, Neuroimage, 13 (1), 76- 90.
- [4] Calderon-Arnulphi M., Alaraj A., Amin-Hanjani S., Mantulin W.W., Polzonetti C.M., Gratton E., Charbel F.T. "Detection of cerebral ischemia in neurovascular surgery using quantitative frequency-domain near-infrared spectroscopy", 2007, Neurosurgery, vol. 106, pp. 283-290.
- [5] Dunham C.M., Sosnowski C., Porter J.M., Siegal J., Kohli C. "Correlation of noninvasive cerebral oximetry with cerebral perfusion in the severe head injured patient: a pilot study", 2002, J.Trauma, vol. 52, pp. 40-46.
- [6] Misra M., Dujovny M., Alp M.S., Slavin K.V., Ausman J.I., Widman R.A. "Changes in cerebral oxygen saturation with change in posture: a preliminary report", 1997, Stroke Cerebrovascular Disease, vol. 6, pp. 337-340.
- [7] Soller B.R., Micheels R.H., Coen J., Parikh B., Chu L., His C. "Feasibility of non-invasive measurement of tissue pH using near infra-red reflectance spectroscopy",1996, J Clinical Monitoring, vol. 12, pp. 387-395.
- [8] Cutini S., Basso Moro S., Bisconti S. "Functional near infrared optical imaging in cognitive neuroscience: an introductory review.", 2012, J. Near Infrared Spectroscopy, 20(1):75-92.
- [9] Cutini S., Scarpa F., Scatturin P., Dell'Acqua R., Zorzi M., "Number–Space Interactions in the Human Parietal Cortex: Enlightening the SNARC Effect with Functional Near-Infrared Spectroscopy", 2012, Cerebral Cortex (in press).
- [10] Garbin L.,tesi di laurea: " Un approccio Bayesiano per la stima della risposta emodinamica da dati di spettroscopia funzionale nel vicino infrarosso (fNIRS)".
- [11] Scarpa F., Brigadoi S., Cutini S., Scatturin P., Zorzi M., Dell'Acqua R., Sparacino G. " A Methodology to Improve Estimation of Stimulus-Evoked Hemodynamic Response from fNIRS Measurements", 2011, Conf Proc IEEE Eng Med Biol Soc, pp. 785-8.
- [12] Julien C. "The enigma of Mayer waves: Facts and models", 2006, Cardiovascular Research, vol. 70, pp. 12-21.
- [13] Obrig H., Neufang M., Wenzel R., Kohl M., Steinbrink J., Einhaeupl K., Villringer A. "Spontaneous Low Frequency Oscillations of Cerebral Hemodynamics and Metabolism in Human Adults", 2000, NeuroImage, vol. 12, pp. 623-639.
- [14] Scarpa F., Brigadoi S., Cutini S., Scatturin P, Zorzi M., Dell'Acqua R., Sparacino G. "A reference-channel based methodology to improve estimation of event related hemodynamic response from fNIRS measurements", 2013, Neuroimage, vol 72, pp. 106-119.
- [15] Saager R.B., Berger A.J. "Two-detector corrected near infrared spectroscopy (C-NIRS) detects hemodynamic activation responses more robustly than single-detector NIRS", 2011, Neuroimage, 55 (4), pp. 1679-1685.
- [16] Saager R, Berger A.J., "A Measurement of layer like hemodynamic trends in scalp and cortex: implications for physiological baseline suppression in functional near-infrared spectroscopy", 2008, J Biomedical Optics, 13 (3), 034017.
- [17] Scarpa F., Cutini S., Scatturin P., Dell'Acqua R., Sparacino G. "Bayesian filtering of human brain hemodynamic activity elicited by visual short-term maintenance recorded through functional near-infrared spectroscopy (fNIRS)", 2010, Optics Express, vol 18, pp. 26550-26568.
- [18] Cutini S., Scarpa F., Scatturin P., Jolicoeur P., Pluchino P., Zorzi M., Dell'Acqua R. "A hemodynamic correlate of lateralized visual shortterm memories", 2011, Neuropsychologia, 49 (6), pp. 1611-1621.
- [19] Sparacino G., dispense del corso Analisi di dati biologici.
- [20] Haykin S. "Kalman filtering and neural networks", 2001, a Wileyinterscience publication.
- [21] Scholkmann F., Spichtig S., Muehlemann T., Wolf M. "How to detect and reduce movement artifacts in near-infrared imaging using moving standard deviation and spline interpolation", 2010, Physiological Measure, 31 649.
- [22] Gagnon L., Perdue K., Greve D.N., Goldenholz D., Kaskhedikar G., Boas D.A. " Improved recovery of the hemodynamic response in diffuse optical imaging using short optode separations and state-space modeling", 2011, Neuroimage, 56 (3), pp. 1362-1371.
- [23] Franceschini M.A., Joseph D.K., Huppert T.J., Diamond S.G., Boas D.A., "Diffuse optical imaging of the whole head", 2006, J Biomedical Optics, 11 (5), 054007.
- [24] Holper L., Biallas M., Wolf M. "Task complexity relates to activation of cortical motor areas during uni- and bimanual performance: a functional NIRS study", 2009, Neuroimage, 46 (4), pp. 1105-1113.
- [25] Leff D.R., Orihuela-Espina F., Elwell C.E., Athanasiou T., Delpy D.T., Darzi A.W., Yang G.-Z. "Assessment of the cerebral cortex during motor task behaviours in adults: a systematic review of functional near infrared spectroscopy (fNIRS) studies", 2011, Neuroimage, 54 (4), pp. 2922-2936.
- [26] Lutz K., Koeneke S., Wüstenberg T., Jäncke L. "Asymmetry of cortical activation during maximum and convenient tapping speed", 2005, Neuroscience Letters, 373 (1), pp. 61-66.
- [27] Sato T., Ito M., Suto T., Kameyama M., Suda M.,Yamagishi Y., Ohshima A., Uehara T., Fukuda M., Mikuni M. "Time courses of brain activation and their implication for function: a multichannel near-infrared spectroscopy study during finger tapping", 2007, Neuroscience Research, 58 (3), pp. 297- 304.
- [28] Grewal M.S., Andrews A. P. "Kalman Filtering: Theory and Practice Using MATLAB", 2001 John Wiley & Sons.